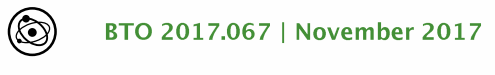

# **BTO** rapport

IJzersterke tool: onderzoek naar, en software voor het analyseren van ijzer- en mangaanverwijdering in snelfilters

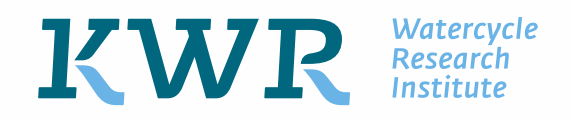

BTO 2017.067 | November 2017

IJzersterke tool: onderzoek naar, en software voor het analyseren van ijzer- en<br>mangaanverwijdering in snelfilters

IJzersterke tool: onderzoek naar, en software voor het analyseren van ijzer- en mangaanverwijdering in snelfilters

## **RTO**

IJzersterke tool: onderzoek naar, en software voor het analyseren van ijzer- en mangaanverwijdering in snelfilters

**BTO 2017.067 | November 2017** 

Opdrachtnummer 400554-169, 401749

Projectmanager Erwin Beerendonk, Bas Wols

Opdrachtgever BTO - Thematisch onderzoek - Drinkwatertechnologie van de toekomst

Kwaliteitsborger(s) Emile Cornelissen

Auteur(s) Dirk Vries, Martin Korevaar

### **Begeleidingsgroep**

Frank Schoonenberg-Kegel (Vitens), Jantinus Bruins (WLN), Jos Dusseldorp (Oasen), Simon Dost (WMD), Weren de Vet (WLN)

### Verzonden aan

Dit rapport is verspreid onder BTO-participanten. Een jaar na publicatie is het openbaar.

Jaar van publicatie 2017

**Meer informatie** dr.ir. Dirk Vries 671 dirk.vries@kwrwater.nl  $F$ .

Keywords: snelfiltratie, model, software, adsorptie, ijzer, mangaan

Postbus 1072 3430 BB Nieuwegein The Netherlands

+31 (0)30 60 69 511 +31 (0)30 60 61 165  $E$ info@kwrwater.nl www.kwrwater.nl

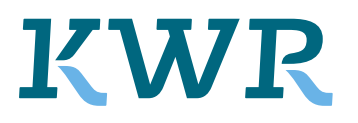

**Watercycle Research Institute** 

**BTO 2017.067 | November 2017 © KWR** 

### Alle rechten voorbehouden.

Niets uit deze uitgave mag worden verveelvoudigd, opgeslagen in een geautomatiseerd gegevensbestand, of openbaar gemaakt, in enige vorm of op enige wijze, hetzij elektronisch, mechanisch, door fotokopieën, opnamen, of enig andere manier, zonder voorafgaande schriftelijke toestemming van de uitgever.

## *Managementsamenvatting*

## *IJzersterke tool: onderzoek naar, en software voor het analyseren van ijzer- en mangaanverwijdering in snelfilters*

### Auteur(s) dr. ir. Dirk Vries, dr. ir. Martin Korevaar

Het sorptiegedrag in snelfilters voor tweewaardig ijzer (Fe(II)) en mangaan (Mn(II)) is bepaald en beschreven bij verschillende pH's. Er is een softwareapplicatie gemaakt die de verwijdering van Fe(II) en Mn(II) door snelfilters kan beschrijven. Sorptie-experimenten onder anoxische condities laten zien dat het type materiaal en de zuurgraad het meest bepalend zijn voor sorptie. Verder blijkt dat Mn(II) slechter adsorbeert aan mangaanoxidehoudend filtermateriaal in aanwezigheid van Fe(II). Een studie met een alternatief sorptiemodel dat rekening houdt met ladingseffecten, bevestigt dat sorptie van ijzer of mangaan op het filtermateriaal toeneemt bij hogere pH. De modelstudie laat ook zien dat veranderingen in de kristalstructuur van de buitenste laag van de filterkorrels invloed hebben op de sorptiecapaciteit. Om beter inzicht te krijgen in het sorptiegedrag in snelfilters wordt aanbevolen om de kristalstructuur van het filtermateriaal te bepalen én te werken met sorptiemodellen die rekening houden met ladingseffecten in plaats van empirisch bepaalde sorptieisothermmodellen. Ten slotte is de softwareapplicatie *IJzersterke tool* beschreven, waarmee de verwijdering van Fe(II)/Mn(II) over de diepte van een snelfilter kan worden gesimuleerd onder invloed van procescondities en de ingaande waterkwaliteit.

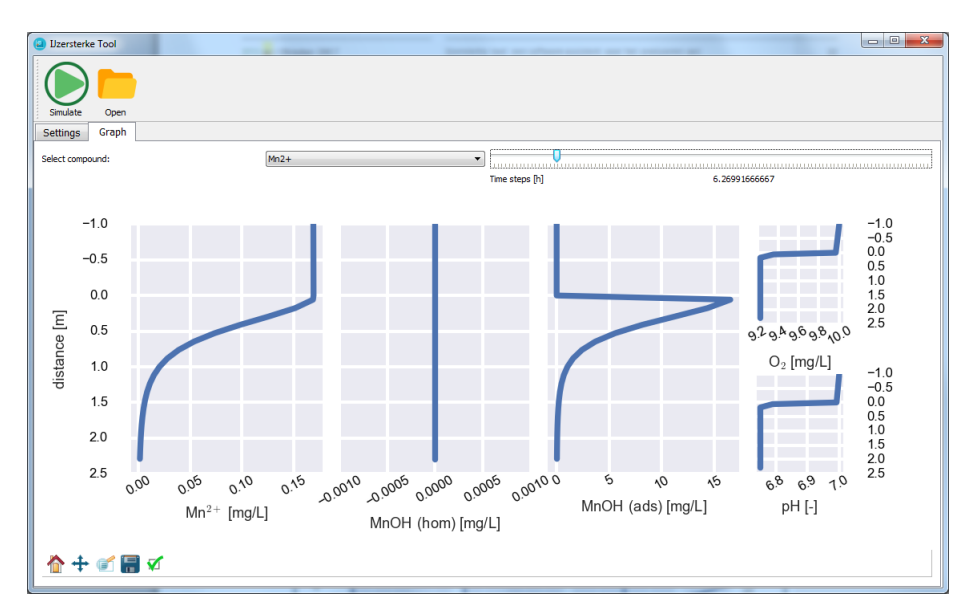

Visualisatie van resultaten met de software 'IJzersterke tool'. De grafieken tonen (van links naar rechts) de verwijdering van *mangaan, de oxidatie en sorptie van mangaan, en de zuurstof- en pH-profielen over de hoogte van het snelfilter (y-as).*

Belang: beter inzicht in het Fe/Mn-sorptiegedrag helpt bij trouble-shooting van de bedrijfsvoeringx In Nederland wordt de productie van drinkwater in meer dan 100 zuiveringsstations voorafgegaan door snelle zandfiltratie (snelfiltratie). In de

snelfilters wordt Mn(II) en een deel van Fe(II) gebonden aan korrels in het filterbed. Een ander deel van Fe(II) wordt in het voedingswater geoxideerd, waarbij ijzeroxiden ontstaan en neerslaan op de filterkorrels. Bij enkele locaties

IJzersterke tool: onderzoek naar, en software voor het analyseren van ijzer- en mangaanverwijdering in snelfilters

ontstaan onnodig hoge kosten omdat het filtermateriaal vroegtijdig moet worden vervangen of omdat na verloop van tijd niet al het ijzer of mangaan wordt geadsorbeerd. Met inzicht in de relatie(s) tussen de verwijdering van Fe(II)/Mn(II), het filtermateriaal en de ingaande waterkwaliteit kunnen doelgericht aanpassingen in bedrijfsvoering of ontwerp worden doorgevoerd, bijvoorbeeld van de filterbedhoogte of de filtratiesnelheid of door stoffen toe te voegen die de sorptie en coprecipitatie van Fe(II)/Mn(II) bevorderen.

Aanpak: ontwikkeling van software voor de analyse van snelfilters en onderzoek naar sorptiegedrag De sorptie van verschillende filtermaterialen bij een lage zuurgraad (pH 5,5), gemiddelde zuurgraad (pH 7,0) en een relatief hoge zuurgraad (pH 8,0) is gemeten in flessenexperimenten onder anoxische (zuurstofloze) condities, waarbij de oxidatie van ijzer/mangaan zoveel mogelijk beperkt is. Hierbij is ultrapuur water gebruikt met toevoegingen van Fe(II), Mn(II) en bicarbonaatbuffer. Hieruit zijn sorptie-isothermen bepaald. Met een mengsel van Fe(II) en Mn(II) is gekeken of de sorptie van ijzer aan verschillende bemonsterde filtermaterialen verandert als gevolg van de aanwezigheid van mangaan en vice versa.

Voor het sorptiegedrag is een sorptiemodel gesimuleerd en getest, dat rekening houdt met ladingseffecten van het adsorbens, de zuurgraad en de ionsterkte van het water. De resultaten uit dit modelonderzoek zijn vergeleken met gegevens uit de literatuur en de metingen in de flessenexperimenten.

Op basis van een snelfiltermodel uit eerder BTOonderzoek [1] is software ontwikkeld voor het analyseren van snelfilters. Deze applicatie gebruikt een in PHREEQC ontwikkeld model dat modulair is opgebouwd, een gebruikersinterface die in Python ontwikkeld is en een database met procescondities, modelparameters en de ingaande waterkwaliteit van enkele snelfilters bij bestaande productielocaties.

Resultaten: meer inzicht in sorptiegedrag bij verschillende pH's en Fe(II)/Mn(II)-verhoudingen

De sorptie-experimenten laten zien dat elk bemonsterd filtermateriaal een ander sorptiegedrag, dus een andere isotherm heeft. De parameterwaarden van de isothermen hangen af

**Meer informatie** dr.ir. Dirk Vries 030 60 69 671 dirk.vries@kwrwater.nl

**KWR PO Rox 1072** 3430 BB Nieuwegein The Netherlands

van pH en type filtermateriaal. De aanwezigheid van opgelost ijzer verstoort de sorptie van mangaan op mangaanoxide-houdend filtermateriaal, andersom heeft de aanwezigheid van mangaan niet of nauwelijks effect op de sorptie van ijzer. Als er naast ijzer ook mangaan aanwezig is in het ruwe water, is het daarom belangrijk de processen van ijzer- en mangaanverwijdering zoveel mogelijk te scheiden.

Vergelijking van de simulaties van het alternatieve sorptiemodel met meetgegevens laat zien dat sorptie op filtermateriaal goed kan worden beschreven met een aanname van de kristalstructuur van het buitenste laagje van de filterkorrels en een schatting voor het specifieke oppervlak. Deze laatste waarde kan gefit worden uit meetgegevens van een sorptie-experiment. Indien de kristalstructuur van het filtermateriaal bekend of bepaald is, kan het model het sorptiegedrag voor een breed (pH) bereik voorspellen. Het model beschrijft de verwijdering van een snelfilter robuust onder verschillende condities, zonder de noodzaak voor veel experimenten, zoals bij isotherm-modellen.

## Implementatie: model voor snelfiltratie geeft

inzicht in en analyse van metaalverwijdering Nader onderzoek naar een model van de interactie tussen filtermateriaal en het te zuiveren water is waardevol omdat dat kennis oplevert waarmee doelgerichter worden bepaald of de (metaal)verwijdering in een praktijkfilter naar behoren functioneert. Als het praktijkfilter niet naar wens functioneert, kan met het model worden bepaald of de sorptie door het filtermateriaal wordt gelimiteerd of dat oxidatie of andere processen een belemmering vormen. De softwareapplicatie biedt procestechnologen bij waterbedrijven de gelegenheid verschillende scenario's en condities te onderzoeken zonder de bedrijfsvoering te verstoren en inzicht te krijgen in mogelijkheden om de snelfiltratie te verbeteren.

## Rapport

Dit onderzoek is beschreven in rapport IJzersterke tool: een software-assistent voor het analyseren van ijzer- en mangaanverwijdering in snelfilters (BTO 2017.067).

[1] Vries et al., 2016. Iron and manganese removal: recent advances in modelling treatment efficiency by rapid sand filtration, Rapport BTO 2016.015, KWR.

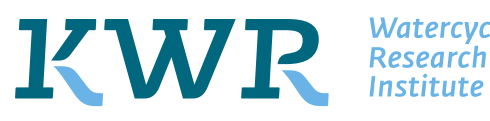

*Watercycle* 

## Voorwoord

Ondanks de wijdverbreide toepassing van snelfilters in de drinkwaterpraktijk, is het nog onduidelijk gebleven welke mechanismen precies optreden bij Fe/Mn-verwijdering, en hoe deze het beste kwantitatief kunnen worden beschreven met een computermodel. Daarnaast zijn er nog steeds een aantal locaties waarbij het filtermateriaal vroegtijdig moet worden vervangen, of waar na verloop van tijd niet al het ijzer of mangaan geadsorbeerd wordt wat tot onnodig hogere kosten leidt. Deze redenen gaven de doorslag om, na het BTO-project 'Onderste korrel boven', een vervolgstudie 'JJzersterke tool' én een speerpuntproject te starten met als doelstellingen het inzicht in deze mechanismen te vergroten en software te ontwikkelen die door waterbedrijven gebruikt kan worden om de verwijdering in een snelfilter te simuleren en een oplossing te bieden voor trouble-shooting.

De inhoudelijke koers van dit project is (mede) begeleid door Frank Schoonenberg (Vitens), Jantinus Bruins (WLN), Jos Dusseldorp (Oasen), Simon Dost (WMD) en Weren de Vet (WML): dank voor jullie interesse, input en betrokkenheid. Ook Vitens verdient een woord van dank voor hun betrokkenheid en input op het onderwerp snelfiltratie. De deelname van Vitens aan BTO-projectgroepen en de initiatie van diverse speerpuntonderzoeken, zijn zeer waardevol gebleken in de experimentele en simulatie-onderzoeken die aan de basis staan van dit werk.

## Samenvatting

Deze studie heeft een aantal inzichten opgeleverd met betrekking tot sorptiegedrag en competitie-effecten tussen divalente ijzer- en mangaan-ionen (Fe(II), respectievelijk Mn(II)). Daarnaast is een eerste softwareapplicatie uitgebracht waarmee Fe(II)/Mn(II)-verwijdering in snelfiltratie gesimuleerd kan worden. Het onderzoekgedeelte van het project bestond uit een tweetal studies: enerzijds de bepaling van het sorptiegedrag van bemonsterde filtermaterialen voor Fe(II) en Mn(II) bij verschillende pH, en anderzijds de test of er in plaats van sorptie-isothermen, gebruik kan worden gemaakt van een dubbellaags complexatiemodel (DL-CM) die rekening houdt met ladingseffecten en de zuurgraad. Het gebruik van DL-CM voor sorptie in een snelfilter is niet eerder met sorptiebepalingen op filtermateriaal gevalideerd. Elektrostatische mechanismen in de dubbellaag zijn daarom in het (tot nu toe) ontwikkelde snelfiltermodel genegeerd, daarvoor in de plaats worden sorptie-isothermen toegepast.

Uit de sorptie-experimenten is naar voren gekomen dat elk bemonsterd filtermateriaal een andere isotherm heeft, en dat de isotherm-modelparameters afhankelijk zijn van de pHcondities. Daarnaast speelt de korreldiameter, en dus de oppervlakte-volumeverhouding van de korrel, een rol in adsorptie; een kleinere diameter leidt zeer waarschijnlijk tot een betere sorptie.

Uit de simulaties met DL-CM en de vergelijking met meetgegevens van sorptieexperimenten blijkt dat DL-CM sorptie op filtermateriaal bij verschillende zuurgraad goed kan beschrijven met een aanname van de samenstelling van het buitenste laagje van de filterkorrels en een waarde van het specifieke oppervlak. Deze laatste parameterwaarde kan gefit worden uit meetgegevens van een sorptie-experiment. De verwachting is dat er dan slechts één sorptie-experiment bij één specifieke pH benodigd is in plaats van meerdere experimenten bij de bepaling van sorptie-isothermen.

Het model voor Fe(II)/Mn(II)-verwijdering in snelfilters is in eerdere BTO-projecten ontwikkeld. In dit werk is dit model vertaald naar een softwareapplicatie bedoeld voor analyse van snelfiltratie door procestechnologen en experts in de drinkwaterbereiding. De applicatie is voorzien van een database met gegevens uit enkele praktijkfilters en een gebruikersinterface waar gebruikers gegevens van de ingaande waterkwaliteit, procescondities van het snelfilter en modelparameters kunnen invullen of aanpassen. De applicatie simuleert de concentratieprofielen van Fe(II), Mn(II), opgelost zuurstof, pH en hetgeen geadsorbeerd en geoxideerd wordt met een druk op de simulatieknop. Door de modulaire opbouw heeft de applicatie de potentie om de gebruiker te ondersteunen bij analyse (vergelijk van simulatieresultaten met praktijkgegevens, of vergelijk met andere praktijkfilters), troubleshooting en ontwerp van snelfilters.

## Inhoud

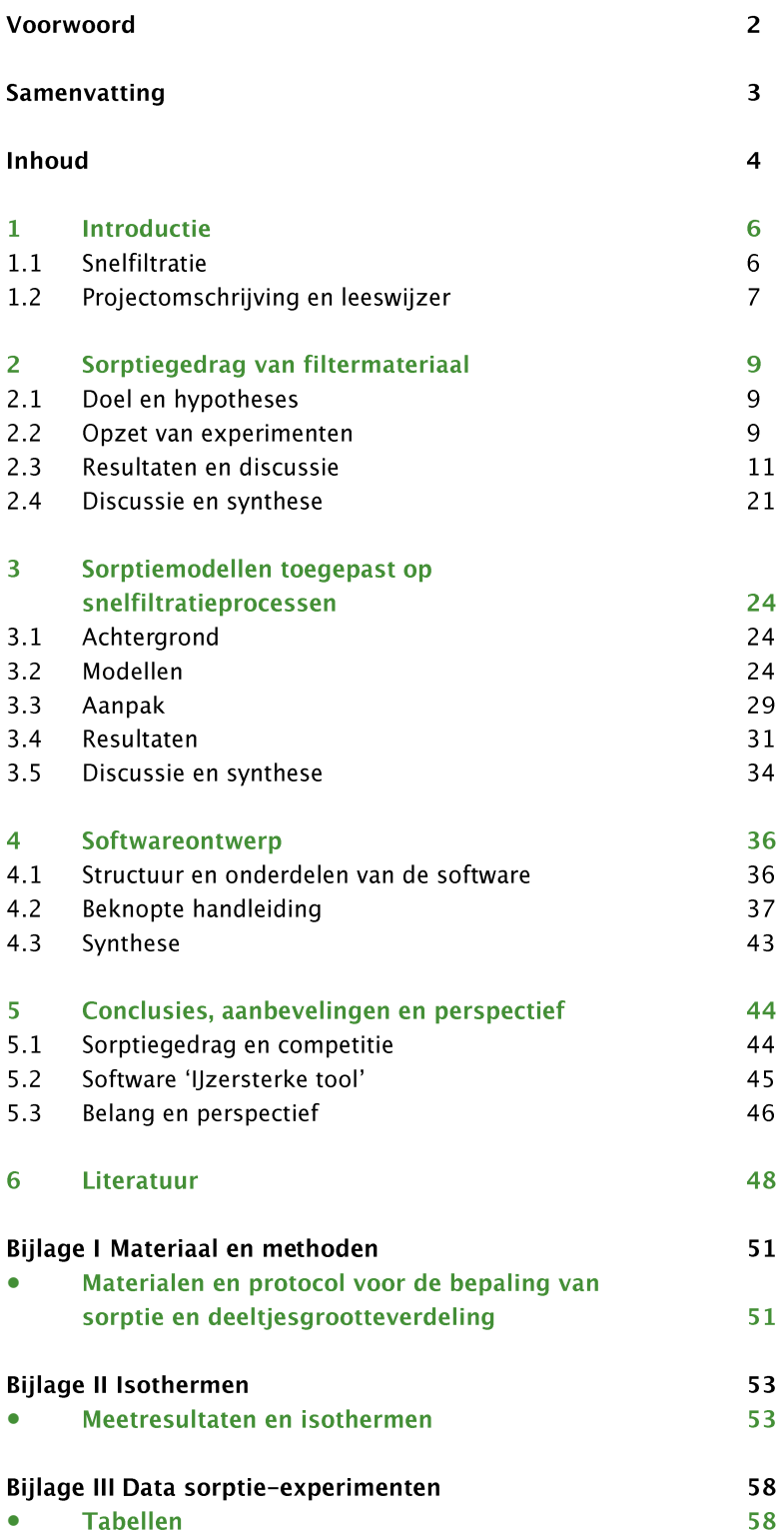

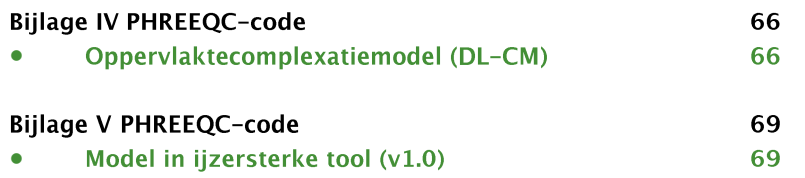

## 1 Introductie

#### $1.1$ **Snelfiltratie**

De combinatie van snelle zandfiltratie (kortweg: snelfilters) inclusief beluchting is een veel toegepaste methode voor de verwijdering van ammonium, ijzer (Fe) en/of mangaan (Mn) uit (grond)water die op zeer veel drinkwaterproductielocaties wordt toegepast. Bij enkele locaties waar snelfiltratie wordt toegepast, is methaan- en ammoniumverwijdering eveneens een belangrijk zuiveringsdoel. Bij het merendeel van de productielocaties wordt natfiltratie toegepast: filtratie waarbij het filtermateriaal zich onder een laag water (de bovenwaterlaag) bevindt. In voorliggende studie gaat de focus uit naar de toepassing van natfiltratie voor de verwijdering van (opgelost) ijzer en mangaan.

Het is bekend dat het filtermateriaal in een snelfilter een sterk adsorptief vermogen heeft om opgelost ijzer, mangaan en in sommige gevallen arsenaat te binden. IJzer- en mangaanoxiden die aanwezig zijn op het filteroppervlak fungeren als adsorbentia. De aanwezigheid van zuurstof (of andere oxidator) maakt oxidatie op het oppervlak van de filterkorrels mogelijk (heterogene ontijzering en ontmanganing), wat een verdere aangroei van deze metaaloxiden op het filtermateriaal veroorzaakt. Door dit mechanisme kunnen snelle zandfilters vaak voor een lange tijd bedreven worden, zonder dat het filtermateriaal vervangen hoeft te worden.

Ondanks de wijdverbreide toepassing van snelfilters in de drinkwaterpraktijk, is het tot nu toe nog onduidelijk gebleven welke mechanismen precies optreden bij Fe/Mn-verwijdering, en hoe deze het beste kwantitatief kunnen worden beschreven met een computermodel. Daarnaast zijn er nog steeds een aantal locaties waarbij het filtermateriaal vroegtijdig moet worden vervangen, of waar na verloop van tijd niet al het ijzer of mangaan geadsorbeerd wordt wat tot onnodig hogere kosten leidt. Deze redenen gaven de doorslag om een BTOstudie te starten met als doel het inzicht in deze mechanismen te vergroten en software te ontwikkelen die door waterbedrijven gebruikt kan worden om de verwijdering in een snelfilter te simuleren en een oplossing te bieden voor trouble-shooting.

#### Achtergrond  $1.1.1$

In voorgaand speerpunt- (Vries and v.d. Akker, 2013a; Vries et al., 2013) en thematisch onderzoek<sup>\*</sup> (Vries et al., 2016a) zijn enkele aspecten van optredende mechanismen in natte snelfilters uitgediept en gemodelleerd, met als doel een beter begrip van Fe/Mnverwijdering in snelfilters, waarin:

- 1. oxidatieve processen en menging in het bovenwater zijn gekarakteriseerd en gemodelleerd;
- $2.$ adsorptie van Fe/Mn is bepaald en verzameld en snelfiltratieprocessen zijn met een model gesimuleerd en gevalideerd met een reeks praktijkfilters;
- $3<sub>1</sub>$ een nitrificatiemodel is uitgetest en gesimuleerd. Dit model is slechts zeer beperkt gevalideerd.

Het ontwikkelde snelfiltratiemodel is in staat om de waterkwaliteit van het filtraat - met uitzondering van N-, P- en methaangehaltes - te voorspellen indien de ingaande waterkwaliteit en modelparameters bekend zijn. Het model maakt hierbij gebruik van (a)

<sup>\*</sup> De projecten: "Kennisinventarisatie ontijzering' en 'Onderste korrel boven'.

verschillende transport- en mengingsmechanismen in de bovenwaterlaag en het filterbed, (b) oxidatie van ijzer(II) en mangaan(II) in de bovenwaterlaag en het filterbed, en (c) hechting (sorptie) aan de zandkorrels, gevolgd door oxidatie van ijzer(II) en mangaan(II) aan het filterbedmateriaal.

De modelvoorspellingen zijn van een aantal instellingen (modelparameters) afhankelijk. Enkele modelparameters die direct de verwijdering van ijzer(I)) en mangaan(II) beïnvloeden en waarvoor het huidige model gevoelig is, zijn:

- Sorptie-isothermparameters: een vergelijking van waarden uit de literatuur met  $\bullet$ sorptie-isothermparameters die bepaald zijn van bemonsterd filtermateriaal uit een aantal Vitens-locaties toont een grote spreiding van beladingscapaciteit en sorptiekarakteristieken (Vries et al., 2016b). Het is niet bekend waar de spreiding door wordt veroorzaakt.
- Oxidatieconstanten: de oxidatieconstanten zijn in het model ofwel aangenomen  $\bullet$ (waarde uit de literatuur met synthetisch water), ofwel gefit aan praktijkdata.
	- de oxidatie in de bovenwaterlaag wordt gesimuleerd met een waarde uit de o literatuur voor de oxidatieconstante van ijzer(II) (Davison and Seed, 1983) en mangaan(II) (Davies and Morgan, 1989).
	- de oxidatie in het filterbed (heterogene oxidatie) is in het BTO-onderzoek o 'Onderste korrel boven' als vrijheidsgraad beschouwd en aangepast om de praktijkdata te beschrijven.

#### $1.1.2$ Aanleiding

Het BTO-onderzoek heeft geleid tot rapporten, publicaties en een model die door experts in PhreeqC te gebruiken is om snelfiltratieprocessen te analyseren. Het heeft ook geleid tot *Waarom is er zo een grote spreiding in sorptie? Zijn er competitieeffecten tussen ijzer en mangaan? Waar is de oxidatiesnelheid (kinetiek) van afhankelijk Kunnen waterbedrijven het model gebruiken?* het vervolg BTO-project 'IJzersterke tool', waarin twee zaken verder zijn opgepakt: softwareontwikkeling en onderzoek naar competitie en sorptie van ijzer(II) en mangaan(II).

#### $1.2$ Projectomschrijving en leeswijzer

In het project 'IJzersterke tool' staat de ontwikkeling van een gebruiksvriendelijke analysetool voor modellering en optimalisatie van snelfiltratieprocessen centraal. Aanvullend zijn onderzoeksactiviteiten gedefinieerd die ertoe moeten leiden dat de tool onafhankelijk van variabelen zoals de karakteristiek van het filterbedmateriaal, de filterspoeling of adsorptieve aangroei betrouwbare resultaten levert. Deze onderzoeksactiviteiten zijn ondergebracht in twee projecten: 'IJzersterke tool' (collectief/thematisch onderzoek) en 'IJzersterke tool: snelfilter onder de loep' (speerpuntonderzoek). Omdat beide nauw verwant zijn, worden resultaten in één, voorliggend rapport gebundeld.

De activiteiten (vetgedrukt) en opbrengsten (cursief) zijn gedefinieerd in een projectplan en bijgesteld in een update<sup>†</sup> en worden hieronder opgesomd:

- Ontwikkeling van een softwareapplicatie, zodat:  $\bullet$ 
	- o *gebruiksvriendelijke, modulaire analysetool* van (a) optimalisatie van bestaande snelfilters en (b) handvaten in ontwerp voor nieuwe of te renoveren filters.
	- ondersteuning wordt geboden aan 'troubleshooting'. Met de tool moet het omogelijk worden om slecht presterende snelfilters te analyseren door enerzijds

<sup>†</sup> Update projectplan 26/01/2017, verstuurd naar de themagroep Drinkwatertechnologie van de Toekomst en projectbegeleidingsgroep.

de gebruiker een *parametervariatie* te laten doorrekenen en anderzijds door de gebruiker de mogelijkheid te bieden de prestaties van een filter te vergelijken met een ander filter. Het vergelijk van prestaties wordt mogelijk gemaakt door de tool mee te leveren met een *databank* waarin gegevens van verschillende snelfilters inclusief de ingaande ruwwaterkwaliteiten zijn opgenomen.

- Onderzoek naar sorptieprocessen en competitie van ijzer(II) en mangaan(II) in het  $\bullet$ filterbed:
	- o *inzichten* naar competitie van ijzer(II) en mangaan(II) bij sorptie door experimenten met bemonsterde filters van drinkwaterproductielocaties van Vitens bij verschillende pH's.
	- o het testen en doorrekenen van verschillende sorptiemodellen.

Een overzicht van deze activiteiten, inclusief leeswijzer, is weergeven in Tabel 1-1.

## TABEL 1-1: OVERZICHT PROJECTACTIVITEITEN EN LEESWIJZER. (c) STAAT VOOR COLLECTIEF/THEMATISCH ONDERZOEK EN (s) VOOR SPEERPUNTONDERZOEK.

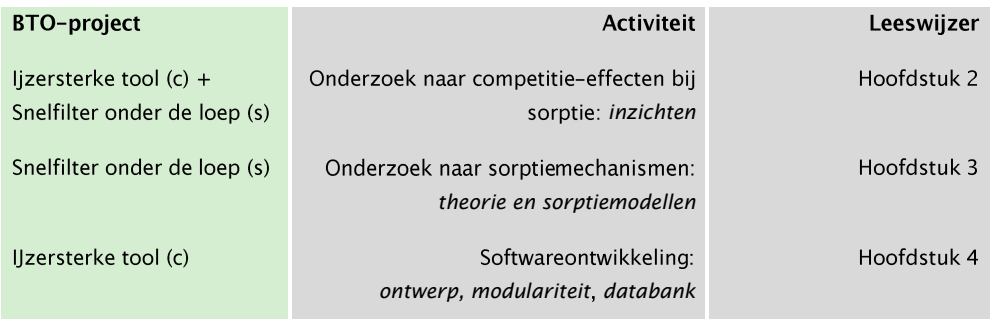

De resultaten van het onderzoek zijn beschreven in dit rapport (Hoofdstuk 2 en 3), de tool (Hoofdstuk 4) is gepresenteerd in de Amsterdam International Waterweek (Korevaar et al., 2017) en in een bijeenkomst voor de contactgroep Drinkwatertechnologen. Tenslotte bevat Hoofdstuk 5 conclusies en aanbevelingen.

## 2 Sorptiegedrag van filtermateriaal

#### $2.1$ Doel en hypotheses

Het doel van de onderzoeksactiviteiten is om het sorptiegedrag van snelfiltermateriaal onder verschillende omstandigheden (pH, aanwezigheid van ijzer en mangaan in de watermatrix) en voor verschillende snelfiltercondities inzichtelijk te maken. Het (modelleren van het) sorptiegedrag is beschreven in Hoofdstuk 3. Samengevat kan sorptie beschreven worden als bindingsinteractie van een opgeloste stof met een oppervlak, waarbij de sorptie afhangt van bindingsaffiniteit (met evenwichtsconstantes of sorptie-isothermen) en snelheid (sorptiekinetiek). De binding van Fe(II)/Mn(II) aan het oppervlak van een ijzer- of mangaanoxide wordt ook oppervlaktecomplexatie genoemd.

We onderzoeken 3 aspecten:

- 1. Sorptiegedrag bij verschillende zuurgraad. Op basis van literatuur (Appelo et al., 2002; Vries et al., 2016b) verwachten we dat sorptie toeneemt met toenemende pH vanwege de gunstigere ladingsinteracties op het kristaloppervlak bij hogere pH. Bij voldoende experimenten met verschillende pH is het mogelijk een relatie tussen de isothermen te vinden (Jeppu and Clement, 2012);
- Sorptie bij verschillende deeltjesgrootte van het filtermateriaal. We verwachten  $2.$ dat bij kleinere deeltjes, de oppervlak-volumeratio gunstiger is waardoor de sorptiecapaciteit hoger zal zijn.
- 3. Sorptiegedrag in aanwezigheid van Fe(II) of Mn(II). Op basis van praktijkervaringen bij snelfilters verwachten we dat:
	- a. de aanwezigheid van Mn(II) geen invloed zal hebben op adsorptie;
	- b. Mn(II) in aanwezigheid van Fe(II) weinig tot nauwelijks zal adsorberen aan IOCS<sup>‡</sup>, IOCA<sup>§</sup>, MOCS<sup>\*\*</sup> of een mengsel ervan.

#### $2.2$ Opzet van experimenten

Stappen (1) en (2) en experimenten beschreven in de opsomming (3) en (4) zijn uitgevoerd om het sorptiegedrag, de deeltjesverdeling van het filtermateriaal, chemische karakterisatie ervan en competitie-effecten van ijzer en mangaan op sorptie te bepalen. Een totaaloverzicht van experimenten staat in Tabel 2-1.

- 1. Filtermateriaal is bemonsterd uit verschillende productielocaties door medewerkers van Vitens. De productielocaties en filters zijn: Vechterweerd (IMCS<sup>++</sup> en IOCA), de voorfilters (IOCS) en de nafilters van Holten (MOCS);
- $2.$ Het filtermateriaal is getransporteerd en gekoeld bewaard (ca. 5 °C). Daarna is het filtermateriaal gewassen, gezeefd en gedroogd (zie Figuur 2-1) voor de bepaling van de deeltjesgrootteverdeling en de chemische elementencompositie van het materiaal. Bijlage I.1.1 vermeldt het gevolgde protocol en zijn de toegepaste zeven. In Tabel 2-1 staan de getallen volgens opgave van de leverancier (bron: Vitens).
- 3. Om kinetiek en sorptie te bepalen zijn de volgende experimenten uitgevoerd:
	- Kinetiek: de belading van IOCS bij een pH van 6.0 en MOCS bij een pH van a. 7.0 is bepaald na 1, 2 en 7 dagen om te toetsen welke duur van sorptie-

<sup>&</sup>lt;sup>‡</sup> IOCS: Iron Oxide Coated Sand

<sup>\*\*</sup> MOCS: Manganese Oxide Coated Sand

<sup>&</sup>lt;sup>#</sup> IMCS: Iron oxide Mixed Coated Sand: een mengsel van IOCS en IOCA

experimenten voldoende is om een evenwicht van adsorbens en een oplossing van Fe(II)/Mn(II) te bereiken bij een temperatuur van 12 °C. De zuurgraad is ten opzichte van de praktijk aan de lage kant gekozen omdat we verwachten dat bij een lage zuurgraad het langer duurt voor evenwicht is bereikt. Op deze manier kunnen we met één experiment een conservatieve schatting maken van de experimentduur. Zie Bijlage I voor een gedetailleerde beschrijving van de gebruikte materialen en methode.

- *b. Sorptie:* filtermaterialen IOCS, IOCA, (I)MCS en MOCS, steeds bij verschillende pH's: 5.5 en 8.0 voor materialen IOCS en MOCS, en pH=7.0 voor de materialen IMCS en IOCA. De Freundlich-parameters zijn bepaald met een kleinste kwadraten datafit in de logaritmische ruimte.
- 4. Om de competitie van de aanwezigheid van ijzer(II) en mangaan(II) in de watermatrix te bepalen, zijn opnieuw sorptie-experimenten uitgevoerd. Om redenen van kostenefficiëntie, werden slechts 2 verschillende concentraties van een Fe(II), Mn(II)-mengsel uitgetest bij 2 verschillende hoeveelheden filtermateriaal in het potje (Tabel 2-2). De duplometingen van het Fe(II), Mn(II)-mengsel zijn na de sorptie-flesexperimenten geplot en worden vergeleken met de eerder berekende sorptie-isothermen van Fe(II) of Mn(II) op IOCS (filtermateriaal voorfilters Holten), MOCS (nafilters Holten), IOCA (bovenste filterlaag van snelfilter Vechterweerd) en IMCS (diepere laag in filter van Vechterweerd). Indien de metingen van het mengsel binnen de 95%-betrouwbaarheidsintervallen van de isotherm vallen, duidt dit op geen competitie; indien ze daarbuiten vallen treedt er competitie op. De metingen zijn in duplo bemonsterd, zodat de standaarddeviatie van de bemonstering kon worden bepaald. IOCS en MOCS zijn met 2 mengsels beladen, IOCA en IMCS met alleen het Fe-10-Mn-2 mengsel (zie Tabel 2-2).

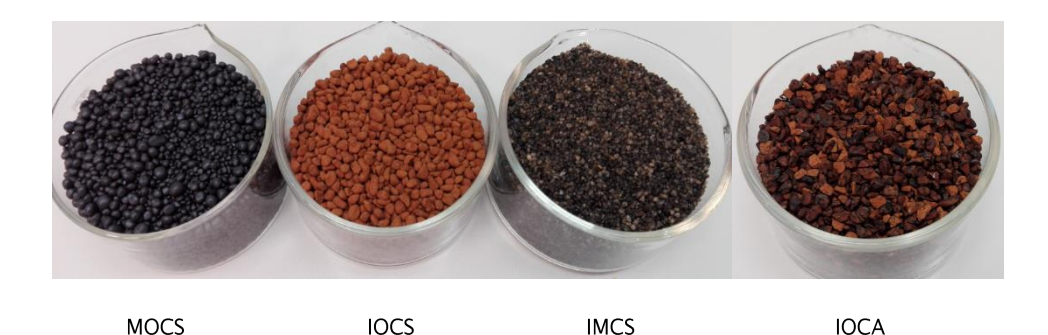

FIGUUR 2-1: DE GEDROOGDE FILTERMATERIALEN

TABEL 2-1: OVERZICHT VAN EXPERIMENTEN OP VERSCHILLENDE MATERIALEN EN BIJ VERSCHILLENDE CONDITIES. G.G.: GEEN GEGEVENS BESCHIKBAAR.

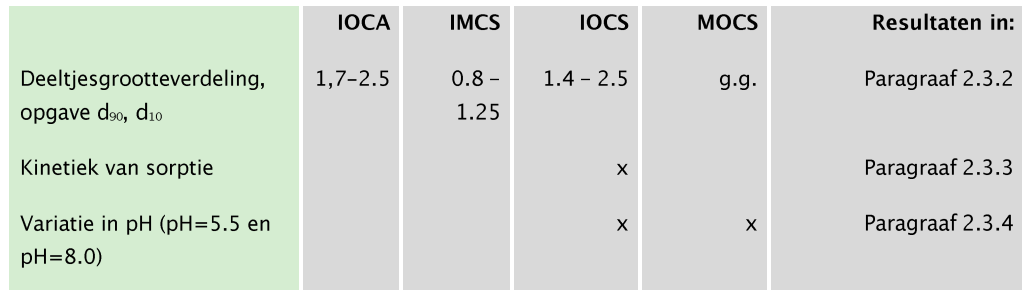

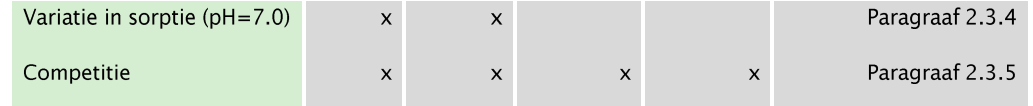

TABEL 2-2: MENGSELS WAARBII MOGELIJKE COMPETIE BIJ SORPTIE VAN FE(II) EN MN(II) IS ONDERZOCHT.

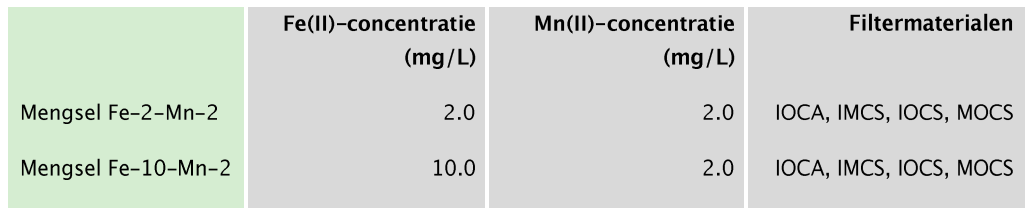

#### $2.3$ Resultaten en discussie

#### $2.3.1$ Observaties bij eerste testexperimenten

Een protocol voor sorptie-experimenten (Schoonenberg Kegel, 2015) is verder uitgewerkt en aangepast op basis van verschillende testen met bicarbonaat-concentraties (2, 6 en 15 mM) en MilliQ doorgeblazen met stikstofgas en MilliQ zonder vooraf doorblazen met stifkstofgas.

Uit deze eerste testen bleek dat met een bicarbonaat-concentratie van 15 mM, er in de Fe(II)-oplossingen bij een pH van 7.0 en 8.0 groene precipitaten ontstaan (Figuur 2-2, links), ongeacht het type filtermateriaal in de flessen. Hoogstwaarschijnlijk zijn dit ijzercarbonaatcomplexen geweest (de precipitaten zijn niet in het laboratorium geanalyseerd op samenstelling). Aan de hand van experimenten zonder toegevoegd bicarbonaat en een oplossing met 6 mM bicarbonaat, is gekozen voor 6 mM bicarbonaat om de bufferende werking van de oplossing in stand te houden. Verder is gebleken dat oplossingen met IOCS en IOCA geel kleuren indien NaCl in de oplossing aanwezig Figuur 2-2, rechts). Verkleuring trad op in het hele pH-bereik van 5.5 tot 8.0. Er is niet verder gekeken bij welke concentraties de verkleuring optrad, en of dit daadwerkelijk het gevolg is geweest van de uitwisseling van ijzer- met natriumionen.

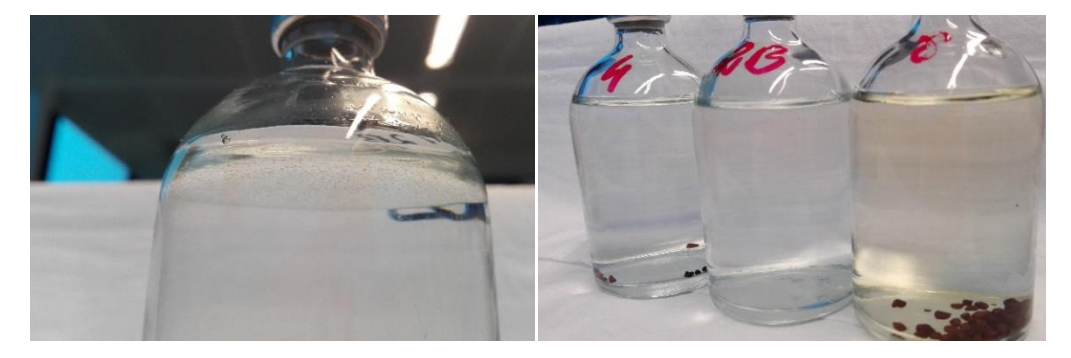

FIGUUR 2-2: LINKS: GROENE PRECIPITATEN WANNEER BICARBONAATGEHALTE 15 mM IS, RECHTS: VERKLEURING VAN DE OPLOSSING BIJ AANWEZIGHEID VAN IOCS OF IOCA I.C.M. MET NaCI (FLES RECHTS).

#### $2.3.2$ Deeltjesgrootteverdelingen

De fractie aan door de zeef gepasseerde filtermateriaalkorrels is gewogen, waarna verdelingen van gewichtsfractie en een cumulatieve aantallenfractie is bepaald. De verkregen deeltjesgrootteverdeling is uitgezet voor de gewichtsfractie (Figuur 2-3) en de cumulatieve aantallen (Figuur 2-4). Uit deze getallen is de d<sub>so</sub>, de fractie waarbij 50% van het mengsel een kleinere diameter heeft, bepaald. Met de d<sub>so</sub> is vervolgens het oppervlak/volumeverhouding (specifieke oppervlakte) berekend, uitgaande van filterkorrels met een gladde bolvorm. Het specifieke oppervlakte is op 2 manieren bepaald: op basis van de totalen bepaald aan oppervlak en volume van het gehele steekmonster, en op basis van de fractie waarin 50% van de deeltjes is gepasseerd (de d<sub>50</sub>-fractie). Deze gegevens zijn samengevat in Tabel 2-3.

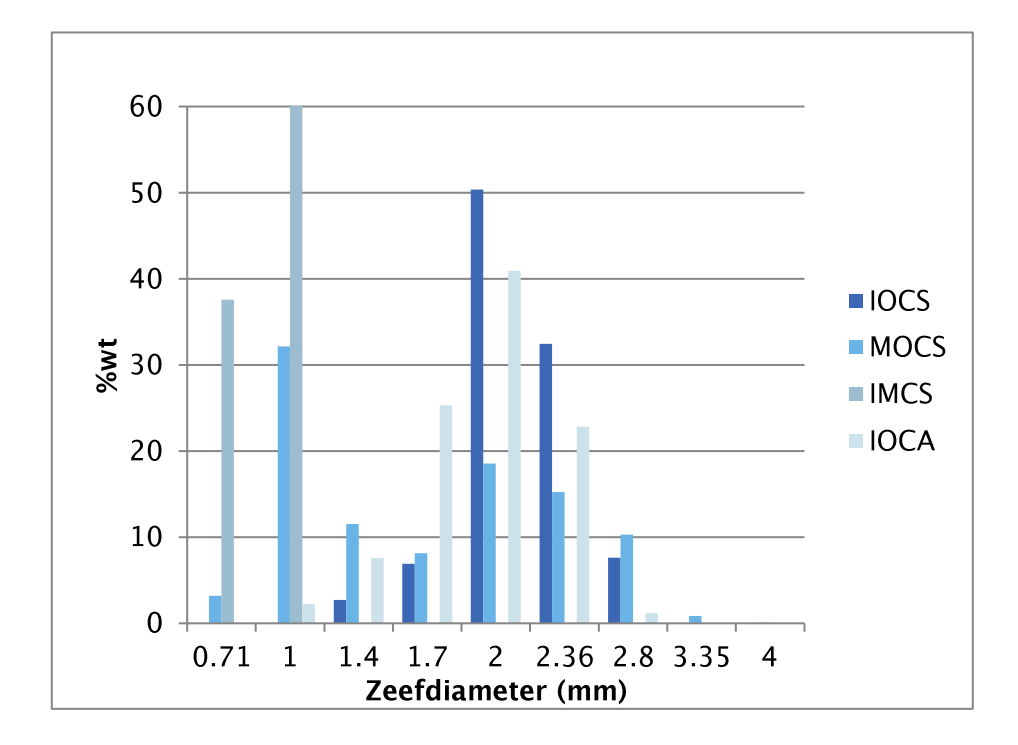

FIGUUR 2-3: DEELTJESGROOTTEVERDELINGEN VAN DE FILTERMATERIALEN GEBASEERD OP MASSAPERCENTAGE

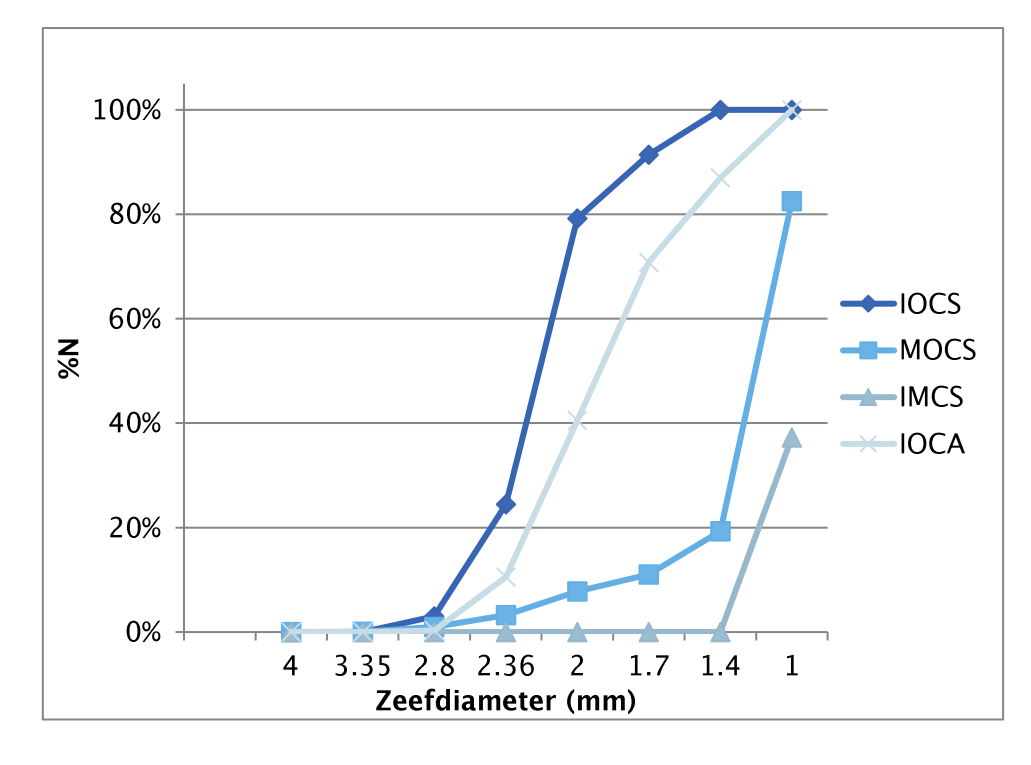

### FIGUUR 2-4: DEELTJESGROOTTEVERDELING GEBASEERD OP CUMULATIEF AANTAL DEELTJESFRACTIE

Uit de getallen Tabel 2-3 en de grafieken met deeltjesgrootteverdelingen blijkt dat:

- de deeltjesfracties van IOCS en IOCA normaal verdeeld lijken, en allebei de fracties een  $d_{50}$ -diameter hebben van rond de 2 mm (standaarddeviatie is onbepaald omdat het zeven niet in duplo of triplo is uitgevoerd):
- de deeltjesfracties van MOCS zijn niet normaal verdeeld: het heeft grofweg twee gewichtsfracties: een van ca. 1 mm en een iets kleinere fractie van rond de 2 mm;
- IMCS heeft een vrij nauwe fractie van rond de 1 mm. Helaas was er geen zeef met maasgrootte tussen de 1.0 en 1.4 mm beschikbaar om deze fractie verder te scheiden.
- de bepaalde d<sub>50</sub>-diameter is (van groot naar klein): IOCS > IOCA >> MOCS > IMCS. Het verschil in de d<sub>50</sub> van MOCS of IMCS ten opzichte van IOCS of IOCA is met een factor 2 aanzienlijk.
- het specifiek oppervlak van IOCA is voor het gehele steekmonster het grootst, maar op basis van d<sub>so</sub>-fractie is het specifiek oppervlak van MOCS net iets groter. Beide bepalingen geven echter in grote lijnen ongeveer dezelfde resultaten. IOCS en IMCS hebben het kleinste specifieke oppervlak. Het verschil in specifiek oppervlak tussen de kleinste en grootste filterkorrels is op basis van deze getallen ca. 20%.

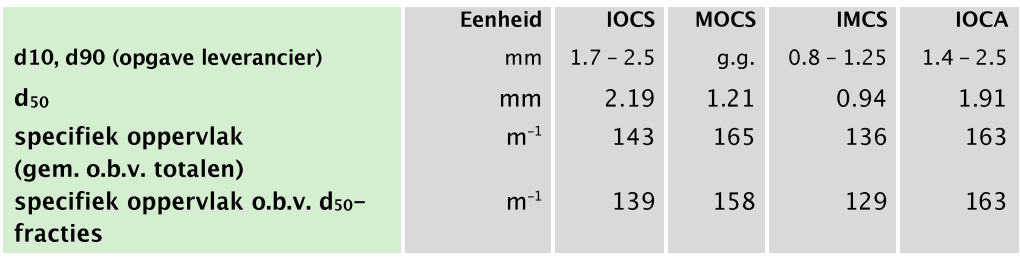

### TABEL 2-3: KARAKTERISTIEKEN VAN DEELTJESGROOTTE PER FILTERMATERIAAL

#### $2.3.3$ Sorptiekinetiek

Figuur 2-5 toont de belading van Fe(II) en Mn(II) na 1, 2 en 7 dagen op het IOCS-materiaal. Op basis van deze resultaten is ervoor gekozen om de overige sorptie-experimenten uit te voeren en de flessen (tenminste) 7 dagen te laten equilibreren. Het is overigens opmerkelijk dat bij deze pH, de sorptie van ijzer en mangaan ongeveer dezelfde is, terwijl Figuur 2-6 de sorptie voor mangaan minder is dan die voor ijzer. Het is niet duidelijk wat dit verschil veroorzaakt. Mogelijk was het monster gebruik voor de kinetische experimenten verschillend van samenstelling (grotere filterkorrels bijvoorbeeld) ten opzichte van de sorptieexperimenten.

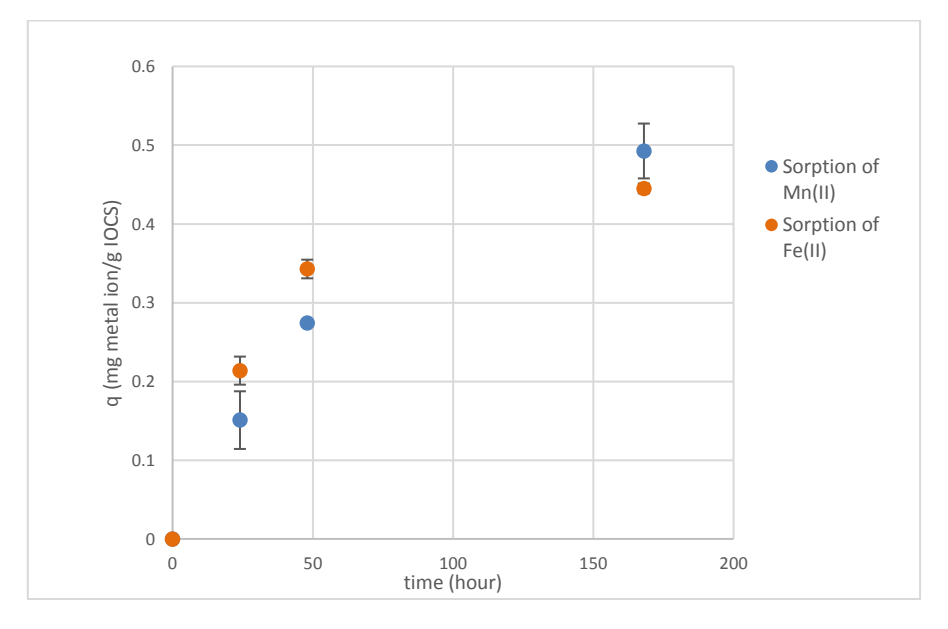

FIGUUR 2-5: SORPTIE VAN Fe(II) EN Mn(II) OP IOCS NA 1, 2 EN 7 DAGEN

#### $2.3.4$ Sorptie-isothermen

In Figuur 2-6 zijn de sorptie-isothermen voor Fe(II) (diagrammen links) en Mn(II) (diagrammen rechts) van verschillende materialen bij elke pH met elkaar vergeleken. Merk op dat bij een pH van 5.5 (Figuur 2–6 (a) en (b), blauw) er voor de sorptie op het IOCS-materiaal geen Freundlich sorptie-isotherm gereconstrueerd kon worden en dat de sorptie zeer laag (factor 1/5 tot 1/10) was vergeleken met de sorptie bij een pH van 8.0 ((Figuur 2-6 (e) en (f)). Hoogstwaarschijnlijk wordt bij deze pH de ijzeroxide-coating op de filterkorrels door de zure omgeving aangetast en is sorptie minimaal.

Verder is het opvallend dat het filtermateriaal uit Vechterweerd een beperkte sorptieaffiniteit voor Mn(II) heeft (Figuur 2-6 (d)) vergeleken met de sorptie van het materiaal voor Fe(II) (Figuur 2-6 (c)). De sorptie voor Fe(II) is goed voor beide materialen (IOCA en IMCS), waarbij die voor IMCS iets meer toeneemt dan die voor IOCA bij hogere Fe(II)-concentraties. Merk op dat door de combinatie van (a) enige spreiding in metingen (geen duplo) en (b) het beperkt concentratiebereik van Fe(II) we niet met zekerheid kunnen stellen dat het ene filtermateriaal beter adsorbeert dan het andere. Zie ook dat de 95%-betrouwbaarheidsintervallen van de sorptie-isotherm van IOCA overlappen met die van IMCS (Bijlage II.1, Figuur  $6-1$  (c)).

Uit Figuur 2-6 (e) en (f) blijkt dat het materiaal uit de nafilters van Holten (MOCS) sterk adsorptief zijn voor respectievelijk Fe(II) en Mn(II) bij een pH van 8.0, en een grotere beladingscapaciteit (ongeveer een factor 2) heeft dan het materiaal uit de voorfilters (IOCS). Een verklaring zou het grotere beschikbare oppervlak van MOCS t.o.v. IOCS kunnen zijn. De eerder bepaalde d<sub>so</sub> (Tabel 2-3) blijkt bij MOCS ca. 20% hoger te zijn dan het specifiek oppervlak van IOCS - dit verklaart dus maar ten dele de factor 2. Een andere, minder plausibele verklaring zou het aantal beschikbare bindingsplaatsen ('sites') kunnen zijn, alhoewel daar geen aanwijzingen voor uit de literatuur konden worden gevonden. Uit een studie met Strontium bijvoorbeeld, blijkt dat het aantal sites voor ijzeroxiden in dezelfde ordegrootte ligt als die voor mangaanoxiden (Trivedi and Axe, 1999).

Tenslotte zien we dat voor alle isothermen het bereik van Fe(II)/Mn(II)-concentraties groter had gekund om zodoende ook de maximale sorptiecapaciteit beter te kunnen bepalen. Hier zal in het vervolg rekening mee gehouden moeten worden.

Naast Freundlich-isothermen zijn ook Langmuir-isothermen gefit, met als achterliggende gedachte dat de implementatie in PHREEQC eenvoudiger is dan bij Freundlich-isothermen. Deze bleken voor de hoge pH (pH=8.0) niet goed te fitten met de data. De isothermen zijn getoond in II.4.

Ten behoeve van een totaaloverzicht zijn de sorptie-isothermen voor alle materialen en pHvariaties getoond op lineaire en logaritmische schaal in Bijlage II.3 (Figuur 6-2). Figuur 2-7 toont de discrepantie tussen de gefitte Freundlich-modellen en de metingen in een metingen-predictiediagram voor Fe(II) (linker diagram) en Mn(II) (rechter diagram). Figuur 2 -7 toont dat vrijwel alle voorspelde isothermen dichtbij de metingen liggen. Uit deze figuur zien we dat de meeste data goed gefit konden worden met Freundlich-isothermen, maar dat met name voor MOCS bij een pH van 8.0 de Freundlich-fit minder accuraat is. Alleen de isothermen van MOCS voor Fe(II) en Mn(II) bij een pH van 8.0 hebben een grotere afwijking bij hogere beladingen, voor deze isothermen lijken de residuen (verschil tussen isothermwaarde en meting) niet normaal verdeeld.

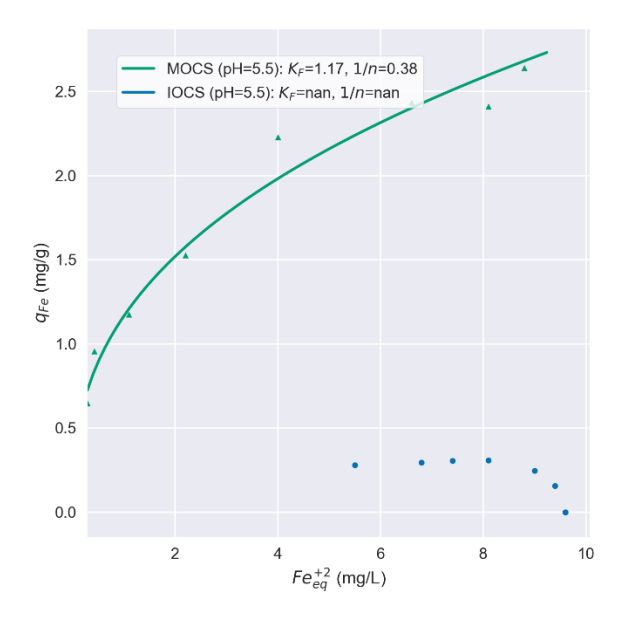

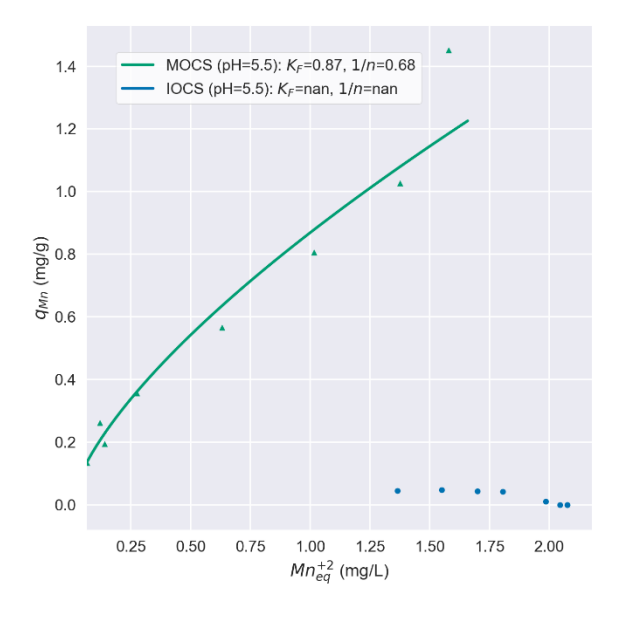

 $(b)$ 

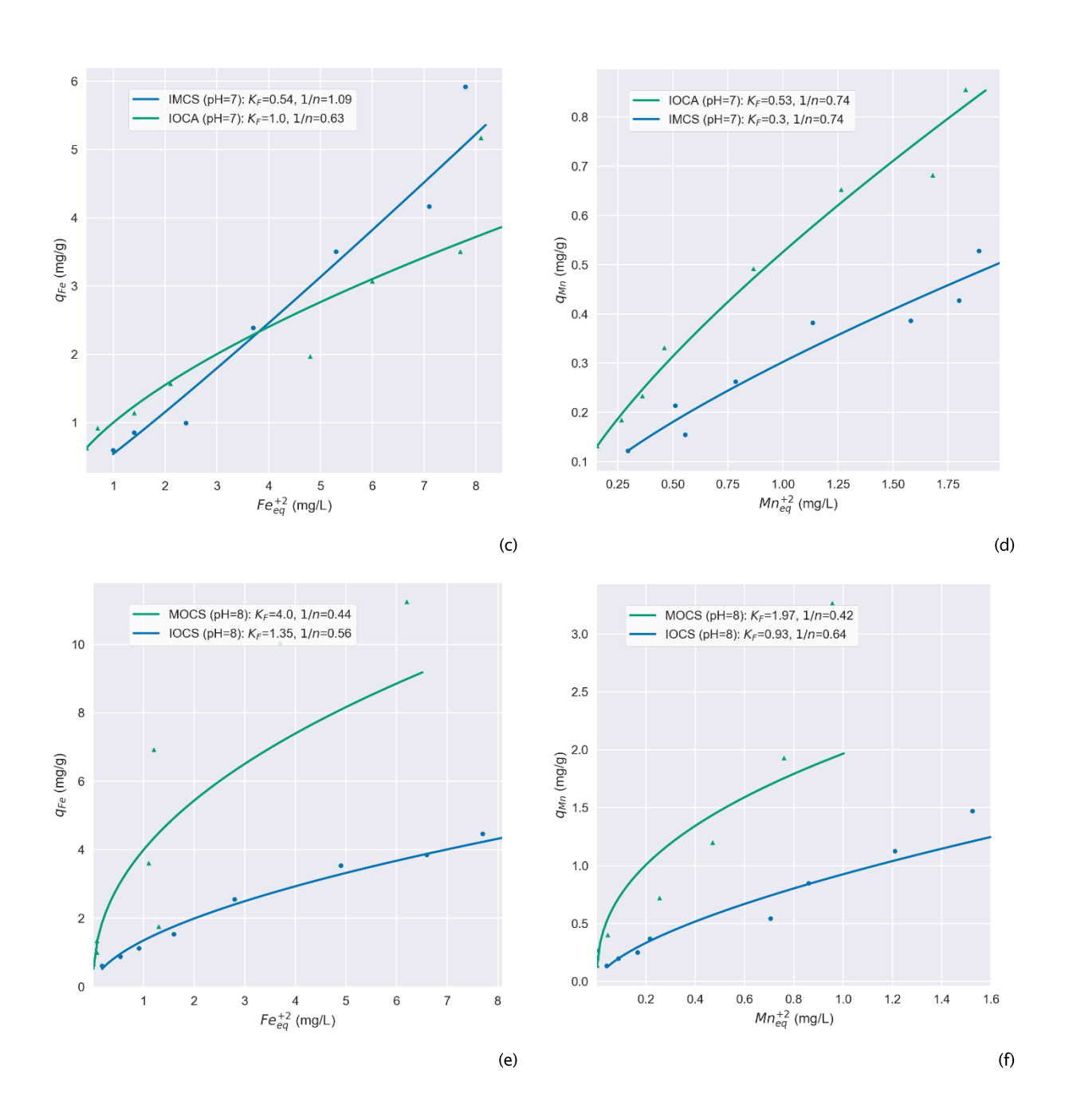

FIGUUR 2-6: SORPTIE-ISOTHERMEN BIJ pH=5.5 (a, b), pH=7.0 (c, d) EN pH=8.0 (e, f) VAN Fe(II) OP VERSCHILLENDE FILTERMATERIALEN (ZIE LEGENDA).

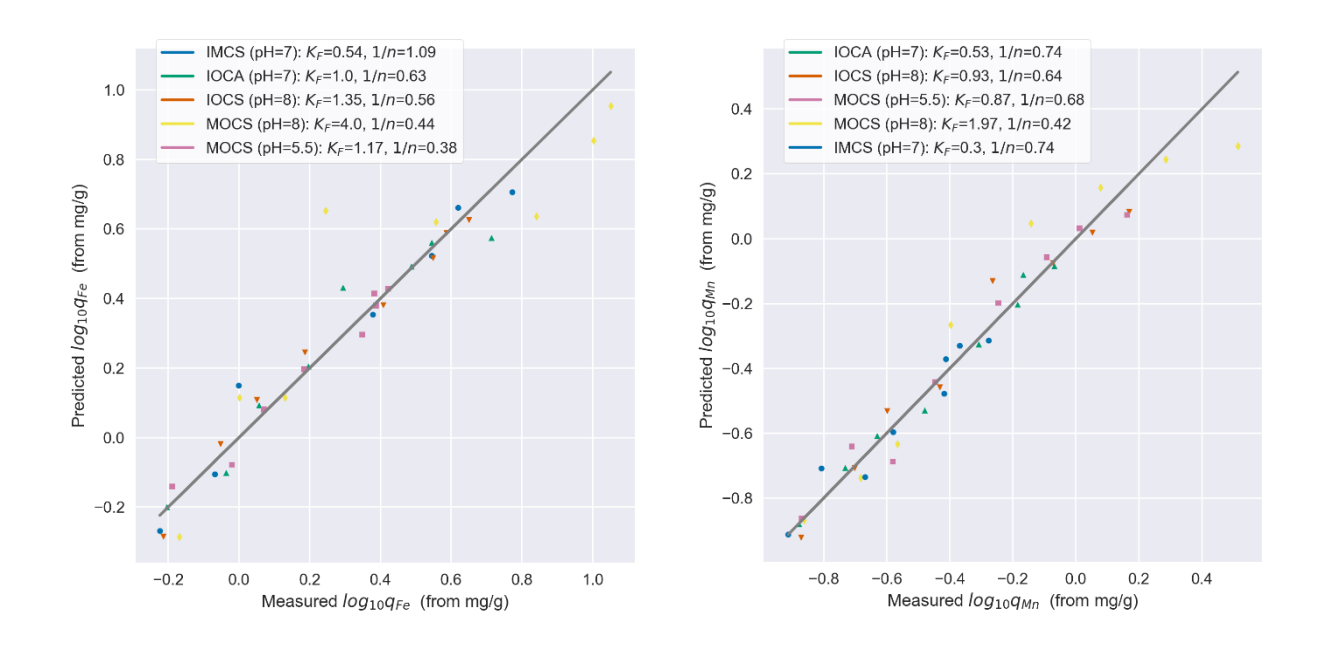

## FIGUUR 2-7: SPREIDING VAN METINGEN TEN OPZICHTE VAN DE GEFITTE FREUNDLICH-ISOTHERMEN VOOR DE SORPTIE VAN Fe(II) (LINKS) EN Mn(II) (RECHTS).

Tenslotte is de pH voor en na een sorptie-experiment, in elke monsterfles gemeten. Uit de pH-metingen blijkt dat de pH met ongeveer 0.1 (bij pH=5.5) tot 0.6 (bij hoge pH) daalt, de pH van blanco monsters daalden gemiddeld met 0.15 (standaarddeviatie 0.12). De pHdaling komt door (a) de kationwisseling van een metaalion met een proton en (b) de (te) beperkte bufferwerking van de bicarbonaatoplossing. Deze, en andere meetgegevens van de sorptie-experimenten staan vermeld in Bijlage III.

#### Competitie ijzer(II) en mangaan(II) 2.3.5

Resultaten van de sorptie van Fe(II) en Mn(II) worden getoond voor testen met een Fe(II), Mn(II)-mengsel, waarbij we een logaritmische schaal gebruiken om de isotherm en metingen, inclusief respectievelijk 95%-betrouwbaarheidsinterval van de isotherm en standaardfout van de duplometing tonen. De sorptie-figuren worden volgordelijk voor IOCS, IOCA, IMCS en MOCS getoond, met links de sorptie voor Fe(II) en rechts de sorptie voor  $Mn(II)$ .

Figuur 2-8 toont de metingen en isotherm voor IOCS bij een pH van 8.0 (bij een pH van 5.5 kon geen sorptie-isotherm worden bepaald). Merk op dat voor beide stoffen de sorptie nagenoeg bij alle 4 de duplometingen (zie Tabel 2-2) binnen het betrouwbaarheidsinterval valt.

Deze test is herhaald voor IOCA (anthraciet) bij een pH van 7.0, met 2 duplometingen (Figuur 2-9). Daar zijn de resultaten lastiger te interpreteren: voor Fe(II) zijn er vrij hoge beladingen bij de aanwezigheid van het mengsel berekend ten opzichte van de eerder bepaalde isotherm. Het is niet duidelijk of er daadwerkelijk een coöperatieve sorptie plaatsvindt, of dat andere factoren van invloed zijn geweest op de gewijzigde sorptie. Een mogelijke, plausibele verklaring is de invloed van mangaanoxides die als reductor optreden. De mangaanoxide reduceert dan naar Mn(II) en ijzer oxideert naar Fe(III). De afname van Fe(II) wordt dan niet alleen door sorptie bepaald, maar ook door oxidatie. Mn(II) kan door de overige mangaan (en ijzeroxiden) in theorie wederom geadsorbeerd worden. De reductie van mangaanoxide zou kunnen verklaren waarom meer Mn(II) in de oplossing komt en (netto)

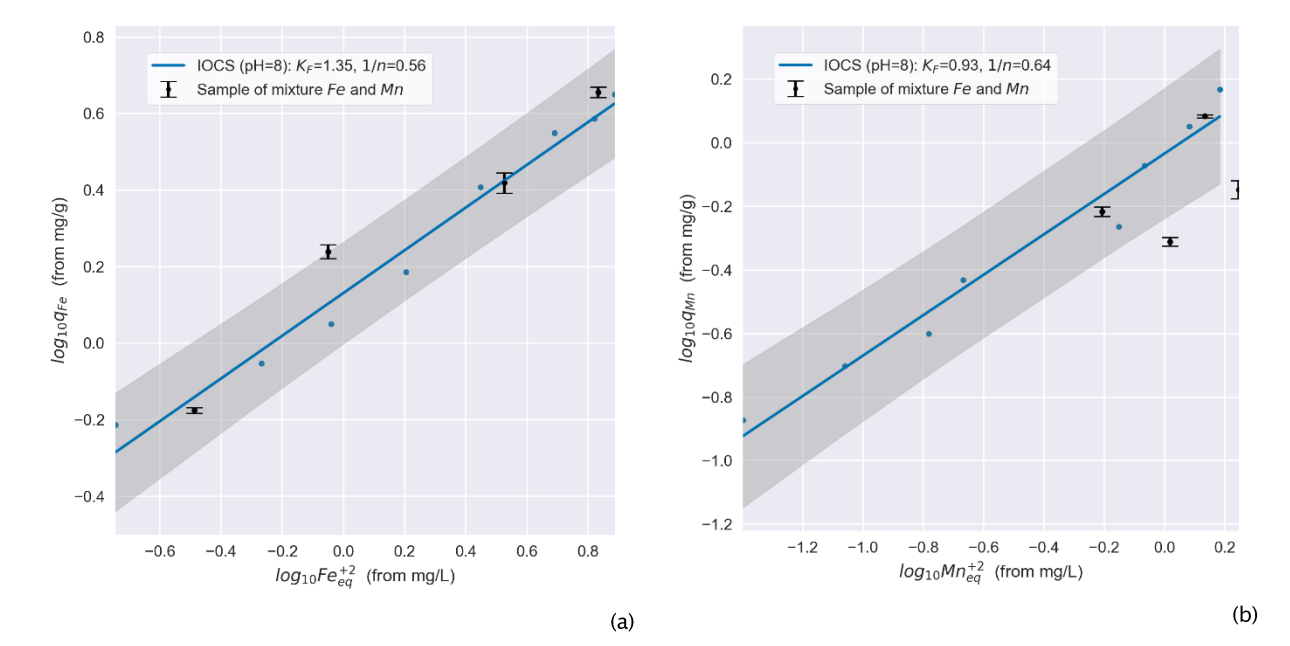

minder sorptie plaatsvindt. We zien deze hoge beladingen ook voor IOCS bij een pH 5.5 (Bijlage II.2). Voor de sorptie van Mn(II) blijkt er weinig te veranderen: een duplometing valt net buiten de betrouwbaarheidsinterval, de ander valt in het interval.

FIGUUR 2-8: GESIMULEERDE (-) EN GEMETEN (.) BELADING VAN IOCS VOOR GEMETEN Fe(II) (a) EN Mn(II) (b) CONCENTRATIES (• MET FOUTENBALK) VAN HET Fe(II), Mn(II)-MENGSEL BIJ pH=8. HET 95%-BETROUWBAARHEIDSINTERVAL RONDOM DE ISOTHERM IS GRIJS GEARCEERD.

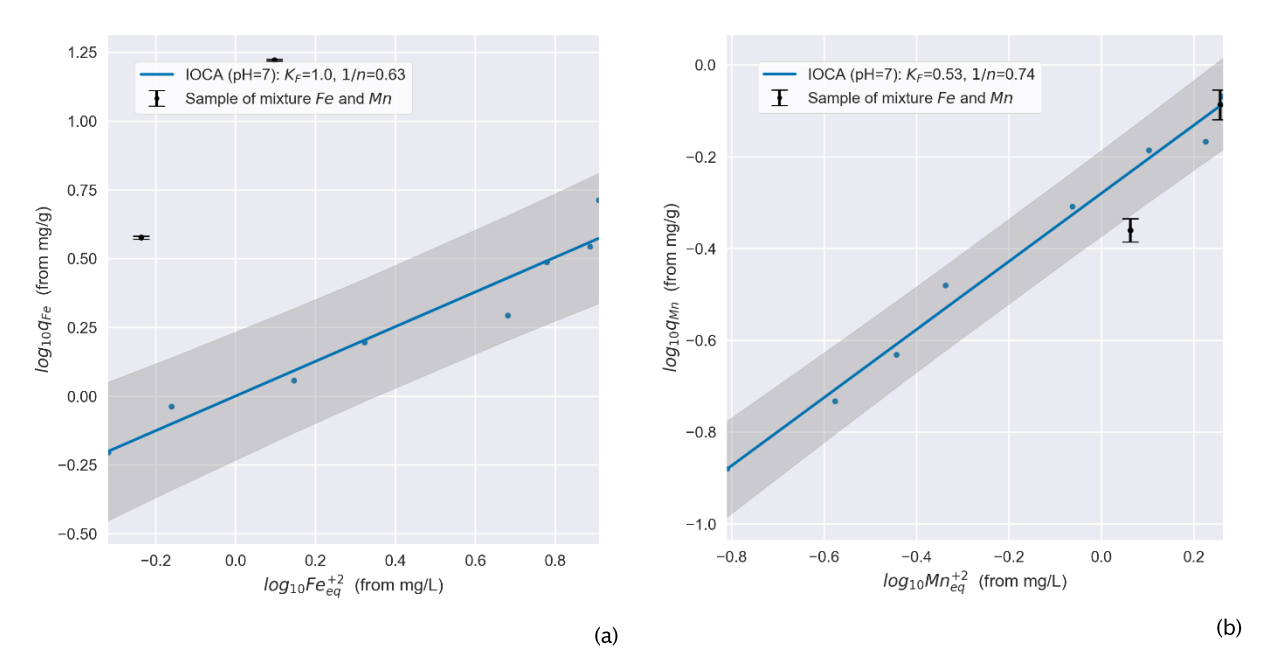

FIGUUR 2-9: GESIMULEERDE (-) EN GEMETEN (.) BELADING VAN IOCA VOOR Fe(II) (a) EN Mn(II) (b) CONCENTRATIES (• MET FOUTENBALK) IN HET Fe(II), Mn(II)-MENGSEL BIJ pH=7. HET 95%-BETROUWBAARHEIDSINTERVAL RONDOM DE ISOTHERM IS GRIJS GEARCEERD.

Het experiment is herhaald voor IMCS, het dieper gelegen materiaal uit een snelfilter van productielocatie Vechterweerd (Figuur 2-10). Ook hier zijn er slechts 2 duplometingen (een meting valt achter de figuurlegenda) uitgevoerd, en ook hier zien we een zeer hoge belading van het materiaal met Fe(II) indien deze beladen is met het mengsel, mogelijk door redoxreacties met mangaanoxide. De sorptie van Mn(II) lijkt echter slechter te verlopen: de duplometingen vallen significant buiten de betrouwbaarheidsintervallen voor de isotherm van Mn(II) op IMCS. Alleen een extra experiment kan hier uitsluitsel bieden.

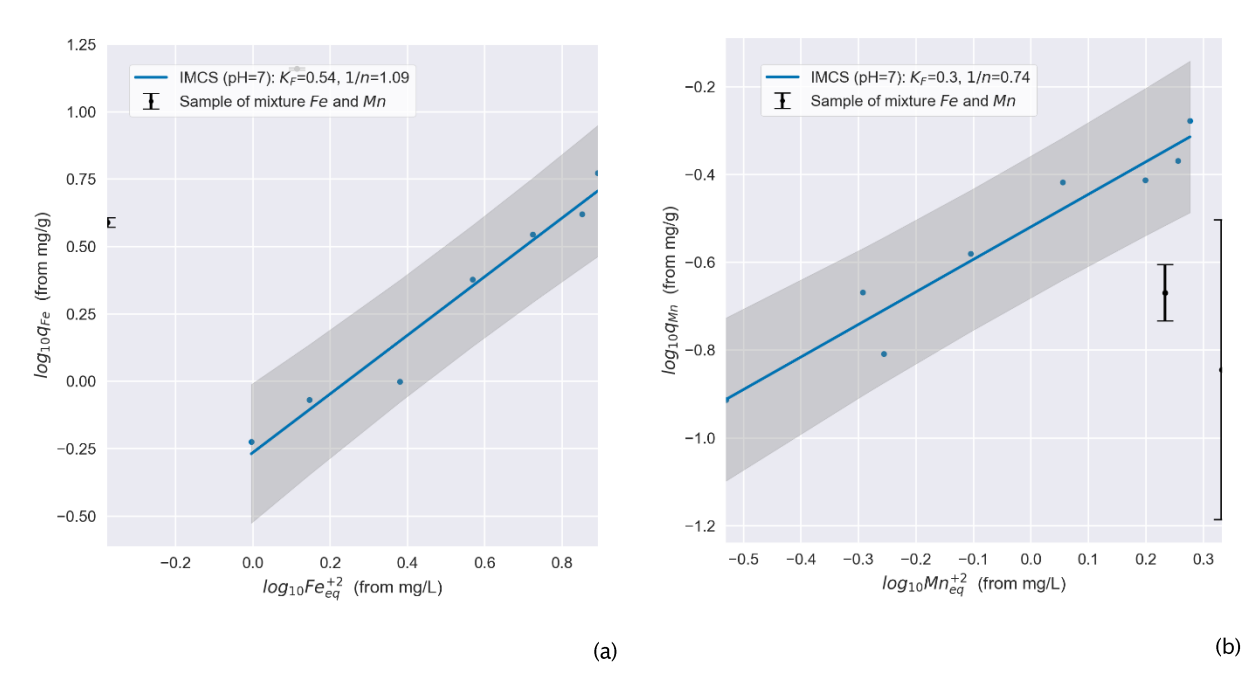

## FIGUUR 2-10: GESIMULEERDE (-) EN GEMETEN (.) BELADING VAN IMCS VOOR Fe(II) (a) EN Mn(II) (b) CONCENTRATIES (• MET FOUTENBALK) IN HET Fe(II), Mn(II)-MENGSEL BIJ pH=7. HET 95%-BETROUWBAARHEIDSINTERVAL RONDOM DE ISOTHERM IS GRIJS GEARCEERD.

Het materiaal uit de nafilters van productielocatie Holten (MOCS) is eveneens beladen met het Fe(II), Mn(II)-mengsel bij een pH van 5.5 (Figuur 2-11) en een pH 8.0 (Figuur 2-12), dit keer met 3 duplometingen (1 duplometing was niet gelukt). Ook hier zien we voor Fe(II) hoge beladingen bij lage concentraties van Fe(II) in het mengsel bij de lage pH (Figuur 2-11a). Voor Mn(II) zien we in Figuur 2-11b) dat deze minder makkelijk bindt aan MOCS in de aanwezigheid van Fe(II). Bij een pH van 8.0 zien we voor hetzelfde materiaal dat de sorptie van Fe(II) niet significant is veranderd. Merk op dat hier de isotherm een groter interval heeft door de spreiding in metingen, waardoor de duplometingen in het betrouwbaarheidsinterval vallen. Voor de sorptie van Mn(II) zien we voor 2 van de 3 duplometingen dat sorptie significant slechter is bij aanwezigheid van Fe(II) ten opzichte van sorptie van alleen Mn(II). Deze twee duplometingen vallen helaas net buiten het concentratiebereik van de isotherm, maar de indicatie dat Mn(II) in het mengsel slechter adsorbeert is zeer waarschijnlijk.

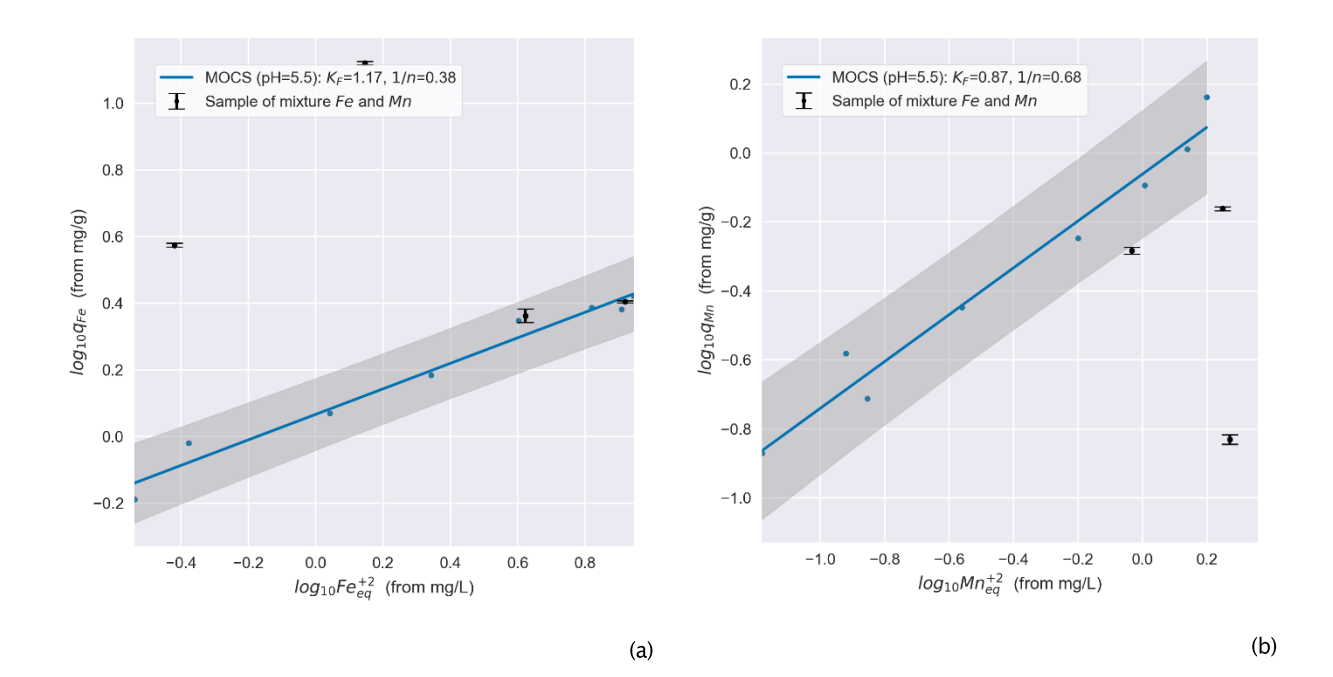

FIGUUR 2-11: GESIMULEERDE (-) EN GEMETEN (.) BELADING VAN MOCS VOOR Fe(II) (a) EN Mn(II) (b) CONCENTRATIES (• MET FOUTENBALK) IN HET Fe(II), Mn(II)-MENGSEL BIJ pH=5.5. HET 95%-BETROUWBAARHEIDSINTERVAL RONDOM DE ISOTHERM IS GRIJS GEARCEERD.

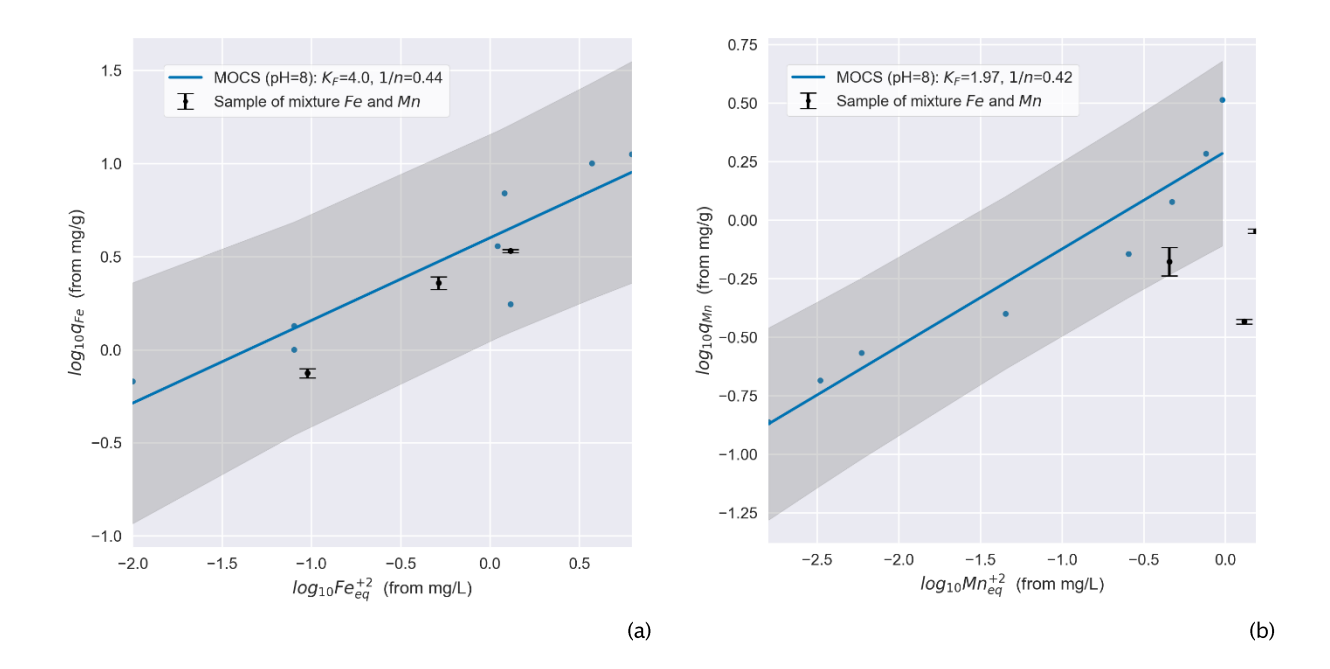

FIGUUR 2-12: GESIMULEERDE (-) EN GEMETEN (\*) BELADING VAN MOCS VOOR VOOR FE(II) (A) EN MN(II) (B) CONCENTRATIES (• MET FOUTENBALK) IN HET FE(II), MN(II)-MENGSEL BIJ PH=8.0. HET 95%-BETROUWBAARHEIDSINTERVAL RONDOM DE ISOTHERM IS GRIJS GEARCEERD.

#### $2.4$ **Discussie en synthese**

Freundlich-isothermen zijn gefit aan gegevens uit sorptie-flessenexperimenten voor verschillende filtermaterialen die afkomstig zijn uit productielocaties van Vitens. Uit een eerste, langdurig sorptie-flessenexperiment met IOCS blijkt dat het ongeveer een week duurt voordat zich een evenwicht tussen adsorbens en Fe(II)/Mn(II) heeft ingesteld. Op basis van deze resultaten zijn flessenexperimenten gehouden met een duur van ca. 7 dagen. Uit de resultaten zijn sorptie-isothermen gefit. Bij dit empirische onderzoek hebben we een drietal aannames gedaan:

- het filtermateriaal verandert niet in chemische (oppervlakte)structuur naar meer kristallijne structuren (zoals goethiet) tijdens het instellen van het sorptie-evenwicht;
- *veranderingen in pH* (en dus lading van het bindingsoppervlak) tijdens het sorptieexperiment zijn *verwaarloosbaar* en/of worden door de bicarbonaatbuffer vereffend;
- een *flessenexperiment* is het beste instrument om *inzicht* te krijgen in de binding tussen adsorbens en adsorbaat.

Bij alle drie deze aannames zijn kanttekeningen te plaatsen:

- De eerste aanname is gerechtvaardigd indien het oppervlak van het filtermateriaal  $\bullet$ inderdaad een stabiele, chemische structuur heeft (bijvoorbeeld goethiet). Deze aanname is echter niet getoetst. Boland en co-schrijvers (2014) tonen aan dat ferrihydriet, een ander jizeroxide, binnen 24 uur volledig is omgezet in goethiet bij een pH van 7.3 en voor 1/3 is omgezet bij een pH van 6.2 bij anoxische condities.
- Het aantal bindingsplaatsen dat bezet wordt door Fe(II) neemt toe met hogere pH  $\bullet$ (Appelo et al., 2002; Boland et al., 2014), wat consequenties heeft voor de sorptiecapaciteit. Bij 0.1 pH-stijging heeft dit in het bereik van pH 7 tot 8 al een effect van 15 tot 20% meer sorptie (Appelo et al., 2002) voor ferrihydriet. Uit de experimenten bleek de pH met 0.1 tot 0.6 punt, dus significant, te dalen.
- Flessenexperimenten zijn in het algemeen eenvoudig, echter, er kleven ook nadelen aan  $\bullet$ het gebruik voor sorptie (Limousin et al., 2007):
	- o De verhouding adsorbens/adsorbaat is laag en niet representatief voor de praktijk met poreuze media (zoals in snelfilters);
	- Het schudden van de flessen kan leiden tot neveneffecten, zoals het kapotgaan ovan de (filtermateriaal)deeltjes. Een roervlo heeft als nadeel dat deze magnetisch is;

Uit de experimenten en bovenstaande blijkt dat de aannames niet kloppen, of tenminste verder getoetst hadden moeten worden. In plaats van flessenexperimenten kan uit experimenten met geroerde vaatjes of kolomexperimenten ook sorptiegedrag worden bepaald (Grolimund et al., 1995; Limousin et al., 2007). Het verdient daarom aanbeveling om in het vervolg flessenexperimenten te vermijden en in plaats daarvan kolommen of geroerde vaten te gebruiken, en ook om de structuur van het gecoate filteroppervlak te onderzoeken met behulp van (bijvoorbeeld) röntgendiffractie (XRD) en infraroodspectroscopie (Das et al., 2013; Hiemstra and Van Riemsdijk, 1996).

Daarnaast was de verwachting aan het begin van het project om bij een aantal verschillende pH's voor elk filtermateriaal de sorptie te meten en te bepalen, om zodoende te kunnen interpoleren. Door een aantal factoren<sup>##</sup> hebben we in het project ons moeten beperken tot slechts 2 verschillende zuurgraden per filtermateriaal (IOCS en MOCS). Ondanks

<sup>#</sup> Verkleind onderzoeksbudget door tegenslagen in de software-ontwikkeling, de wens om van drie verschillende filtermaterialen de sorptie te bepalen, beperkte beschikbaarheid van schudmachines.

bovenstaande kanttekeningen kunnen we uit de experimentele resultaten de volgende zaken concluderen:

- 1. Het sorptiegedrag is afhankelijk van het materiaal (mangaanoxide en/of ijzeroxide) en lijkt onder andere afhankelijk van het beschikbaar bindingsoppervlak (hoe meer oppervlak per volume filtermateriaal, hoe beter). Het specifieke oppervlak is voor de bemonsterde en onderzochte filtermaterialen (van hoog naar laag): MOCS ≈ IMCS  $>>$  IOCS  $>$  IOCA;
- 2. van de pH: hoe hoger de zuurgraad, hoe meer sorptiecapaciteit. Deze bevinding komt overeen met onze hypothese in Paragraaf 2.1 en eerdere bevindingen (Appelo et al., 2002; Vries et al., 2016b), en
- 3. de aanwezigheid van Fe(II) beïnvloedt de sorptie van Mn(II) nadelig indien mangaanoxiden in het filtermateriaal (IMCS en MOCS) aanwezig zijn. De aanwezigheid van Fe(II) had geen significant effect op mangaansorptie voor IOCA en IOCS. Voor de sorptie van Fe(II) lijkt er geen significante competitie te zijn bij de gehanteerde gehaltes aan Fe(II)/Mn(II) in het mengsel. Bij lagere gehaltes lijkt er zelfs sprake te zijn van coöperatieve sorptie (betere sorptie) óf we zien het verschijnsel dat mangaanoxides Fe(II) oxideren. Mogelijk kan de reductie van mangaanoxide ook verklaren waarom er meer Mn(II) in de oplossing komt en er minder sorptie plaatsvindt.
- 4. Het concentratiebereik van Fe(II) (tot 10 mg/L) en Mn(II) (tot 2 mg/L) is te beperkt gekozen om de niet-lineariteit van de sorptie-isotherm compleet te vatten.

Indien we de gefitte parameters van Freundlich- en Langmuir-isothermen naast elkaar zetten, krijgen we de verschillende parameters opgesomd in Tabel 2-4 en Tabel 2-5. Uit deze tabellen zien we dat voor Freundlich de standaarddeviatie voor K<sub>F</sub> rond de 6% schommelt (tussen 3 en 12%), maar die voor 1/n rond de 65% (tussen 25% tot 90%, met een uitschieter van 166%). Het is de verwachting dat de 1/n-parameter nauwkeuriger kan worden gefit indien het concentratiebereik van het adsorbaat groter is. Voor Langmuir (Tabel 2-5) is de variabiliteit groter: voor KL schommelt de standaarddeviatie rond de 91% (tussen de 20 en 100%, met een uitschieter naar 570%, de waarden voor de experimenten bij pH 5.5 niet meegerekend) en de standaarddeviatie voor  $q_m$  rond de 70%, met standaarddeviaties tussen de 11% en 62%, met een uitschieter naar 470%. Met name bij de experimenten met een pH van 8 lijkt de fout tussen model en data groter bij Langmuir te zijn (zie ook II.4).

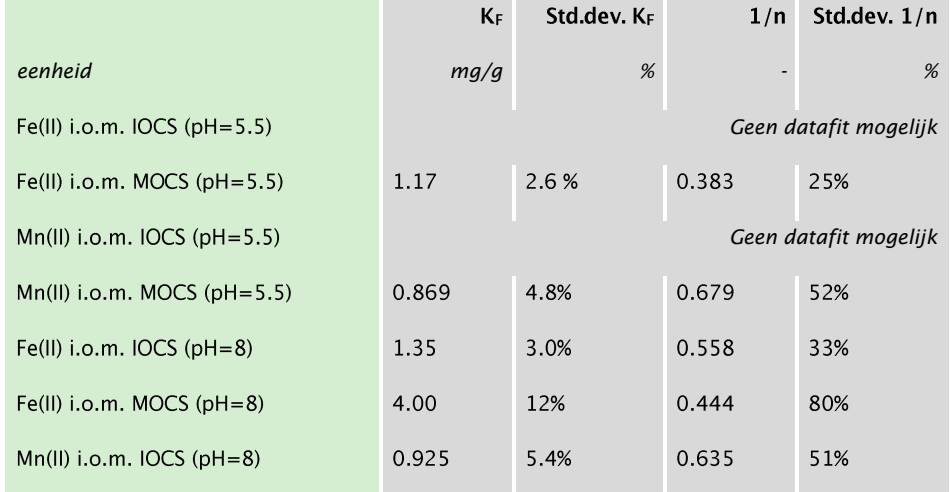

### TABEL 2-4: GEFITTE FREUNDLICH-PARAMETERS (I.O.M.: IN OPLOSSING MET)

IJzersterke tool: onderzoek naar, en software voor het analyseren van ijzer- en mangaanverwijdering in snelfilters

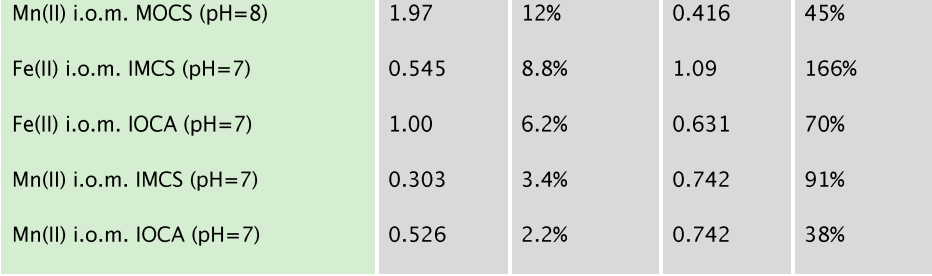

## TABEL 2-5: GEFITTE LANGMUIR-PARAMETERS (I.O.M.: IN OPLOSSING MET)

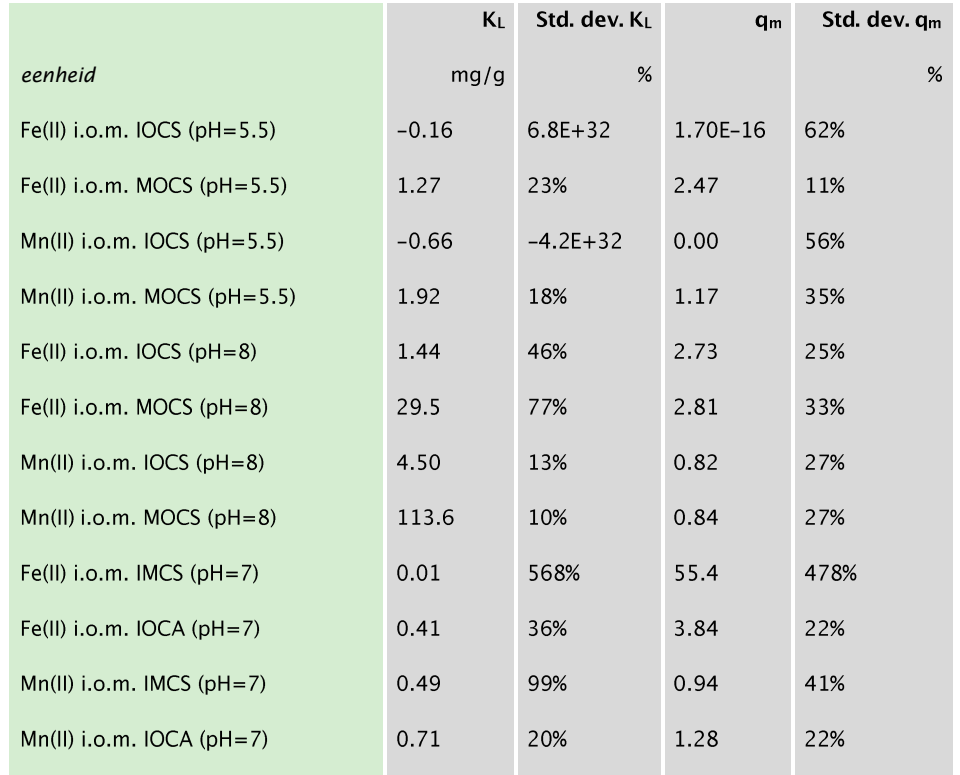

Overige conclusies zijn:

- Freundlich-isothermen blijken met een hogere nauwkeurigheid de meetgegevens te  $\bullet$ beschrijven voor een breed pH-bereik dan Langmuir-isothermen (kleinere standaarddeviaties op de isotherm-parameters); met name bij een pH van 8.0.
- $\bullet$ De aanwezigheid van bicarbonaat kan leiden tot ijzercarbonaatcomplexen en sorptie beïnvloeden.
- Voor de sorptie van Fe(II) moet tenminste een pH van > 6 worden gehanteerd.  $\bullet$

## 3 Sorptiemodellen toegepast op snelfiltratieprocessen

#### $3.1$ **Achtergrond**

Voor een voorspelling van de verwijdering van ijzer, mangaan en andere metalen is het van belang om adsorptie en heterogene verwijdering goed te kunnen bepalen onder de condities die voorkomen in snelfilters uit de praktijk. Condities die adsorptie en oxidatie op het filteroppervlak kunnen versnellen of vertragen zijn afhankelijk van het filtermateriaal zelf, de watermatrix (ionen, pH) en factoren die te maken hebben met de complexatie van de metaalionen op het filteroppervlak (Tabel 3-1 en referenties). In dit hoofdstuk worden verschillende modellen voor adsorptie behandeld, met als doel een model te vinden dat praktisch toepasbaar is in het snelfiltermodel van de tool. Vooralsnog zijn empirische modellen gebruikt. Deze hebben het nadeel dat ze zeer beperkt geldig zijn buiten de experimentele condities waarin ze zijn bepaald. Mechanistische modellen zijn breder toepasbaar, maar bevatten vaak parameters waarbij complexe(re) experimenten of apparatuur benodigd is.

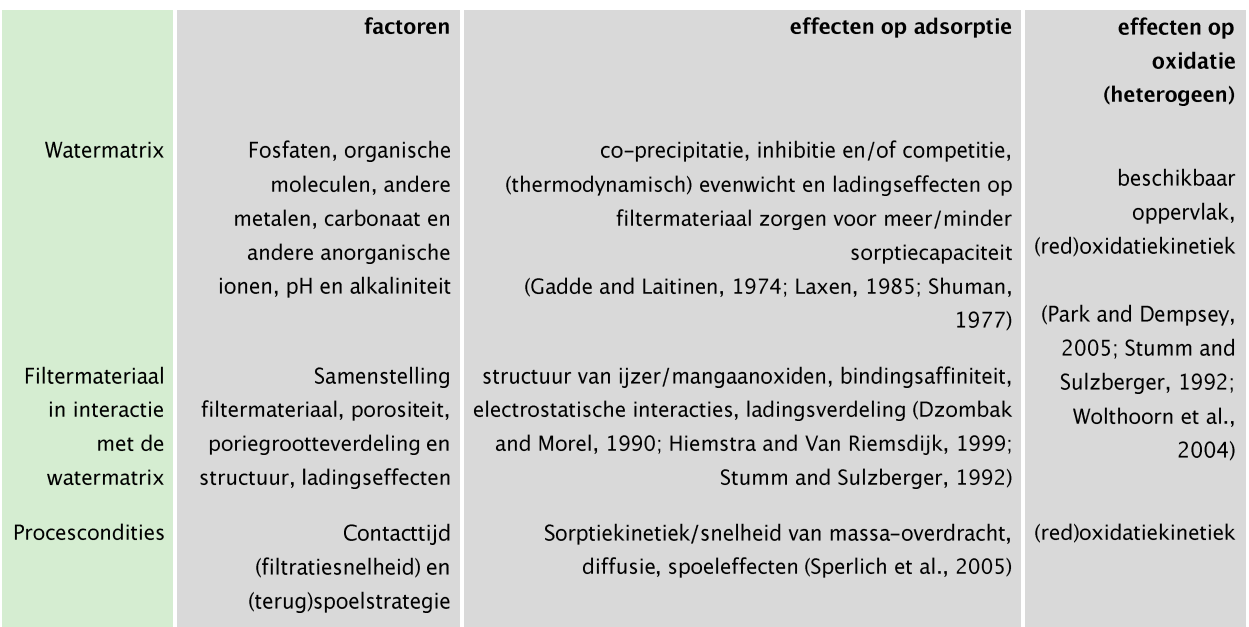

TABEL 3-1: OVERZICHT VAN OPTREDENDE MECHANISMEN EN EFFECTEN BIJ HETEROGENE VERWIJDERING VAN IJZER EN MANGAAN

#### $3.2$ **Modellen**

#### $3.2.1$ Isothermen

Sorptie-isothermen worden vaak gebruikt om het gedrag van sorptie empirisch vast te leggen, waarbij vaak later geprobeerd wordt een mechanistische interpretatie van sorptiegedrag uit een isotherm af te leiden. Een heel scala aan typen isothermen is de laatste 20 à 30 jaar ontstaan (Limousin et al., 2007), welke afhankelijk van de vorm van de curve onder te verdelen is in verschillende types: C-, H-, L- en S-type isothermen (zie Figuur 3-1, NB. eenheden van Ce en q zijn weggelaten, de curves zijn illustratief bedoeld). Een C-curve heeft een lineair profiel tussen opgeloste stof en adsorbens; een H-isotherm en L-isotherm een concave curve (waarbij het verschil tussen de twee een zeer steile helling bij lage concentraties is voor de H-curve) en een S-isotherm een S-profiel met een buigpunt. Dit laatste profiel komt voor bij verschillende sorptiemechanismen, zoals bijvoorbeeld het geval van de binding van apolaire stoffen aan kleideeltjes. Bij lage concentraties is er een lage sorptie vanwege de relatief slechte bindingsaffiniteit, maar zodra de kleideeltjes verzadigd raken, kunnen andere organische moleculen beter binden waardoor de sorptie verbetert (coöperatieve sorptie). De L- en H-isothermen worden het meest toegepast, bekende voorbeelden zijn Langmuir en Freundlich-isothermen.

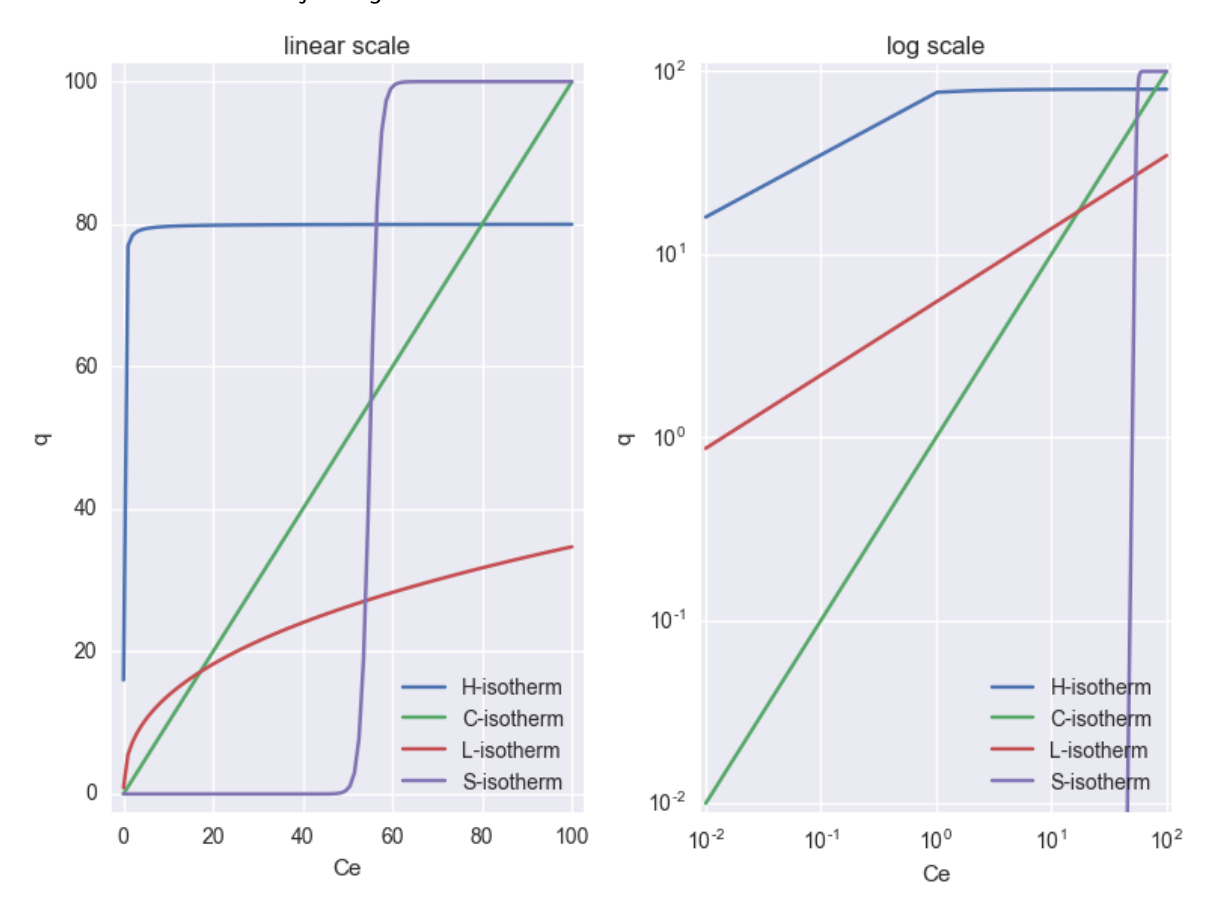

### FIGUUR 3-1: VERSCHILLENDE ISOTHERMEN (VRIJ NAAR: LIMOUSIN ET AL., 2007)

Elk van deze isothermen kunnen geconstrueerd worden door verschillende vergelijkingen, zie Tabel 3-2. Enkele L- of H-type isothermen zijn weggelaten<sup>§§</sup> (Temkin-, Redlich-Peterson, Toth, Hinz en Rothmund-Kornfeld isothermen en vergelijkingen van isothermen met meer dan 2 stoffen) omdat hier geen literatuur met een relatie tot ijzeroxiden en Fe/Mn-sorptie gevonden kan worden. In principe is het mogelijk om een isotherm te implementeren in PHREEQC, echter, dit is niet altijd eenvoudig te realiseren. Op basis van ervaring is een inschatting gemaakt van hoe complex een implementatie van een type isotherm in PHREEQC is te maken (Tabel 3-2).

<sup>&</sup>lt;sup>§§</sup> Het complete overzicht staat in Tabel 1 van het werk van Limousin et al., 2007.

## TABEL 3-2: ENKELE TYPEN ISOTHERMEN, DE TOEPASBAARHEID IN PHREEQC EN VERGELIJKINGEN. DE TOEPASBAARHEID IS KWALITATIEF GESCOORD: VAN ++: EENVOUDIG/STANDAARD TOT --: COMPLEX.

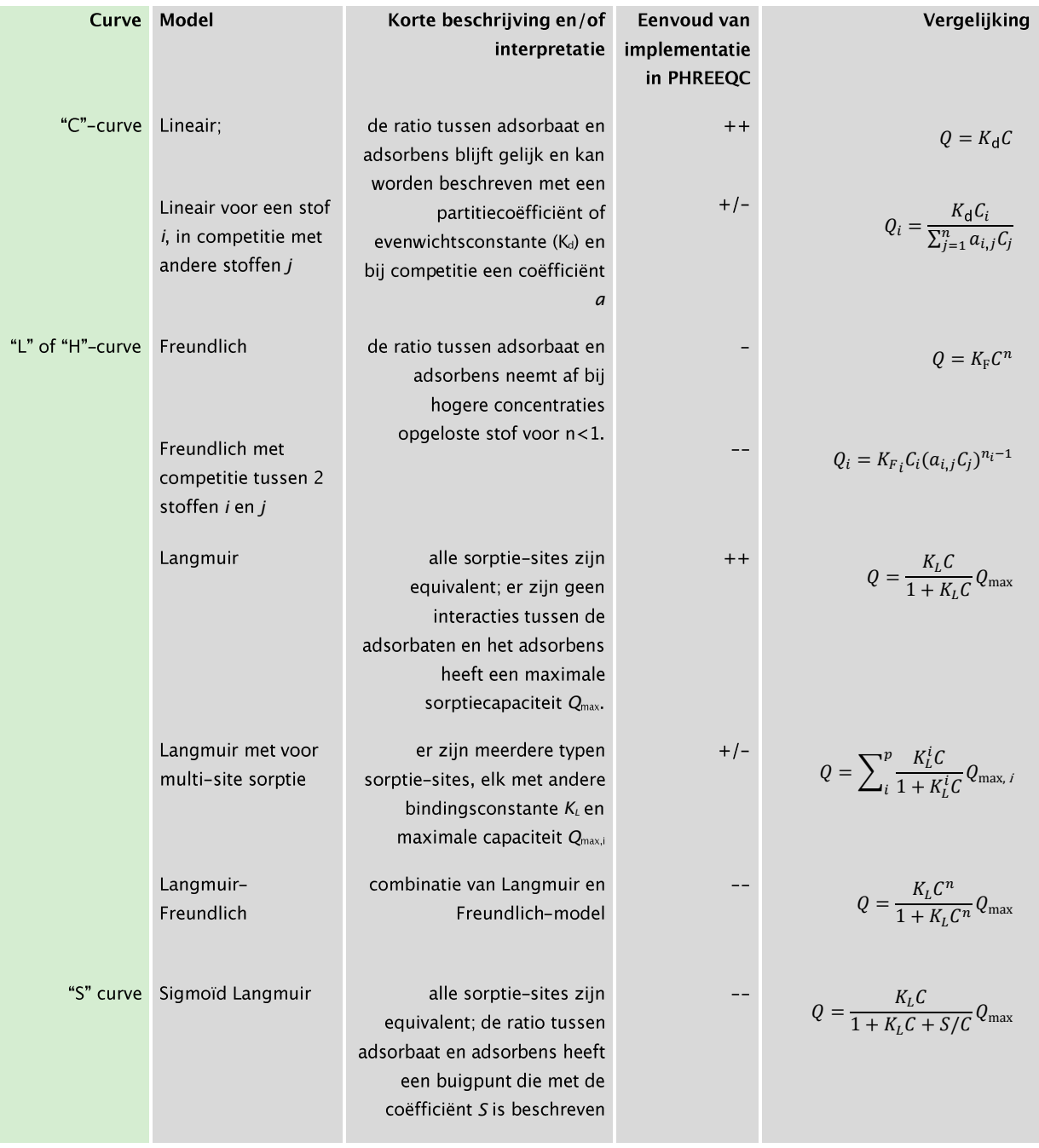

Vanwege haar eenvoud en omdat we slechts beperkte data hebben met betrekking tot meerdere stoffen en verschillende beladingen van filtermateriaal, hebben we in deze studie alleen Freundlich- en Langmuir-isothermen toegepast (zie Hoofdstuk 2).

#### Oppervlaktecomplexatie  $3.2.2$

In tegenstelling tot de empirisch bepaalde sorptie-isothermen, wordt bij oppervlaktecomplexatiemodellen (OCM) getracht om bindingsmechanismen op moleculair niveau te relateren aan macroscopische sorptiefenomenen. Een eerste stap bij modellering van de binding van een ion aan een oppervlak, is om rekening te houden met de elektrostatische bijdrage aan de vrije Gibbs-energie en adsorptiereacties te formuleren. Met deze aanpak zijn OCM daardoor (in theorie) beter in staat om pH- en ladingseffecten bij sorptie te beschrijven. Door middel van spectroscopische metingen is het mogelijk om inzicht te krijgen in de 3D-kristalstructuur en oriëntatie van bindingsplaatsen. Deze inzichten hebben OCM sterk verbeterd.

Volgens Hiemstra en Van Riemsdijk (1999), zijn drie factoren belangrijk bij OCM:

- de structuur en oriëntatie van het geadsorbeerde ion aan het oppervlak (in de binnenschil, dat wil zeggen direct gebonden aan het oppervlak, de buitenschil: in de elektrostatische invloedsfeer van het oppervlak);
- $2.$ elektrostatische interacties, o.a. afhankelijk van de lading van het adsorbensoppervlak en de ionsterkte van de oplossing;
- $3.$ het aantal en de soort van bindingsplaatsen op het oppervlak van de adsorbens, die elk een bepaalde bindingsaffiniteit voor protonen hebben.

Twee populaire OCM's zijn het dubbellaagse complexatiemodel (generalized double layer model DL-CM) en het charge distribution - multi-site complexation (CD-MUSIC) model; het tweede is een uitbreiding van het eerste en beide zijn geïmplementeerd in PHREEQC versie 3. Het DL-CM is veel toegepast omdat het relatief weinig parameters nodig heeft die bovendien voor veel complexatiereacties zoals ijzer en arseen aan goethiet of ferrihydriet, beschikbaar zijn in de literatuur. Het DL-CM houdt rekening met factoren 2 en 3 als hierboven geschetst, maar factor 1 wordt fenomenologisch beschreven. De uitbreiding van DL-CM door CD-MUSIC bestaat er vooral uit dat het rekening houdt met de chemische structuur van het adsorbens-adsorbaat-complex (zie bijvoorbeeld de complexatie van fosfaationen met een ijzeroxide in Figuur 3-2).

Bij CD-MUSIC wordt rekening gehouden met de oriëntatie van het adsorbaat-ion ten opzichte van het bindingsoppervlak als functie van elektrostatische interacties; het model is dus meer op mechanismen gebaseerd dan het DL-CM. Het nadeel van CD-MUSIC is dat er meer parameters nodig zijn en dat die parameterwaarden niet of nauwelijks beschikbaar zijn in de literatuur voor andere typen oxiden als mangaanoxiden of lepidocrociet, laat staan voor de binding van mangaan. Maar als de waardes bekend zijn dan is het een krachtig model gebleken dat niet alleen de pH-afhankelijkheid van de adsorptie goed beschrijft voor bijvoorbeeld fosfaat (Hiemstra and Van Riemsdijk, 1996), koper, arseen, cadmium, en lood (Ponthieu et al., 2006) maar ook een complexer samenspel van adsorptie met meerdere componenten kan beschrijven. Zo is het model in staat gebleken om de toenemende adsorptie van Cd(II), Cu(II) en Zn(II) op ferrihydriet in aanwezigheid van fosfaat correct te voorspellen (Tiberg, 2016). Het is dus belangrijk dat het oppervlakte complex goed wordt beschreven en dit blijkt goed te doen voor niet-ferrische metalen op ijzerhydroxides en ijzer op niet-ferrische mineralen. Maar bij de adsorptie van ijzer op ijzerhydroxides oxideert het oppervlak de gebonden Fe(II) naar Fe(III) (Boland et al., 2014; Hiemstra and van Riemsdijk, 2007): waardoor de daaropvolgende hydrolyse dit complex gelijk maakt aan geadsorbeerd Fe(OH)<sub>2</sub>. Het elektron dat het Fe(II) verliest bij de oxidatie gaat in de geleidingsband ('conduction band'\*\*\*) van de ijzerhydroxide.

<sup>&</sup>quot;" De geleidingsband is net als de valentieband een band van een atoom waarin elektronen zich kunnen bevinden. In evenwicht is alleen de valentieband gevuld, maar in een niet-evenwichtssituatie zoals deze kan ook de geleidingsband worden gevuld. Als de geleidingsband is gevuld, is het materiaal elektrisch geleidbaar.

IJzersterke tool: onderzoek naar, en software voor het analyseren van jizer- en mangaanverwijdering in snelfilters

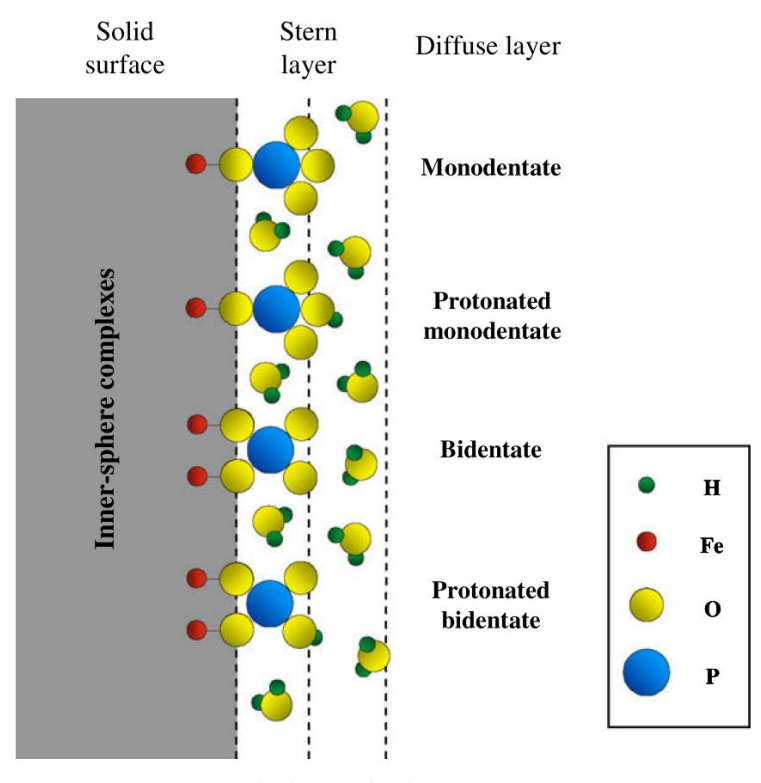

Plane 0 Plane 1 Plane 2

FIGUUR 3-2: FOSFAAT-OPPERVLAKCOMPLEXEN AAN EEN IJZER(HYDROXY)OXIDE MET VERSCHILLENDE ORIËNTATIE VAN HET FOSFAATMOLECUUL (BLAUW-GELE BOLLETIES). DE VERTICALE STIPPELLIINEN TONEN DE ELEKTROSTATISCHE VLAKKEN WAAROVER DE LADING IS VERDEELD. DE NAMEN GEVEN AAN MET HOEVEEL ZUURSTOFATOMEN HET FOSFAAT-ION EEN COMPLEX MET DE IJZEROXIDE VORMT: MET 1 (MONO) OF TWEE (BI). FIGUUR UIT: (ANTELO ET AL., 2010)

Deze oxidatie is waarschijnlijk de reden dat Fe(II) werkt als katalysator in de omzetting van ferrihydriet naar lepidocrociet en/of goethiet (Hiemstra and Van Riemsdijk, 1999). Dit maakt het moeilijker om het oppervlak goed te beschrijven. Mede hierdoor zijn CD-MUSIC parameters voor de sorptie van Fe(II) op ferrihydriet niet beschikbaar in de literatuur. Wel voor bijvoorbeeld As(V) op ferrihydriet of Fe(II) op goethiet. Omdat het DL-CM geen beschrijving van het oppervlak nodig heeft, is het voor bovengenoemde oxidatie minder complex om de sorptieparameters te bepalen. Daardoor zijn voor het DL-CM wel parameters beschikbaar in de literatuur voor de sorptie van Fe(II) op ferrihydriet en is in deze studie gekozen om het DL-CM te gebruiken in plaats van CD-MUSIC.

Het DL-CM is geïmplementeerd in PHREEQC en vergeleken met data van sorptieexperimenten. Het gebruik van DL-CM voor sorptie in een snelfilter is niet eerder met sorptiebepalingen op filtermateriaal gevalideerd. Elektrostatische mechanismen in de dubbellaag zijn daarom in het (tot nu toe) ontwikkelde snelfiltermodel genegeerd, daarvoor in de plaats worden sorptie-isothermen toegepast.

### Veralgemeniseerd dubbellaags complexatiemodel (DL-CM)

Het (veralgemeniseerde) dubbellaagse OCM (Dzombak and Morel, 1990) beschrijft sorptie van opgeloste stoffen aan oxide-oppervlakken als een chemische reactie aan bindingsplaatsen op proton-actieve oxide-oppervlakken. De reacties aan het oppervlak omvatten proton-uitwisseling (zuur-basereacties), binding van kationen en binding van

anionen door middel van uitwisseling van liganden met de (hydr)oxide-bindingsplaatsen. Elke sorptie-reactie voldoet aan massa-evenwichtsreacties tussen adsorbens (<S) en adsorbaat  $(M^{+j})$  met valentie j, schematisch:

$$
S - OH + M^j + H_2O \leftrightarrow S - OM^{j-1} - OH + H^+
$$

De evenwichtsconstante K bij deze reactie is een product van twee termen:

- 1. een constante, intrinsiek deel dat correspondeert met de vrije bindingsenergie voor een specifiek oppervlak;
- een term die het ladingseffect beschrijft door middel van de vrije bindingsenergie  $2.$ veroorzaakt door het elektrostatische lading op het oppervlak ('Coulombische' vrije bindingsenergie).

De ladingseffect-term is berekend met behulp van de Gouy-Chapman theorie voor elektrische dubbellagen, waarbij elektrostatische interactie tussen oppervlak en ionen vermindert met de afstand tot het geladen complexatie-oppervlak (Figuur 3-3). Een elektrische dubbellaag bestaat uit een laag met oppervlakteladingen en een diffuse laag met ionen. Zie voor een meer gedetailleerde beschrijving van het DL-CM het werk van Dzombak en Morel (1990). Om complexatie in de praktijk effectief te kunnen beschrijven, is het DL-CM aangepast met twee soorten bindingsplaatsen: zogenaamde zwakke (w: weak) en sterke (s) bindingsplaatsen. Als gevolg zijn er twee evenwichtsconstanten (pK's) nodig per adsorbaat-adsorbens combinatie en de verhouding tussen deze twee type bindingsplaatsen:

$$
S - wOH + M^{j} + H_{2}O \stackrel{A_{1}}{\rightarrow} S - wOM^{j-1} - OH + H^{+}
$$
  

$$
S - sOH + M^{j} + H_{2}O \stackrel{K_{2}}{\rightarrow} S - sOM^{j-1} - OH + H^{+}
$$

In PHREEQC is het veralgemeniseerde dubbellaags OCM (DL-CM) standaard meegeleverd en zijn de pK-waarden meegeleverd voor (2-lijns) ferrihydriet (Appelo et al., 2002). De PHREEQC-implementatie is terug te vinden in (Parkhurst and Appelo, 2013; Vries and v.d. Akker, 2013b).

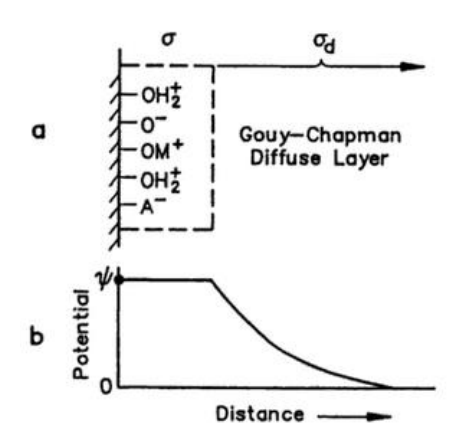

FIGUUR 3-3: SCHEMATISCHE WEERGAVE VAN DUBBELLAAGSMODEL: (A) VEREENVOUDIGDE, FYSISCH-CHEMISCHE WEERGAVE EN (B) GRAFIEK VAN POTENTIAAL VERSUS DE AFSTAND TOT HET COMPLEXATIE-OPPERVLAK.

#### $3.3$ **Aanpak**

Het doel van dit hoofdstuk is om een adsorptiemodel te vinden dat geldig is in een breed werkgebied voor met name pH. In sectie 3.2.1 worden daarvoor empirische modellen

geïntroduceerd, maar om die betrouwbaar te bepalen zijn er veel (dure) experimenten nodig. Inderdaad, de resultaten uit hoofdstuk 2 geven niet voldoende datapunten om betrouwbaar de parameters te bepalen voor het DL-CM model. Voor het DL-CM (sectie) zijn de parameters te vinden in de literatuur; die zouden direct toegepast kunnen worden voor ieder filtermateriaal door de mechanistische aard van het DL-CM.

De parameters van het DL-CM zijn de evenwichtsconstantes voor de binding aan sterke en zwakke bindingsplaatsen, het aantal sites per adsorberend oppervlak en de hoeveelheid adsorberend oppervlak per gram adsorbend medium  $\hat{A}$ ; let wel, dit is het oppervlak van de poriën, niet het externe oppervlak van e.g. de zandkorrel. De parameters liggen vast voor een specifieke adsorbaat-adsorbentcombinatie en zijn bepaald onder laboratoriumcondities. Een belangrijk verschil hierin is dat in die experimenten niet met korrels filtermateriaal wordt gewerkt maar met gesynthetiseerd ferrihydriet of goethiet. Dit heeft als gevolg dat het beschikbaar adsorptie oppervlak van de korrels veel kleiner zal zijn dan die van een ferrihydriet-suspensie. Dat komt alleen al doordat het filtermedium (e.g. zand) zelf niet zal bestaan ferrihydriet. Ter illustratie: het gewichtspercentage ijzer in ferrihydriet is ongeveer 50% terwijl voor een typisch monster uit een voorfilter, (Schoonenberg Kegel, 2015) heeft bepaald dat het gehalte aan ijzer ongeveer 16% is. Verder is het maar de vraag hoe poreus het aangegroeide filtermateriaal is en of al de aangegroeide ijzeroxiden beschikbaar zijn voor adsorptie. Kortom, de hoeveelheid oppervlak per gewicht is een onbekende variabele die kleiner zal zijn dan de hoeveelheden die in de literatuur te vinden zijn voor pure ijzeroxiden. We kijken daarom met een gevoeligheidsanalyse of het adsorptiegedrag van filtermateriaal kan worden beschreven met het DL-CM met parameters uit de literatuur, waarbij alleen het oppervlak per gewicht (filtermateriaal) zal worden gevarieerd.

TABEL 3-3 WAARDES VOOR DE VERSCHILLENDE MODEL PARAMETERS VOOR HET DL-CM VOLGENS VERSCHILLENDE LITERATUUR BRONNEN. DEZE TABEL IS MET KLEINE WIJZIGINGEN OVERGENOMEN VAN (HELMHOLTZ ZENTRUM DRESDEN ROSSENDORF, 2017). IN ALLE GEVALLEN ZIJN DE MINERALEN **GESYNTHETISEERD.** 

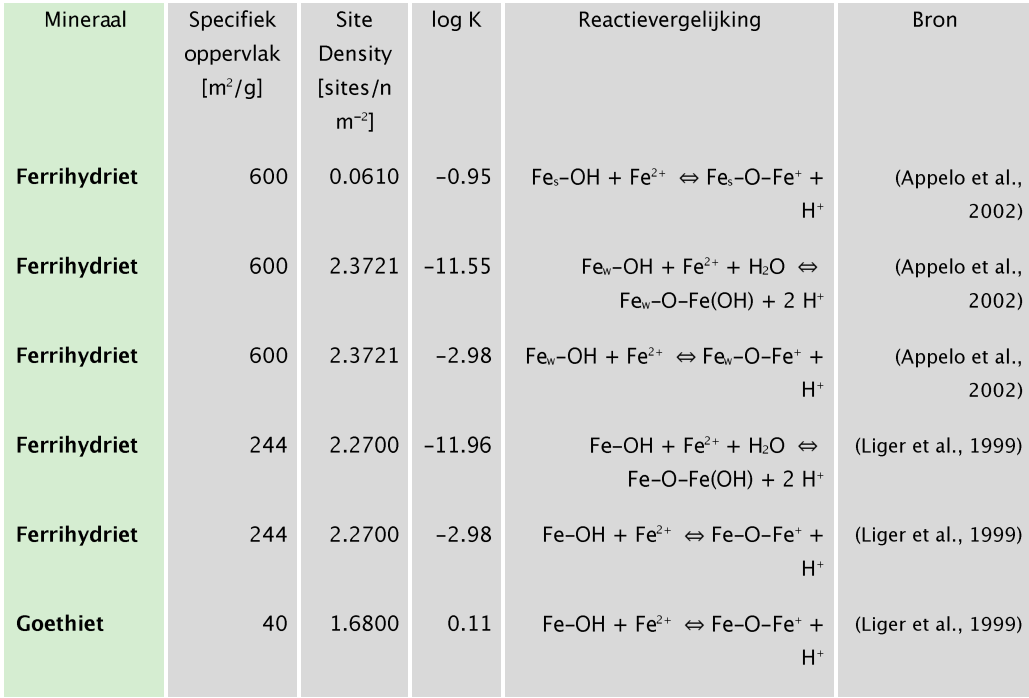

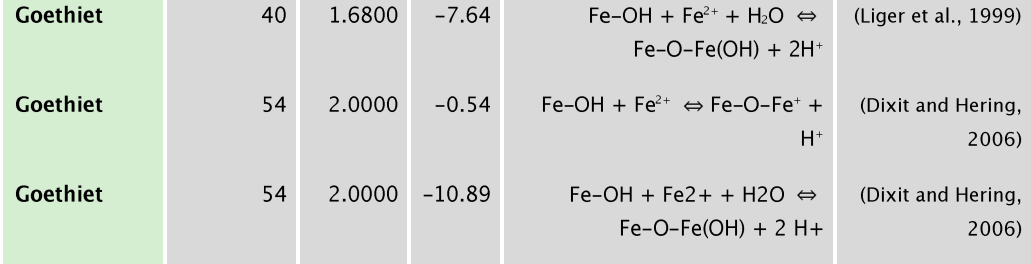

Verder wordt over het algemeen aangenomen dat de ijzeroxiden aan het oppervlakte van IOCS vaak bestaan uit ferrihydriet. Of dit terecht is, is maar de vraag omdat ferrihydriet onder invloed van Fe(II) in de oplossing omgezet wordt naar goethiet en/of lepidocrociet (zie 0) Daarom wordt ook gekeken of de literatuurgegevens van goethiet een betere beschrijving geeft dan die van ferrihydriet.

De vergelijking van verschillende sorptie materialen en verschillende  $\hat{A}$  zal gebeuren in relatie tot de gevonden experimentele waarden van de voorfilters van de waterzuivering Holten (Vitens). Deze is in dit project bepaald voor pH 5.5 en 8 en in (Schoonenberg Kegel, 2015) voor pH 6.5, 7 en 7.5. Een overzicht van de waardes van de modelparameters staan in

Tabel  $3-2$ .

#### $3.4$ **Resultaten**

In Figuur 3-4 worden de sorptie-isothermen van Fe(II) op goethiet getoond voor verschillende pH en met verschillend specifiek oppervlak en met verschillende evenwichtsconstantes. De evenwichtsconstantes komen uit (Dixit and Hering, 2006) en (Liger et al., 1999) (zie ook Tabel 3-3); het specifiek oppervlak is een parameter die is gevarieerd om zijn invloed te bepalen; en de experimentele waardes komen uit Hoofstuk 2. De beste beschrijving van de experimenten wordt gegeven met de constanten van (Dixit and Hering, 2006) (Figuur 3-4 rechts). met  $\hat{A} = 30 \frac{m^2}{a}$  waarbij alleen voor pH=8 en [Fe(II)] < 1mg/L een factor 2 overschatting geeft van de adsorptie is, Met een lager specifiek oppervlak,  $\hat{A}$  =  $10\frac{m^2}{q}$ , wordt voor pH=8 en [Fe(II)]<3mg/L de adsorptie beter voorspeld, maar voor alle andere concentraties of pH wordt de adsorptie onderschat tot een factor 3. Voor de waardes van (Liger et al., 1999) geldt een zelfde verhaal, behalve dan dat voor pH=5.5 en  $\hat{A} = 30 m^2/g$ de adsorptie wordt overschat (Figuur 3-4 links).

In Figuur 3-5 worden net als in Figuur 3-4 de sorptie-isothermen van Fe(II) getoond voor verschillende pH en  $\hat{A}$ , alleen hier is het adsorberende medium gemodelleerd als ferrhydrite. Voor pH=8 wijken de voorspelde waarde nog geen 50% af met  $\hat{A} = 30 \frac{m^2}{q}$  gekozen. Echter

voor pH=5 geeft dit 3 decades minder adsorptie dan experimenteel bepaald.. Let op dat hier experimentele waardes voor pH=5.5 worden vergeleken met modelresultaten voor pH=6. Dit omdat de pH in de experimenten veranderde van pH=5.5 naar pH=6 bij de hogere beladingen. Maar het verhogen van de pH kan er niet voor zorgen dat de adsorptie dicht in de buurt komt van de experimenten. Over het hele bereik aan pH's lijken de adsorptie isothermen beter te worden beschreven met een DL-CM voor goethiet. De gebruikte waarde voor het speciefiek oppervlak is ongeveer 30% lager dan wordt gebruikt in de literatuur voor goethiet; voor ferrihydriet is dit zelfs 6 tot 20 keer lager. Een lagere waarde ligt in de lijn der verwachting zoals boven beschreven.

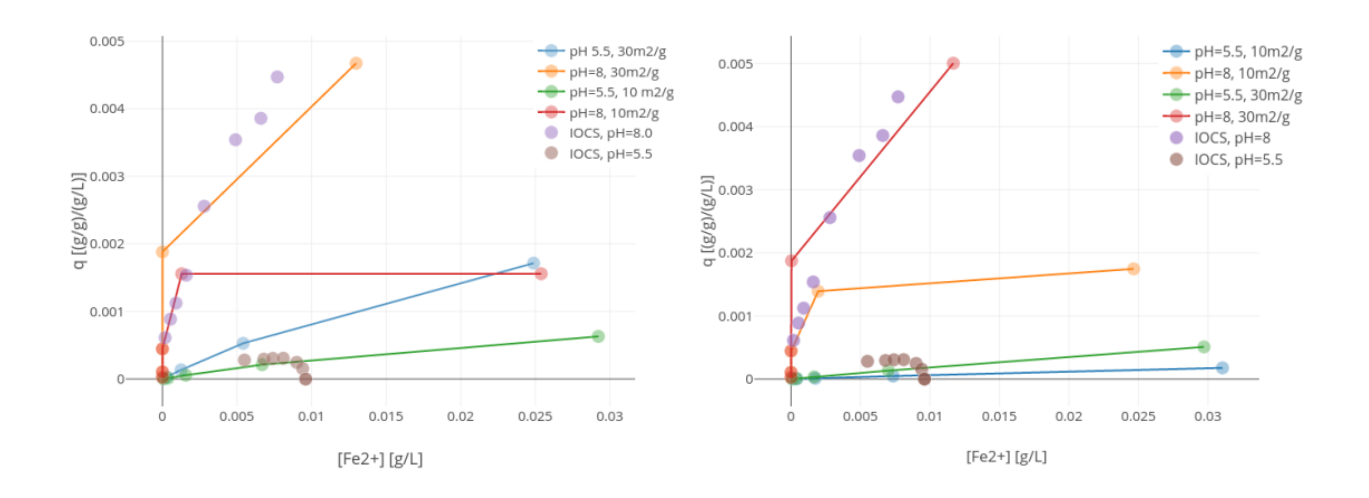

FIGUUR 3-4 ADSORPTIE ISOTHERMEN VOLGENS HET DL-CM MET GOETHIET ALS MATERIAAL MET 10 EN 30 M<sup>2</sup>/G EN VOOR VERSCHILLENDE PH'S. DIT IS VERGELIJKING MET EXPERIMENTEN MET IOCS BIJ VERSCHILLENDE PH'S. LINKS GEBRUIKT EVENWICHTSCONSTANTES UIT (LIGER ET AL., 1999)EN RECHTS UIT (DIXIT AND HERING, 2006)

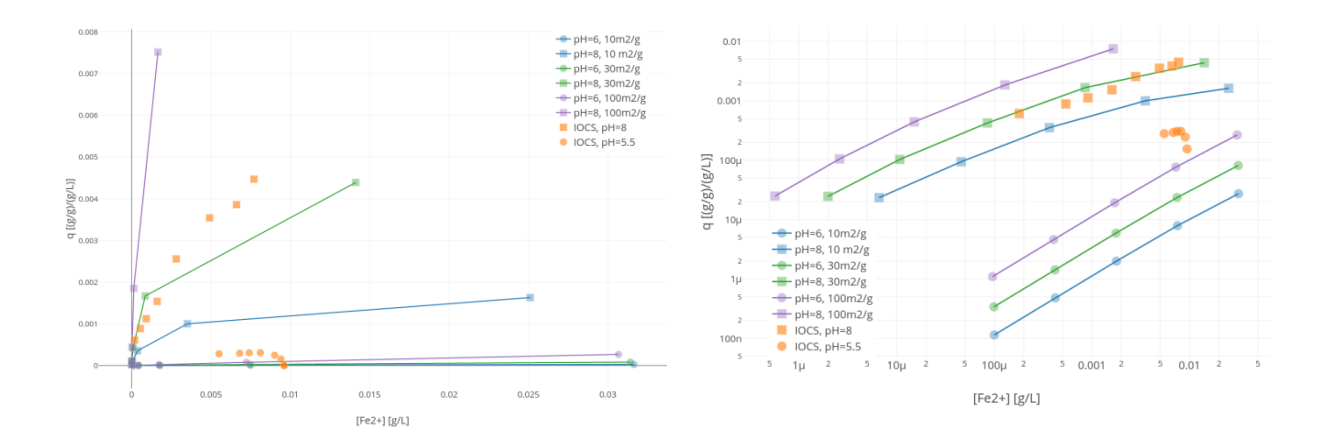

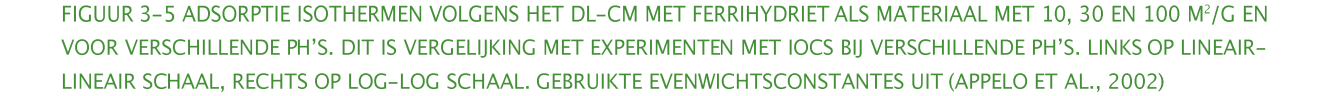

Interessant is te zien of materiaal van hetzelfde filter dat jaren eerder is genomen (Schoonenberg Kegel, 2015) ook kan worden beschreven met dezelfde parameters. Deze resultaten zijn getoond in Figuur 3–6. Ferrihydriet beschrijft hier het pH-afhankelijke adsorptiegedrag goed met  $\hat{A} = 30 \frac{m^2}{a}$ , behalve voor pH=7; met  $\hat{A} = 100 \frac{m^2}{q}$  wordt de adsorptie overschat, met  $\hat{A} = 10 \frac{m^2}{q}$  wordt het onderschat (niet getoond). Goethiet kan hier het verschil van adsorptie als gevolg van pH verandering niet beschrijven; de voorspelde pH-afhankelijkheid is te zwak voor zowel  $\hat{A} = 3 \frac{m^2}{g}$ als  $\hat{A} = 10 \frac{m^2}{g}$ . Dit materiaal kan dus beter beschreven worden door het DL-CM als ferrihydriet in plaats van goethiet. Dit is dus in tegenstelling tot de resultaten in Figuur 3-4 en Figuur 3-5. Ook hier is het nodig om het specifiek oppervlak 7 tot 20 keer lager te nemen dan de waarden in de literatuur voor puur ferrihydriet (Tabel 3-3).
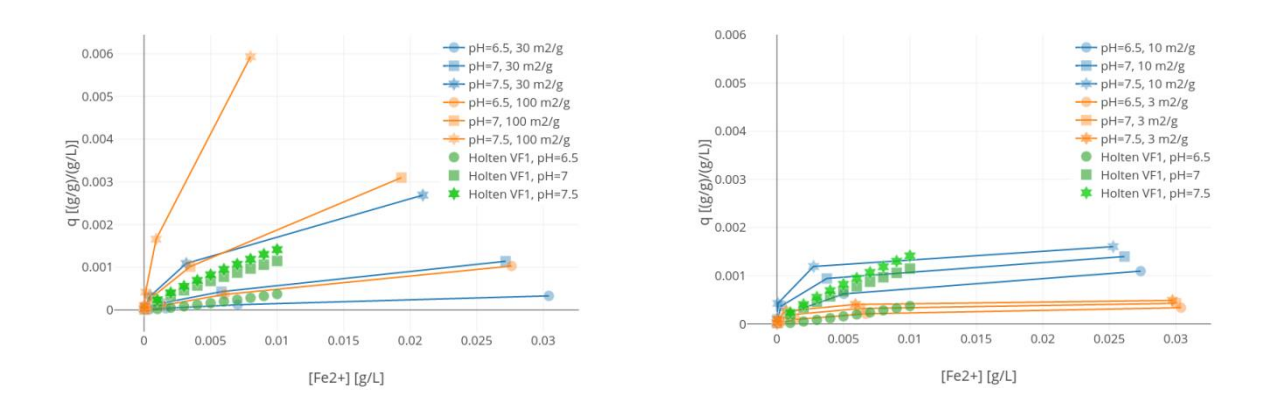

## FIGUUR 3-6 ADSORPTIE ISOTHERMEN VOLGENS HET DL-CM GESIMULEERD MET FERRIHYDRIET (LINKS) OF GOETHIET (RECHTS) ALS MATERIAAL MET 10, 30 EN 100 M<sup>2</sup>/G EN VOOR VERSCHILLENDE PH'S. DEZE ZIJN VERGELIJKEN MET EXPERIMENTEN VAN FILTERMATERIAAL VAN DE VOORFILTERS VAN HOLTEN (SCHOONENBERG KEGEL, 2015) BIJ VERSCHILLENDE PH'S.

Een verklaring voor het verschil in isothermen voor materiaal dat op verschillende momenten is genomen kan in eerste instantie op twee manieren worden verklaard. Ofwel, het materiaal is in de tussentijd gerijpt waardoor het oppervlak en dus adsorptiegedrag is gewijzigd. Of de experimentele condities waaronder de isothermen zijn bepaald zijn gewijzigd. Als de rijping bestaat uit het transformeren van ferrihydriet naar het stabielere goethiet dan komt dat overeen met de resultaten hier. In de experimenten uit (Schoonenberg Kegel, 2015) worden de monsters onder de -22 °C bewaard om veroudering tegen te gaan; ze worden pas 1 dag voor de experimenten ontdooid. Het materiaal voor de experimenten uit hoofdstuk 2 werd bij 4 °C bewaard, en de bewaartijd was ongeveer drie maanden. Ook hier kan dus een transformatie van ferrihydriet naar goethiet hebben plaatsgevonden. Toen de experimenten in dit rapport werden uitgevoerd leek het niet noodzakelijk om beneden de 4 °C te bewaren. Maar met het huidige inzicht is dat wel nodig om uit te sluiten dat de conversie van ferrihydriet naar goethiet plaatsvindt.

Ander materiaal waarvoor isothermen voor meerdere pH's beschikbaar zijn is van een voorfilter van Spannenburg (Schoonenberg Kegel, 2015), zie Figuur 3-7. Te zien is dat de pH afhankelijkheid te groot is als ferrihydriet wordt aangenomen, maar te klein is als goethiet wordt aangenomen. Voor ferrihydriet geldt dit voor alle concentraties ijzer, maar voor goethiet alleen voor concentraties boven de 5 mg/L. Zowel goethiet als ferrihydriet beschrijven onvoldoende het sorptiegedrag van het materiaal van de korrels. Het is mogelijk dat de ijzerhydroxiden op de korrels deels bestaan uit goethiet én ferrihydriet en dat het adsorptiegedrag dus een combinatie van de twee is. Deze hypothese is niet verder onderzocht.

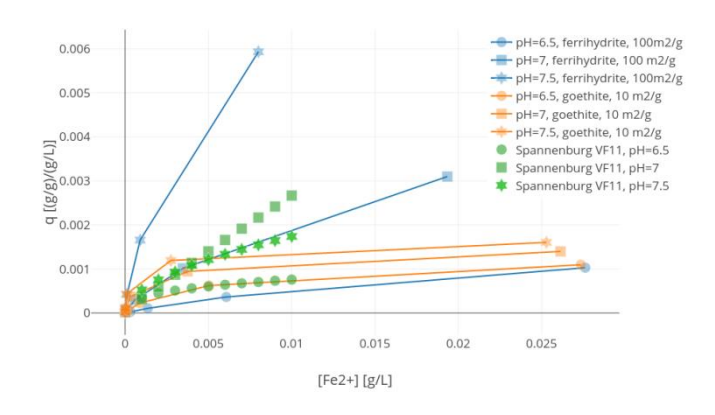

## FIGUUR 3-7 ISOTHERMEN VOOR VERSCHILLENDE PH'S EN VOOR FERRIHYDRIET EN GOETITE VOLGENS HET DL-CM MET DE CONSTANTES VOLGENS (APPELO ET AL., 2002; DIXIT AND HERING, 2006). DE EXPERIMENTELE WAARDES KOMEN VAN DE VOORFILTERS VAN SPANNENBURG (SCHOONENBERG KEGEL.  $2015)$

Tenslotte is het nog interessant om te zien hoe de modellen voor ferrihydriet en goethiet afhangen van de pH. Dit is te zien in de sorptie-isothermen van voorgaande figuren maar wordt in de literatuur vaak geïllustreerd aan de hand van de verwijdering als functie van de pH. Dit is te zien voor de twee modellen voor goethiet en voor het model voor ferrihydriet met  $\hat{A} = 30$  en 100 $\frac{m^2}{a}$  in Figuur 3–8. Met toenemende log(K) waarde (ferrihydriet < goethiet dixit < goethiet liger) schuift het steile deel van de lijnen op van rechts naar links, met toenemend specifiek oppervlak gebeurd hetzelfde.

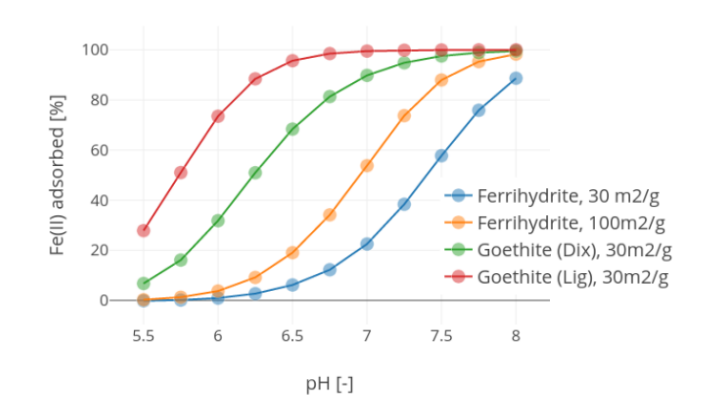

FIGUUR 3-8 DE VERWIJDERING VAN IJZER ALS FUNCTIE VAN DE PH VOOR VERSCHILLENDE MATERIALEN EN VERSCHILLEND SPECIFIEK OPERVLAK

#### $3.5$ Discussie en synthese

Het DL-CM een stap vooruit ten opzichte van sorptie-isothermen omdat het wel rekening houdt met (Coulombische) ladingseffecten op het proton-actieve oppervlak van het adsorbens; dit maakt dat ook de pH afhankelijkheid van de adsorptie kan worden gemodelleerd. Data-fitten blijft echter noodzakelijk om het model effectief te kunnen toepassen. De resultaten in dit hoofdstuk laten zien dat DL-CM inderdaad een pHafhankelijke sorptie op filtermateriaal kan beschrijven. Hiervoor is het nodig om:

- de samenstelling van het buitenste laagje van de filterkorrels te kennen (ferrihydriet/lepidocrociet/goethiet). In deze studie hebben we gekeken naar simulaties met de aanname dat het filtermateriaal uit ferrihydriet of uit goethiet bestaat;
- één parameterwaarde, namelijk het specifiek oppervlak te fitten aan de sorptieisothermgegevens (in theorie zou een fit bij één pH-conditie voldoende moeten zijn). Voor de aanname het filtermateriaal uit ferrihydriet bestaat, valt de waarde van het specifieke oppervlak een ordegrootte kleiner uit dan wat er in literatuur voor synthetisch ferrihydriet staat beschreven. De sorptie-experimenten die in dit werk zijn uitgevoerd bij een pH van 5.5 en pH 8.0 voor het voorfiltermateriaal uit Holten kunnen beter worden beschreven met goethiet als dominant ijzeroxide. Dan is een waarde van het specifieke oppervlak ca. een factor 3 kleiner dan beschreven in de literatuur voor zuiver goethiet.

Een verklaring voor de verschillen in gehanteerde mineraalstructuren zou kunnen liggen aan: veranderingen van het bemonsterde filtermateriaal, de bewaarprocedure en/of een verschillende werkwijze voor het bepalen van de sorptie-isotherm. Het is aan te bevelen om de structuur van de ijzeroxiden te bepalen na monstername én na het sorptie-experiment.

Indertijd is het DL-CM door Dzombak en Morel (1990) ontwikkeld bij gebrek aan specifieke (infrarood) data over de structuur van verschillende ijzerhoudende mineralen. Nu is deze informatie voor mineralen wel beschikbaar (zoals voor goethiet, zie (Hiemstra and Van Riemsdijk, 1999) en zijn de beperkingen van het DL-CM duidelijk aan het worden (Gustafsson and Bhattacharya, 2007):

- het houdt geen rekening met complexatie van adsorbaten met de binnen- en buitenschil;
- het houdt geen rekening met verschillende effecten van anionen die niet binden maar  $\bullet$ ook invloed hebben op de oppervlaktelading (Rietra et al., 2000);
- de binding van protonen via sterke en zwakke bindingsplaatsen is heuristisch (datafitting) en niet mechanistisch bepaald;
- het model is niet in staat om de bijna lineaire afhankelijkheid van protonoppervlaktelading op de pH voor meer kristallijne oxiden als goethiet correct te beschrijven.

Een veelbelovend alternatief dat wel rekening houdt met deze aspecten is het CD-MUSIC model. Het is echter niet direct toepasbaar voor ijzer- en mangaanverwijdering in snelfilters omdat voor veel voorkomende oxidelagen (mangaanoxiden, gecoat antraciet, mengvormen van ferrihydriet, lepidocrociet en goethiet) geen waarden van parameters in de literatuur beschikbaar zijn. Dit model heeft extra studie nodig voordat dit model gebruikt kan worden voor ijzeradsorptie in snelfilters.

# 4 Softwareontwerp

In dit hoofdstuk zal achtergrond worden gegeven over het gebruik en de werking van de Ilzersterke tool.

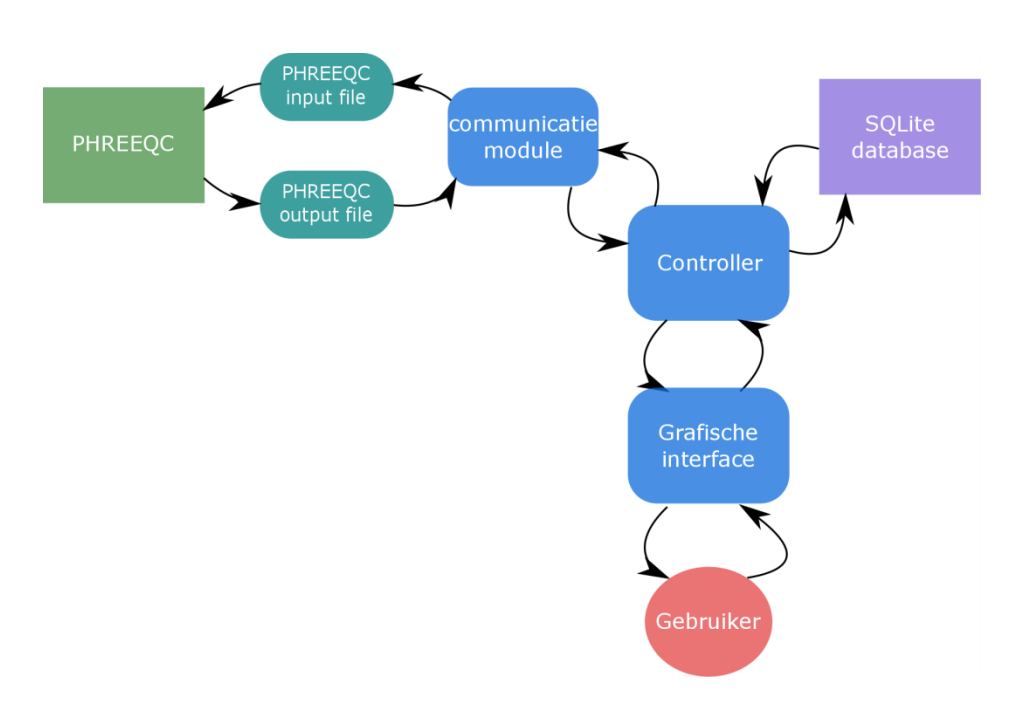

FIGUUR 4-1: EEN SCHEMATISCH OVERZICHT VAN DE INTERACTIE TUSSEN VERSCHILLENDE COMPONENTEN VAN DE IJZERSTERKE TOOL.

### $4.1$ Structuur en onderdelen van de software

De software bestaat uit verschillende componenten waarvan de samenwerking schematisch is weergegeven in Figuur 4-1. De componenten zijn:

- grafische interface, dat is het scherm waar de gebruiker op kan klikken om interactie met het model aan te gaan;
- softwaremodule om de tool te laten communiceren met het externe programma PHREEQC (Parkhurst and Appelo, 2013), ;
- controller die de communicatie tussen gebruiker, database en PHREEQC netjes en  $\bullet$ eenduidig afhandelt;
- relationele database waarmee gegevens eenduidig en compact kunnen worden  $\bullet$ opgeslagen.

In de database zijn parameters opgenomen van zandfilters in Nederland. Het gaat om

- procesparameters als debiet en bovenwaterlaaghoogte;  $\bullet$
- waterkwaliteitparameters als zuurstof- en ijzerconcentratie;
- kinetiek- en sorptie parameters als de Freundlich-en heterogene oxidatieconstanten;  $\bullet$
- gegevens van de locatie en eigenaar

Eventuele metingen

De database is gevuld met meer parameters dan de tool op dit moment gebruikt voor eventuele toekomstige uitbreidingen van de tool. Verder kan de database gemakkelijk worden uitgebreid met meer locaties door het invullen van een Excel file. De database is van het type SQLite maar kan met minimale aanpassingen in de code veranderd worden in een ander type als Postgres. Dit laatste kan nodig zijn als de database veel groter wordt maar de snelheid moet blijven behouden.

De grafische interface is waar de interactie tussen de gebruiker software plaatsvindt. Hier kan de gebruiker de gewenste waardes van de parameters invullen of ophalen uit de database. Vervolgens kan de gebruiker daar de simulatie starten en grafieken van de resultaten bekijken. Meer uitleg over het gebruik van de tool volgt in sectie 4.2 hieronder.

Nadat de gebruiker de simulatie start wordt er een tekstbestand aangemaakt dat dient als input bestand voor PHREEQC; PHREEQC wordt hierna gestart. Als PHREEQC klaar is dan leest de tool de resultaten in en geeft die vervolgens weer terug aan de grafische interface.

De communicatie tussen de grafische interface, database en PHREEQC communicatiemodule wordt beheerd door de controllermodule volgens het model-viewer-controller (MVC) principe; dit is een standaard voor diverse typen software met een grafische interface. Het is een krachtig raamwerk om te zorgen dat de code makkelijk is om te lezen, onderhouden en uit te breiden (Vries et al., 2017).

### $4.2$ **Beknopte handleiding**

### $4.2.1$ Installatie en eerste keer starten

- $1.$ Omdat de tool gebruik maakt van PHREEQC moeten die eerst worden geïnstalleerd, als PHREEQC al is geïnstalleerd kunt u deze stap overslaan. Download van ftp://brrftp.cr.usgs.gov/pub/charlton/phreeqc/phreeqc-3.3.12-12704-x64.msi. Dit is voor een 64-bit processor, voor 32-bit is er geen ondersteuning meer voor de nieuwere versies van phreeqc. Maar vrijwel alle PC's hebben tegenwoordig 65-bit processors.
- 2. Om de tool te draaien moet de geleverde zip file worden uitgepakt, bijvoorbeeld in C:\Program Files (x86)\IJzersterke tool.
- 3. Vervolgens moet u in die map de snelkoppeling ljzersterkeTool.exe Shortcut aanklikken om het programma te starten. Die snelkoppeling kan ook naar een andere plaats worden gekopieerd, bijvoorbeeld het bureaublad, om het een volgende keer makkelijker te bereiken.
- 4. Als de snelkoppeling is aangeklikt dan verschijnt er een zwart command-prompt scherm met witte letters (zie Figuur 4-4). Dit is niet de grafische interface maar is een hulpmiddel dat (soms) feedback geeft over de acties van de tool. Het kan een tijdje duren voordat de grafische interface verschijnt.

### 4.2.2 Parameters inladen en een simulatie starten

Om een simulatie te starten moeten de parameters in het hoofdscherm zijn ingevuld. Deze kunnen handmatig worden ingevuld of uit de database worden opgehaald voor een bepaald snelfilter. Bij het starten van de tool worden de waardes voor De Punt van waterbedrijf Groningen opgehaald; dit is te zien rechtsboven in het settingstabblad (Figuur 4-2). Deze waardes kunnen worden aangepast naar believen; hier is geen enkele check op geldigheid of waarschijnlijkheid. Om de waardes van een andere locatie op te halen moet u klikken op het icoontje met het gele mapje, bovenin het scherm (shortcut: Ctrl+O). Dan verschijnt het popup menu van Figuur 4-3. Bovenin dit scherm is een zoekbalk waar gezocht kan worden op

locatie, bedrijfsnaam of eenheid (unit). Hier is *unit* een proceseenheid op een bepaalde locatie; verschillende units op een locatie onderscheiden zich in constanten of procescondities. Zo heeft de locatie Holten, twee units namelijk een voorfilter en een nafilter die allebei andere adsorptie en heterogene oxidatie constanten hebben. Verder kunnen verschillende units ook slaan op dezelfde proceseenheid onder andere procescondities zoals pH of zuurstofconcentratie. Als de filter is geselecteerd, kan er op de knop 'Load' worden geklikt om ze in te laden in de tool.

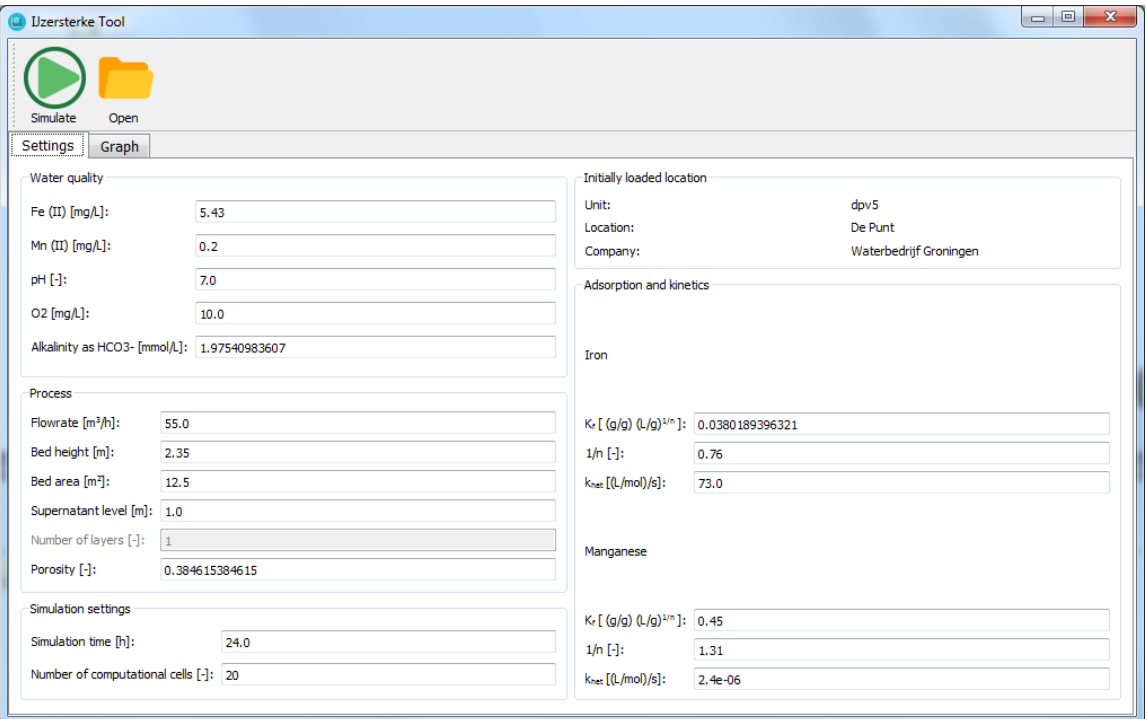

### FIGUUR 4-2 STARTSCHERM VAN DE IJZERSTERKE TOOL MET HET SETTINGS-TABBLAD GESELECTEERD.

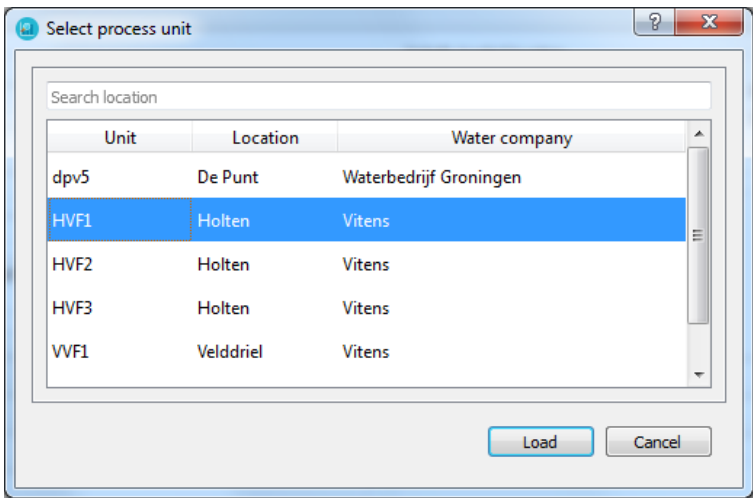

FIGUUR 4-3 POPUP WINDOW OM DE PARAMETERS VAN EEN ZANDFILTER UIT DE DATABASE TE LADEN.

Wanneer de waardes zijn ingevuld, kan de simulatie worden gestart. Hiervoor moet u klikken op de knop met de groene pijl en de tekst 'simulatie' linksboven in het scherm (shortcut: Ctrl+R). Dan wordt de PHREEQC input file gemaakt aan de hand van de ingevulde waardes en vervolgens wordt PHREEQC hiermee gestart. Zolang PHREEQC nog draait, is het hoofdscherm niet meer responsief en komt er in de titelbalk van het venster reageert niet of not responding te staan; de grafische schil wacht totdat PHREEQC klaar is. Dat PHREEQC nog draait, is zichtbaar in het 'command prompt'- venster (Figuur 4-4).

Wanneer PHREEQC klaar is zal het een output file genereren, deze wordt automatisch ingelezen door de tool; hierna zal de grafische schil weer responsief zijn.

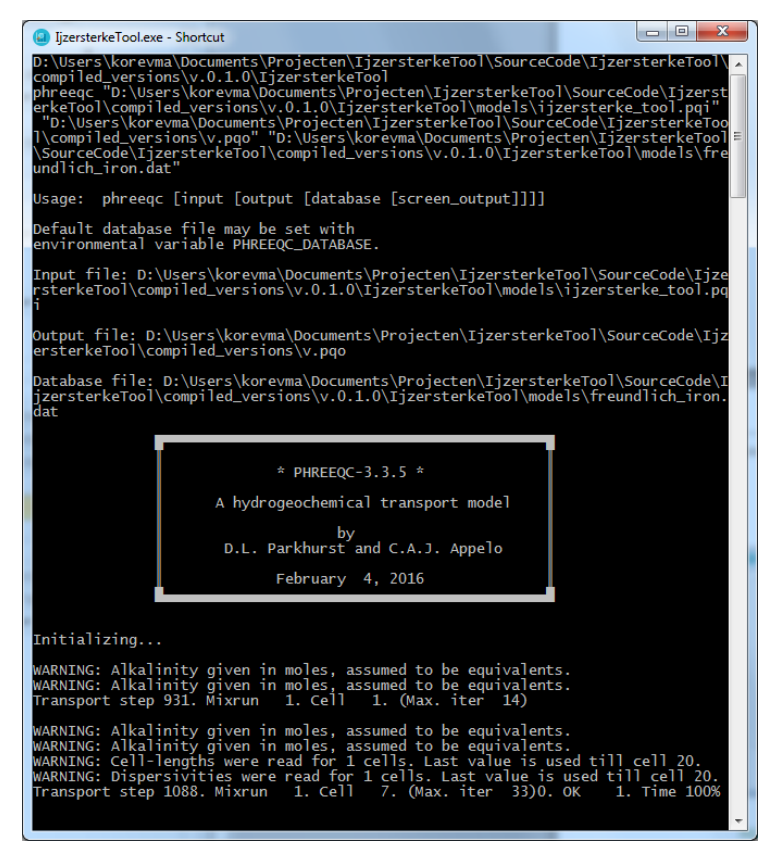

FIGUUR 4-4: COMMAND PROMPT-VENSTER DAT OPENSTAAT ALS DE TOOL DRAAIT. HIERIN WORDT FEEDBACK VOOR DE GEBRUIKER GEPRINT. IN DIT VOORBEELD IS TE ZIEN DAT PHREEQC IS GESTART EN DAT HET BIJ TRANSPORT STAP 1088 IS.

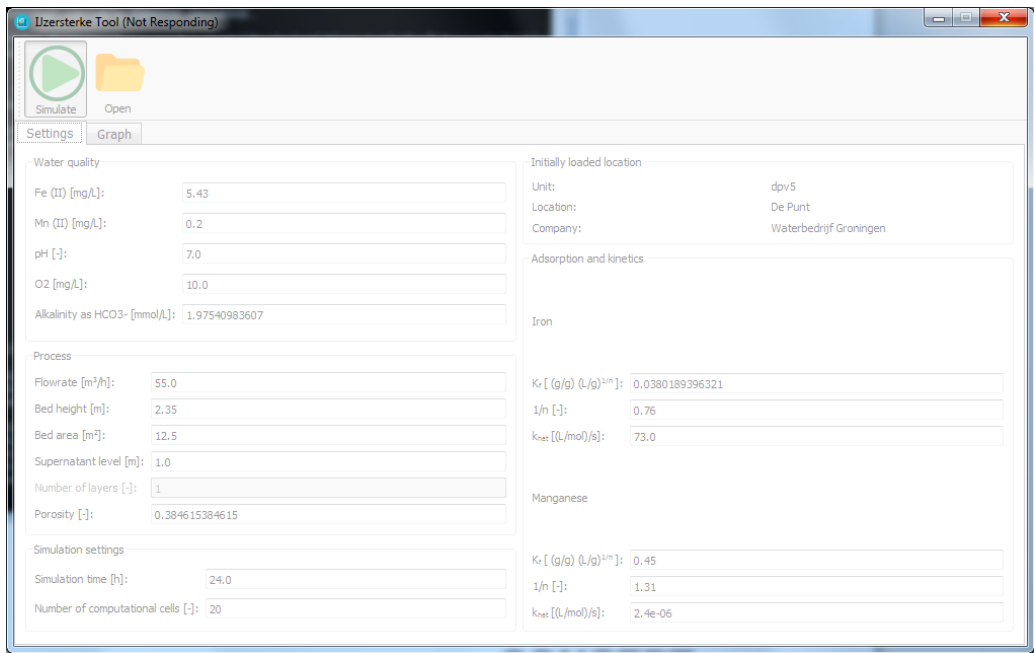

## FIGUUR 4-5: HET HOOFDSCHERM DAT NIET MEER REAGEERT. DAT GEBEURT ZODRA DE SIMULATIE IS GESTART OMDAT HET SCHERM WACHT TOTDAT DE PHREEQC SIMULATIE KLAAR IS; ZODRA DIE KLAAR IS ZAL HET WEER REAGEREN ZOALS VERWACHT.

Als u nu op het tabblad Graph klikt, worden grafieken getoond waarin de resultaten van de simulatie kunnen worden onderzocht (Figuur 4-6); met het dropdown menu middenboven het tabblad kunnen de resultaten voor mangaan of voor ijzer worden getoond. Op de verticale as wordt de hoogte van het bed weergegeven; bovenaan de horizontale as (op distance  $< 0$  in Figuur 4-6) wordt de influentwaarde getoond, op distance  $= 0$  wordt de waarde getoond in het water dat uit de bovenwaterlaag in het filterbed stroomt, voor distance  $> 0$ worden de waardes getoond het water van in het filterbed. Dus op distance  $= 2$  wordt de waarde getoond voor het water op 2m vanaf de bovenkant van het filterbed. Op de verticale as staan van links naar rechts: (i) de concentratie vrije ionen mangaan of ijzer; (ii) concentratie homogeen geoxideerd mangaan of ijzer; (iii) concentratie geadsorbeerd mangaan of ijzer; (iv) zuurstof concentratie (rechtsboven) en (v) pH (rechtsonder).

De waarde van het geadsorbeerde metaal kan veel hoger zijn dan de influentconcentratie omdat het een cumulatieve waarde is. Het geadsorbeerde metaal is immers gefixeerd aan het filtermedium en kan dus niet uitstromen maar wel accumuleren tot (ruim) boven de ingangsconcentratie. Het maximum van de concentratie geadsorbeerd metaal wordt gedicteerd door de concentratie van het vrije ion op die positie via de gebruikte Freundlichisotherm.

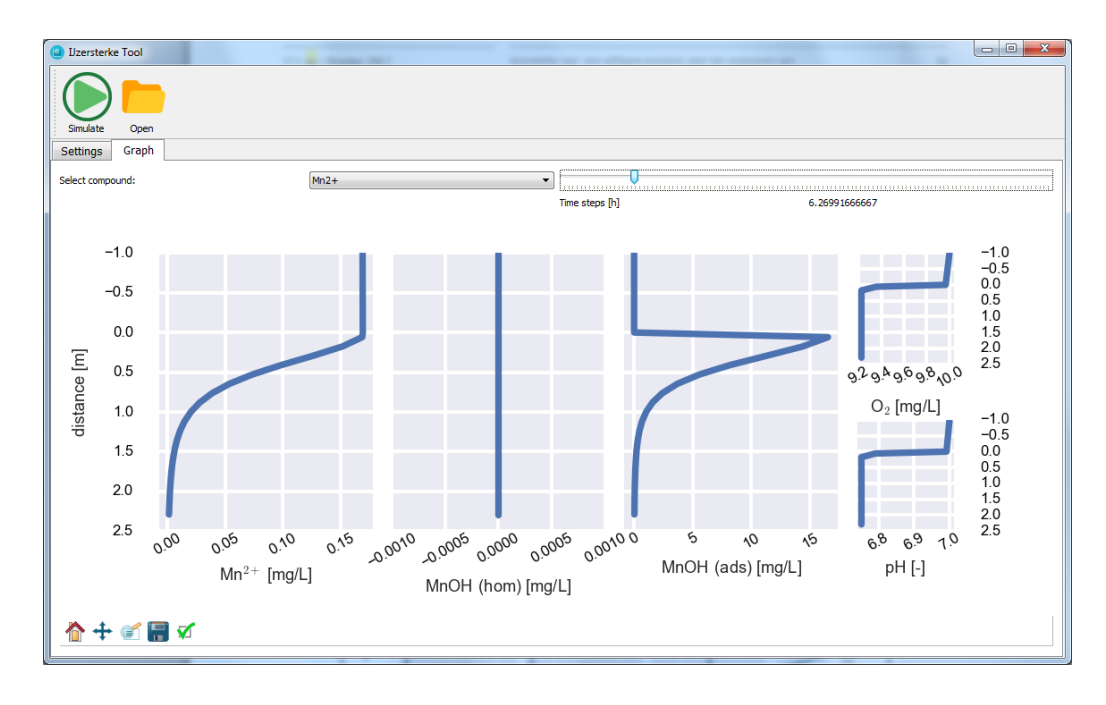

FIGUUR 4-6: HET GRAPH TABBLAD NADAT DE SIMULATIE KLAAR IS. DE GRAFIEKEN TONEN VERSCHILLENDE PARAMETERS OVER DE HOOGTE VAN HET BED. IN DEZE SCREENSHOT VOOR MANGAAN, MAAR OOK IIZER KAN WORDEN GESELECTEERD.

Rechtsboven in het tabblad is ook een schuif of slider te zien. Hiermee kunnen de resultaten voor verschillende tijdstappen van de simulatie worden bekeken. Als het schuifje links staat worden de resultaten van de eerste tijdstap getoond, als het rechts staat de resultaten van de laatste tijdstap. Wanneer het schuifje heen en weer wordt geschoven kan worden gezien hoe en hoe snel de resultaten veranderen met de tijd. Als de resultaten niet meer veranderen met de tijd is er een evenwichtssituatie (steady-state) bereikt. Als dit niet het geval is, is het betrouwbaarder om de simulatie langer te laten draaien. Let op: de tijdstip die bij de slider worden aangegeven zijn niet direct te vergelijken met werkelijke looptijden van een filter. Dit is met name het gevolg van de beginconditie van het filter in de simulatie; initieel is het filter volledig onbeladen met ijzer of mangaan. Dit betekent dus dat heterogene oxidatie pas op gang kan komen als er metaal is geadsorbeerd. In werkelijke filters zijn de korrels wel beladen en zullen dus direct heterogene oxidatie ondervinden. Om die reden is alleen de evenwichtssituatie goed te vergelijken met die van een praktijkfilter. Of de evenwichtssituatie is bereikt kan de gebruiker bepalen door het schuifje rechtsboven te bewegen, zoals hierboven ook beschreven.

Met het menu linksonder in het tabblad kan er worden ingezoomd in de grafieken met het vergrootglas; let op dat de horizontale as voor alle grafieken is gekoppeld. Met het kruis met pijltjes kan er worden geschoven over de grafiek. Met het huisje gaan alle grafieken weer terug naar de begininstelling. Met het floppy-disk (save) icoon kan de grafiek zoals die momenteel getoond wordt, worden opgeslagen.

### 4.2.3 Modelaannames

Het onderliggende model van ijzersterke tool is een PHREEQC model zoals eerder ook beschreven in het BTO-rapport van het project 'Onderste Korrel Boven' (Vries et al., 2016a). Voor de volledigheid zullen hier de belangrijkste punten nog eens worden herhaald, maar voor meer detail wordt verwezen naar het BTO-rapport van Vries en Van den Akker (2013b). Merk op dat er geen pH-afhankelijkheid in de heterogene oxidatiekinetiek is opgenomen

(Park and Dempsey, 2005). De aanname is dat de sorptiestap de pH-afhankelijkheid van het proces beschrijft, zie (Vries and v.d. Akker, 2013b).

### TABEL 4-1: OVERZICHT VAN DE VERGELIJKINGEN GEBRUIKT VOOR OXIDATIEKINETIEK EN ADSORPTIE VAN IJZER **EN MANGAAN**

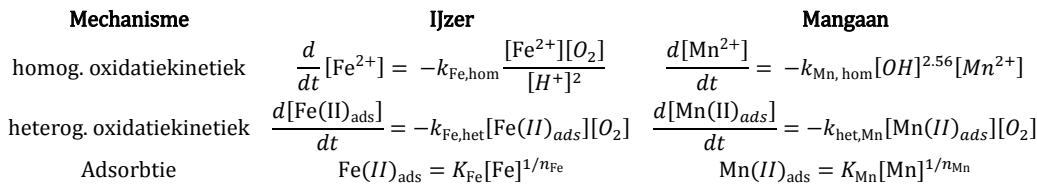

PHREEQC is een model voor het modelleren van waterchemische systemen. Het ondersteunt speciatie, kinetiek en oppervlaktecomplexatie (adsorptie). Verder bevat het eenvoudige routines om het mixen van water met verschillende samenstellingen te modelleren, of het transport door een (poreus) medium. In het PHREEQC model van de IJzersterke tool zijn twee delen te onderscheiden. Een die de bovenwaterlaag modelleert en een die het filterbed modelleert, dit is schematisch weergegeven in Figuur 4-7.

De bovenwaterlaag wordt gemodelleerd als CSTR, met een PHREEQC MIX en TRANSPORTblok in het invoerbestand (Appelo, 2005). De ingaande stroom wordt gelijkgesteld aan de concentraties van het influent. De simulatie wordt lang genoeg gedraaid om evenwichtssituatie te bereiken. Van deze evenwichtssituatie wordt de uitgaande concentratie gebruikt voor het tweede deel van het model, dat is het filterbed. Het filterbed wordt gemodelleerd als een advectie-dispersie model met een TRANSPORT blok waarbij ook SURFACE blokken zijn gedefinieerd waarop de ijzer en mangaan kunnen adsorberen volgens een Freundlich isotherm.

Standaard rekent PHREEQC altijd de evenwichtswaarden van de speciatie- en adorptieproducten. Omdat ijzer en mangaan niet in redoxevenwicht zijn, zijn die redoxrelaties ontkoppeld van de PHREEQC-database. Daarvoor in de plaats zijn er kinetische reacties gedefinieerd voor de homogene en heterogene oxidatie. Dat zijn respectievelijk de oxidaties van vrije metaal-ion zoals  $Fe^{2+}$  en oxidaties van het geadsorbeerde ion zoals  $HFO - Fe(II)^+$ . In de bovenwaterlaag is er aangenomen dat er alleen homogene oxidatie plaatsvindt (reactieconstante  $k_{\text{hom}}$ ), in het filterbed zowel homogeen als heterogeen (reactieconstante K<sub>het</sub>). De vergelijking voor de kinetiek van de homogene en heterogene oxidatie van ijzer en mangaan en hun adsorptie op het filtermateriaal staan in Tabel 4-1. Hierbij slaan k<sub>hom</sub> en k<sub>het</sub> respectievelijk op de homogene en heterogene oxidatieconstantes; de subscript Fe en Mn slaan respectievelijk op ijzer en mangaan; K en n zijn de Freundlich parameters; en het subscript ads refereert naar het geadsorbeerde metaal.

Tenslotte, het is aangenomen dat de adsorptie van ijzer en mangaan volledig onafhankelijk van elkaar is en dat er geen andere materialen adsorberen aan het filtermedium.

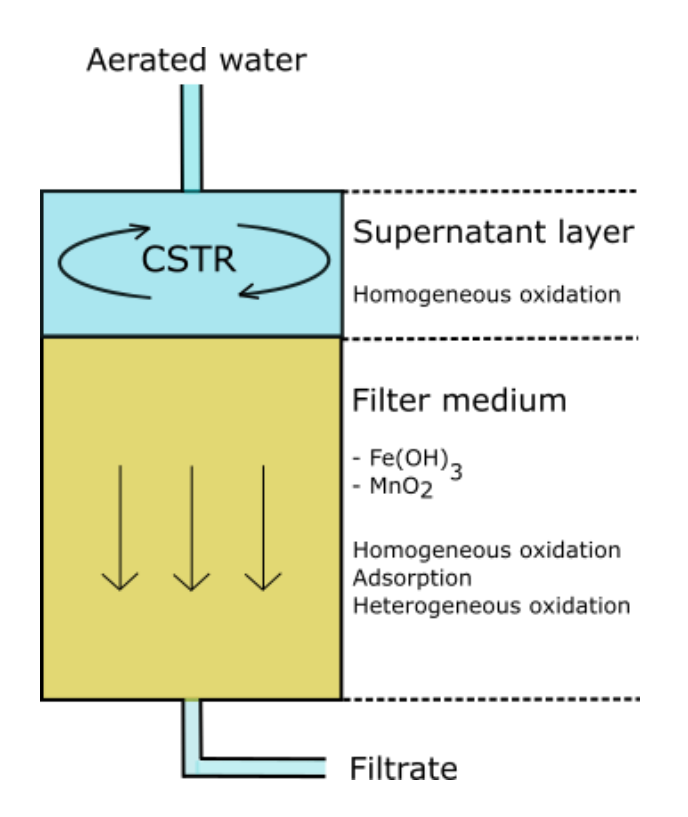

FIGUUR 4-7 SCHEMATISCH OVERZICHT VAN HET MODEL EN DE BELANGRIJKSTE ONDERDELEN: BELUCHT WATER KOMT HET FILTER BINNEN EN MENGT MET DE BOVENWATERLAAG VOLGENS EEN CSTR MODEL EN ONDERVINDT HOMOGENE OXIDATIE. VANUIT DE BOVENWATERLAAG ZAKT HET IN HET FILTERBED WAAR ER NAAST ADSORPTIE OOK HOMOGENE EN HETEROGENE OXIDATIE PLAATSVINDT.

#### $4.3$ **Synthese**

De ijzersterke tool is een programma dat het maken van een complex PHREEQC bestand vereenvoudigt tot het invullen van enkele waardes in een grafische interface. Dit maakt krachtige modellen toegankelijk zonder dat PHREEQC hoeft te worden begrepen. Maar ook voor gebruikers die bekend zijn met PHREEQC is de IJzersterke tool erg krachtig en eenvoudig te bedienen. Het neemt namelijk door automatisering werk uit handen van de gebruiker. Dit voorkomt fouten die anders makkelijk te maken zijn, zeker in een PHREEQC input file van dit formaat. Dan kan worden gedacht aan omreken- en (over)typefouten. Maar het grootste voordeel zit in het aanpassen van parameters die (meerdere) andere parameters beïnvloeden of er juist van afhangen. In PHREEQC moet hier handmatig voor worden gezorgd, maar de tool handelt deze onderlinge afhankelijkheden automatisch af. Dit is dus volledig aan het zicht van de gebruiker onttrokken zodat hij zich kan richten op het onderzoek naar het zandfilter. Om een voorbeeld te geven: de log\_k waarde van de reactie die de adsorptie beschrijft hangt af van zowel de Freundlich-constante K als ook van het aantal bindingssites van een (complexatie)oppervlak en de hoeveelheid filtermedium per liter water. De onderlinge afhankelijkheid van deze drie parameters maakt het wijzigen foutgevoelig, maar een gebruiker van de tool hoeft hier zich nooit meer druk om te maken.

# 5 Conclusies, aanbevelingen en perspectief

Deze studie heeft een aantal inzichten met betrekking tot sorptiegedrag en competitieeffecten tussen ijzer(II) en mangaan(II) opgeleverd, als ook een eerste softwareapplicatie om Fe/Mn(II)-verwijdering in (nat) snelfiltratie te simuleren. De conclusies en aanbevelingen zijn uitgesplitst naar het onderzoekgedeelte en het software-ontwikkelgedeelte van het project.

#### $5.1$ Sorptiegedrag en competitie

### Conclusies  $5.1.1$

Freundlich-isothermen zijn gefit aan gegevens uit sorptie-flessenexperimenten voor verschillende filtermaterialen afkomstig uit productielocaties van Vitens. In het algemeen blijkt uit de experimentele resultaten dat het sorptiegedrag afhankelijk is van:

- 1. beschikbaar bindingsoppervlak (hoe meer oppervlak per volume filtermateriaal, hoe beter). De oppervlakte/volumeverhouding is voor de onderzochte filtermaterialen (van hoog naar laag): MOCS > IMCS >> IOCS > IOCA. Het verschil in specifiek oppervlak tussen MOCS en IOCA is ca. 20%;
- 2. van de pH: hogere sorptiecapaciteit bij hogere pH, en
- 3. de aanwezigheid van Fe(II) voor de sorptie van Mn(II) op filterkorrels met mangaanoxiden (hoe meer Fe(II), hoe slechter de sorptie). Voor de sorptie van Fe(II) lijkt er geen significante competitie te zijn bij de gehanteerde gehaltes van 2 mg/L Fe(II) en 2 mg/L Mn(II) of 10 mg/L Fe(II) en 2 mg/L Mn(II) in het mengsel.

Daarnaast blijkt uit de (eerste) langdurig sorptie-flessenexperiment met IOCS, dat het ongeveer een week duurt voordat een evenwicht tussen adsorbens en Fe(II)/Mn(II) heeft ingesteld. Daarnaast is gebleken dat de aanwezigheid van hoge concentraties bicarbonaat kan leiden tot ijzercarbonaat-complexen die de sorptie kunnen beïnvloeden.

Het veralgemeniseerde dubbellaags complexatiemodel (DL-CM) blijkt sorptie op filtermateriaal goed te kunnen beschrijven. Hiervoor is het nodig om:

- de samenstelling van het buitenste laagje van de filterkorrels te kennen (ferrihydriet/lepidocrociet/goethiet);
- één parameterwaarde, namelijk het specifiek oppervlak te fitten aan de sorptieisothermgegevens. De waarde verschilt tussen een factor 3 tot 10 met literatuurwaarden voor respectievelijk zuiver goethiet en ferrihydriet.

#### $5.1.2$ Aanbevelingen

Uit het onderzoek naar sorptie-gedrag komen een aantal aanbevelingen naar voren:

- Voor de sorptie van Fe(II) moet tenminste een pH van > 6 worden gehanteerd en een groter concentratiebereik om het verzadigingseffect beter te kunnen fitten;
- Voor het bepalen van het sorptiegedrag is het van belang om naast de sorptie, ook de chemische karakteristieken van de structuur van het materiaal te bepalen om het gehalte aan ferrihydriet, lepidocrociet en goethiet te bepalen met in-situ spectroscopische

methoden<sup>†††</sup> zoals röntgentechnieken (EXAFS) en IR-spectroscopie (CIR-FTIR) en de duur van het experiment erop aan te passen.

- In plaats van flessenexperimenten, is het raadzaam om doorstroomde, geroerde vaten of kolomexperimenten toe te passen om drie redenen: (1) de pH beter te kunnen controleren, (2) de verhouding tussen adsorbens en adsorbaat te kunnen verhogen en (3) de duur van het experiment substantieel te verkorten om de vorming van goethiet voorkomen (afhankelijk van de pH kan dit binnen 24 uur gebeuren, zie (Boland et al.,  $2014$ ).
- In plaats van (empirische) isotherm-modellen, wordt het aanbevolen om ofwel DL-CM ofwel CD-MUSIC toe te passen naar gelang het watertype (aanwezigheid fosfaten, sorptie ijzer of arseen), beschikbare kennis van de structuur van het filtermateriaal en hetgeen er in de literatuur aan modelparameters beschikbaar is.

### $5.2$ Software 'IJzersterke tool'

### $5.2.1$ Conclusies

IJzersterke tool is een softwareprogramma die de gebruiker inzicht geeft in de concentratieprofielen van Fe(II)/Mn(II), zuurstof en pH over de hoogte van een snelfilterbed. Bij en na de ontwikkeling van dit programma is gebleken dat:

- de programmatuur, een combinatie van Python, PHREEQC en SQLite, een combinatie is die goed werkt voor de huidige toepassing;
- gebruikers met (basis)kennis van het zuiveringsproces, adsorptie en oxidatie het snelfiltratieproces kunnen simuleren en analyseren zonder kennis te hebben van PHREEQC (of Python);
- voor de ontwikkeling van de interface, de database, de connectie met de database en de knoppen, de modulaire opbouw, het herschrijven van eerdere modelscripts en softwarevalidatie De bijstellingen waren substantieel: ca. 50% meer ontwikkeltijd (en dus middelen) was nodig dan in eerste instantie begroot.

### $5.2.2$ Aanbevelingen

### Het verdient aanbeveling om:

- op het vlak van functionaliteit en gebruikersgemak te verbeteren. Te denken valt aan:
	- het kunnen vergelijken van de (bedprofiel-)resultaten met metingen, en deze te  $\circ$ kunnen importeren en opslaan/exporteren naar CSV of Excel;
	- het in één keer doorrekenen van een bereik van parameterwaarden en de  $\circ$ resultaten in één grafiek (per waterkwaliteitsparameter) te visualiseren. Het is dan nodig om de simulatietijd die PHREEQC nodig heeft, te verkorten (bijv. door PHREEQC op computergeheugenniveau aan te spreken);
	- de filterkorreldiameter (d50) als input-parameter mee te geven;  $\circ$
	- een optie om een of meerdere filterlagen toe te voegen (bijvoorbeeld om een  $\circ$ dubbellaag-filter te simuleren);
	- 'help'-documentatie in de tool te verwerken.  $\bigcap$
- de softwareapplicatie op fysisch-(bio)chemisch vlak de functionaliteit uit te breiden, zoals:
	- $\circ$ de toevoeging van DL-CM (of CD-MUSIC) en de betreffende parameters;
	- toevoegen van een module voor arseenverwijdering en andere relevante  $\circ$ waterkwaliteitsparameters zoals fosfaten, ammonium, e.d.;

<sup>&</sup>lt;sup>###</sup> Deze bepalingen staan bijvoorbeeld beschreven in (Tejedor-Tejedor and Anderson, 1990).

- oxidatiekinetiek te onderzoeken, het model bij te stellen waar nodig en deze  $\circ$ parameters op te nemen in de database<sup>###</sup>;
- coagulatie, co-precipitatie-effecten en de filtreerbaarheid van de gevormde deeltjes (vlokken) in het bovenwaterlaag verder te onderzoeken, modelleren en te implementeren in de software.
- de gehele applicatie, of alleen de motor van de software (database en PHREEQCsjablonen) op een webserver te hosten zodat het programma daar kan worden gedraaid, respectievelijk kan worden gesynchroniseerd met de database- en PHREEQC-sjablonen. Updates gebeuren dan op een centrale plek.
- projectmatig de software-ontwikkeldoelstellingen (meer) op te splitsen en te faseren, en de voortgang (scherper) te monitoren met de projectmanager en de gebruikers.

#### $5.3$ **Belang en perspectief**

Uit dit onderzoek is gebleken dat het filtermateriaal en de watermatrix een grote rol spelen bij de verwijdering door adsorptie van Fe(II)/Mn(II): lading (pH), het soort en de structuur van het filtermateriaal, de aanwezigheid van Fe(II) bij sorptie van Mn(II) en het beschikbare complexatie-oppervlak.

Voor de drinkwaterbedrijven betekenen de huidige resultaten dat pH en het ontwerp van de snelfiltratie voor Fe/Mn-verwijdering relevante stuurparameters zijn. Echter, in de praktijk is het doorgaans niet wenselijk om aan het begin van het zuiveringsproces het ruwe water te conditioneren naar hogere of lagere pH. (Aanpassingen in het) ontwerp van het zuiveringsproces blijven dan over om het zuiveringsproces te sturen:

- fijner filtermateriaal, dat wil zeggen, filterkorrels met een kleine(re) diameter, gebruiken om de sorptiecapaciteit te vergroten. Nadeel van fijner filtermateriaal is een vergroot risico op hogere filterweerstand en vaker terugspoelen;
- het mangaanverwijderingsproces zoveel mogelijk apart van het ijzerverwijderingsproces te laten verlopen om competitie-effecten voor sorptie van Mn(II) te voorkomen.

Met betrekking tot het tweede punt worden voor- en nafilters fysiek gescheiden, bij dubbellaag-filters (zoals bij de Vitens-productielocatie Vechterweerd) tracht men in de bovenste filterlaag Fe(II) te verwijderen en in de onderste laag Mn(II) door gebruik te maken van filtermateriaal met andere dichtheid en een aangepaste spoelstrategie. De toepassing van dubbellaag-filters lijkt in het licht van de huidige resultaten een logische en efficiënte<sup>§§§</sup> keuze, maar onderbouwing is nodig om het werkingsprincipe te kunnen aantonen. Hiertoe zouden op meerdere bemonstermomenten de structuur, sorptie en korreldiameter van het filtermateriaal onderzocht moeten worden. Toepassing van DL-CM of CD-MUSIC-modellen is daarbij veelbelovend: hiermee kan met vooraf bepaalde filterkarakteristieken een breed bereik aan pH- en competitie-effecten worden gesimuleerd zonder daarbij meerdere empirische isotherm-bepalingen uit te voeren.

Tenslotte biedt de softwareapplicatie 'IJzersterke tool' de mogelijkheid om het model voor snelfiltratie te toetsen door experts bij drinkwaterbedrijven. De software is bij uitstek een middel voor een gezamenlijke kennisbasis, en biedt mogelijkheden tot nieuwe inzichten en vragen als de (achterliggende) database wordt gevuld met veel meer praktijkgegevens dan nu het geval is, en resultaten centraal en voor elk waterbedrijf beschikbaar zijn. De uitdaging is om het snelfiltratiemodel met zo weinig mogelijk data-fitten, zo accuraat en betrouwbaar mogelijk de concentratieprofielen over het snelfilter kan beschrijven. Het perspectief is een

<sup>\*\*\*</sup> Deze aspecten worden opgepakt in een BTO-vervolgproject 'Ferramentum'.

<sup>&</sup>lt;sup>\$\$\$</sup> Minder spoelwater nodig dan bij voor- en nafilters, minder ruimtebeslag nodig.

beter inzicht in de stuurparameters van het snelfiltratieproces, en daarmee optimalere ontwerpen en bedrijfsvoering van ijzer- en mangaanverwijdering.

# 6 Literatuur

Antelo, J., Fiol, S., Pérez, C., Mariño, S., Arce, F., Gondar, D., and López, R. (2010). Analysis of phosphate adsorption onto ferrihydrite using the CD-MUSIC model. J. Colloid Interface Sci. 347, 112-119.

Appelo, C.A.J. (2005). Model a CSTR reactor with PHREEQC.

Appelo, C.A.J., Van Der Weiden, M.J.J., Tournassat, C., and Charlet, L. (2002). Surface Complexation of Ferrous Iron and Carbonate on Ferrihydrite and the Mobilization of Arsenic. Environ. Sci. Technol. 36:14, 3096-3103.

Boland, D.D., Collins, R.N., Miller, C.J., Glover, C.J., and Waite, T.D. (2014). Effect of Solution and Solid-Phase Conditions on the Fe(II)-Accelerated Transformation of Ferrihydrite to Lepidocrocite and Goethite. Environ. Sci. Technol. 48, 5477-5485.

Das, S., Jim Hendry, M., and Essilfie-Dughan, J. (2013). Adsorption of selenate onto ferrihydrite, goethite, and lepidocrocite under neutral pH conditions. Appl. Geochem. 28, 185-193.

Davies, S.H.R., and Morgan, J.J. (1989). Manganese(II) oxidation kinetics on metal oxide surfaces. J. Colloid Interface Sci. 129, 63-77.

Davison, W., and Seed, G. (1983). The kinetics of the oxidation of ferrous iron in synthetic and natural waters. Geochim. Cosmochim. Acta 47, 67-79.

Dixit, S., and Hering, J.G. (2006). Sorption of Fe(II) and As(III) on goethite in single- and dual-sorbate systems. Chem. Geol. 228, 6-15.

Dzombak, D.A., and Morel, F.M.M. (1990). Surface Complexation Modeling: Hydrous Ferric Oxide (John Wiley & Sons).

Gadde, R.R., and Laitinen, H.A. (1974). Heavy metal adsorption by hydrous iron and manganese oxides. Anal. Chem. 46, 2022-2026.

Grolimund, D., Borkovec, M., Federer, P., and Sticher, H. (1995). Measurement of Sorption **Isotherms with Flow-Through Reactors. Environ. Sci. Technol. 29, 2317-2321.** 

Gustafsson, J.P., and Bhattacharya, P. (2007). Geochemical modelling of arsenic adsorption to oxide surfaces. In Arsenic in Soil and Groundwater Environment. Trace Metals and Other Contaminants in the Environment, P. Bhattacharya, A.B. Mukherjee, J. Bundschuh, R. Zevenhoven, and R.H. Loeppert, eds. (Elsevier), pp. 153-200.

Helmholtz Zentrum Dresden Rossendorf (2017). RES<sup>3</sup>T - Rossendorf Expert System for Surface and Sorption Thermodynamics.

Hiemstra, T., and van Riemsdijk, W.H. (2007). Adsorption and surface oxidation of Fe(II) on metal (hydr) oxides. Geochim. Cosmochim. Acta 71, 5913-5933.

Hiemstra, T., and Van Riemsdijk, W.H. (1996). A surface structural approach to ion adsorption: the charge distribution (CD) model. J. Colloid Interface Sci. 179, 488-508.

Hiemstra, T., and Van Riemsdijk, W.H. (1999). Surface Structural Ion Adsorption Modeling of Competitive Binding of Oxyanions by Metal (Hydr)oxides. J. Colloid Interface Sci. 210, 182-193.

Jeppu, G.P., and Clement, T.P. (2012). A modified Langmuir-Freundlich isotherm model for simulating pH-dependent adsorption effects. J. Contam. Hydrol. 129-130, 46-53.

Korevaar, M.W.K., Schoonenberg Kegel, F., Dusseldorp, I., Bruins, I.H., Dost, S., Vet, W.W.I.N. de, and Vries, D. (2017). Decision support tool to evaluate the removal performance in rapid sand filtration. (Amsterdam, The Netherlands: IWWC), p.

Laxen, D.P.H. (1985). Trace metal adsorption/coprecipitation on hydrous ferric oxide under realistic conditions: The role of humic substances. Water Res. 19, 1229-1236.

Liger, E., Charlet, L., and Van Cappellen, P. (1999). Surface catalysis of uranium (VI) reduction by iron (II). Geochim. Cosmochim. Acta 63, 2939-2955.

Limousin, G., Gaudet, J.-P., Charlet, L., Szenknect, S., Barthes, V., and Krimissa, M. (2007). Sorption isotherms: a review on physical bases, modeling and measurement. Appl. Geochem. *22*

Park, B., and Dempsey, B.A. (2005). Heterogeneous oxidation of Fe(II) on ferric oxide at neutral pH and a low partial pressure of O2. Environ. Sci. Technol. 39, 6494-6500.

Parkhurst, D.L., and Appelo, C.A.J. (2013). Description of input and examples for PHREEQC version 3-A computer program for speciation, batch-reaction, one-dimensional transport, and inverse geochemical calculations. In U.S. Geological Survey Techniques and Methods, Book 6, Chap. A43, 497 P., p.

Ponthieu, M., Juillot, F., Hiemstra, T., van Riemsdijk, W.H., and Benedetti, M.F. (2006). Metal ion binding to iron oxides. Geochim. Cosmochim. Acta 70, 2679-2698.

Rietra, R.P.I.I., Hiemstra, T., and van Riemsdijk, W.H. (2000). Electrolyte Anion Affinity and Its Effect on Oxyanion Adsorption on Goethite. J. Colloid Interface Sci. 229, 199-206.

Schoonenberg Kegel, F. (2015). Removing iron under anoxic conditions. Delft University of Technology.

Schwertmann, U., and Cornell, R.M. (2000). Methods of Characterization. In Iron Oxides in the Laboratory, (Wiley-VCH Verlag GmbH), pp. 27-54.

Shuman, L.M. (1977). Adsorption of Zn by Fe and Al Hydrous Oxides as Influenced by Aging and pH. Soil Sci. Soc. Am. J. 41, 703-706.

Sperlich, A., Werner, A., Genz, A., Amy, G., Worch, E., and Jekel, M. (2005). Breakthrough behavior of granular ferric hydroxide (GFH) fixed-bed adsorption filters: modeling and experimental approaches. Water Res. 39, 1190-1198.

Stumm, W., and Sulzberger, B. (1992). The cycling of iron in natural environments: Considerations based on laboratory studies of heterogeneous redox processes. Geochim. Cosmochim. Acta 56, 3233-3257.

Tejedor-Tejedor, M.I., and Anderson, M.A. (1990). The protonation of phosphate on the surface of goethite as studied by CIR-FTIR and electrophoretic mobility. Langmuir 6, 602-611.

Tiberg, C. (2016). Metal sorption to ferrihydrite. Doctoral. Swedish University of Agricultural Sciences Uppsala.

Trivedi, P., and Axe, L. (1999). A Comparison of Strontium Sorption to Hydrous Aluminum, Iron, and Manganese Oxides. J. Colloid Interface Sci. 218, 554-563.

Vries, D., and v.d. Akker, B. (2013a). Iron removal, water and sand in water treatment. Sensitivity analysis and a case study of heterogeneous iron removal at WTP Holten (KWR Watercycle Research Institute).

Vries, D., and v.d. Akker, B. (2013b). Iron removal, water and sand in water treatment. Sensitivity analysis and a case study of heterogeneous iron removal at WTP Holten (KWR Watercycle Research Institute).

Vries, D., Wols, B.A., and Hofs, B. (2013). Iron removal in rapid sand filtration: preliminary modelling results. A case study of WTP Holk (Vitens) and WTP Lekkerkerk (Oasen). (KWR Watercycle Research Institute).

Vries, D., Bertelkamp, C., Schoonenberg-Kegel, F., Akker, B. v.d., and Hofs, B. (2016a). Iron and manganese removal: recent advances in modelling treatment efficiency by rapid sand filtration (KWR Watercycle Research Institute).

Vries, D., Bertelkamp, C., Schoonenberg-Kegel, F., Hofs, B., Dusseldorp, J., Bruins, J., de Vet, W., and van den Akker, B. (2016b). Iron and manganese removal: Recent advances in modelling treatment efficiency by rapid sand filtration. Water Res. 35-45.

Vries, D., Wols, B., Korevaar, M., and Vonk, E. (2017). AquaPriori: a priori het verwijderingsrendement bepalen (Nieuwegein: KWR Watercycle Research Institute).

Wolthoorn, A., Temminghoff, E.J., Weng, L., and van Riemsdijk, W.H. (2004). Colloid formation in groundwater: effect of phosphate, manganese, silicate and dissolved organic matter on the dynamic heterogeneous oxidation of ferrous iron. Appl. Geochem. 19, 611-622.

# Bijlage I Materiaal en methoden

# Materialen en protocol voor de bepaling van sorptie en deeltjesgrootteverdeling

- I.1.1 Preparation of filter material for grain size distribution and chemical characterisation
- *Washing and drying*

Washing is an important step to avoid the release of Fe(II) or Mn(II) during the sorption experiments. Adsorbent material (sand) was washed with tap water and rinsed with MilliQ water and dried at 35 °C to prevent changes of iron oxides (Schwertmann and Cornell, 2000).

*Sieving*

The grain size size distribution of the dried material is determined using different sieves. Mass of the total dried material was weighed and sieved with the largest sieve (4mm). Material left on top of the sieve was weighed and expressed as percentage of total mass. The rest of material was sieved further with sieves of smaller mesh diameters: 3.35, 2.8, 2.36, 2, 1.7, 1.4, 1 and 0.71 mm, see Tabel Bijlage I-6-1.

 *Determination of the chemical composition of filter material*The dried filter material was digested by adding 10 ml HNO3 on 0.5 g material and putting the sample in the oven for 45 minutes at ~180°C. ICP-MS is used for chemical characterisation.

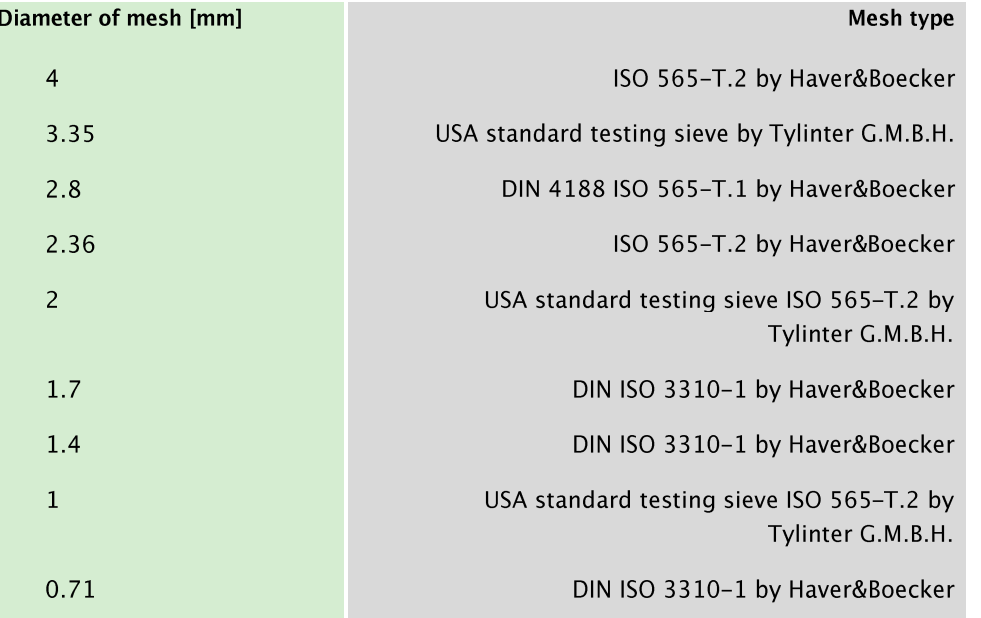

### TABEL BIJLAGE I-6-1: GEBRUIKTE ZEVEN

### $1.2$ Materials and methods for the determination of sorption isotherms and sorption kinetics

*Sorption*

All the sorption studies were carried out by a batch method at 12°C. Solution is mixed using a shaker (Laboshake LS 500 by Gerhardt) and adjusting the frequency of the apparatus to 100/min.

*Sorption kinetics*

Materials for Fe kinetics: pH is adjusted to a value of 6.0, adsorbent material: 16 g/L IOCS, 10 mg/L Fe(II), 2.0 mM NaHCO3 and 10 mg/L NaCl is used to improve pH measurement readings.

Materials for Mn kinetics: pH is adjusted to a value of 7.0, adsorbent material is 2.0 g/L IOCS, 2 mg/L Mn(II) solution, 2.0 mM NaHCO3 and 10 mg/L NaCl is used to improve pH measurement readings.

A total volume of 30 ml of supernatant filtered through a 0.45 µm regenerated cellulose membrane filter was sampled with a syringe after 1, 2 and 7 days of equilibration time and acidified by adding 30ul of concentrated and pure HNO<sub>3</sub>. Solution is mixed using a shaker (Laboshake LS 500 by Gerhardt) set at a shaking frequency of 100/min in a temperature controlled room of 12.0 °C. Filtered and non-filtered, acified blanks were sampled immediately preparation and after 7 days of equilibration.

### *Characterization of sorption*

Adsorbents: IOCS (Holten voorfilters); MOCS (Holten nafilters); MICS (Vechterweerd middle layer); IOCA (Vechterweerd upper layer) at pH=5.5 (IOCS and MOCS), pH=7.0 (MICS; IOCA), and pH=8.0 (IOCS and MOCS). Concentration of the adsorbent material is varied: 0.0 (blank), 0.3, 0.6, 1.2, 2.4, 4.8, 7.2, 9.6, to 14.4 g/l, while the solute concentration is fixed at 10 mg/L Fe(II) and 2.0 mg/L Mn(II). 6 mM NaHCO3 and 20 mg/L NaCl is added to the solution. Two mixtures of Fe(II)/Mn(II) were prepared to study sorption in the presence of other metal ions: one mixture with 2 mg/L Fe(II) and 2 mg/L Mn(II) and another mixture with 10 mg/L Fe(II) and 2 mg/L Mn(II).

# **Bijlage II Isothermen**

# Meetresultaten en isothermen

### $II.1$ Freundlich-isothermen op logaritmische schaal

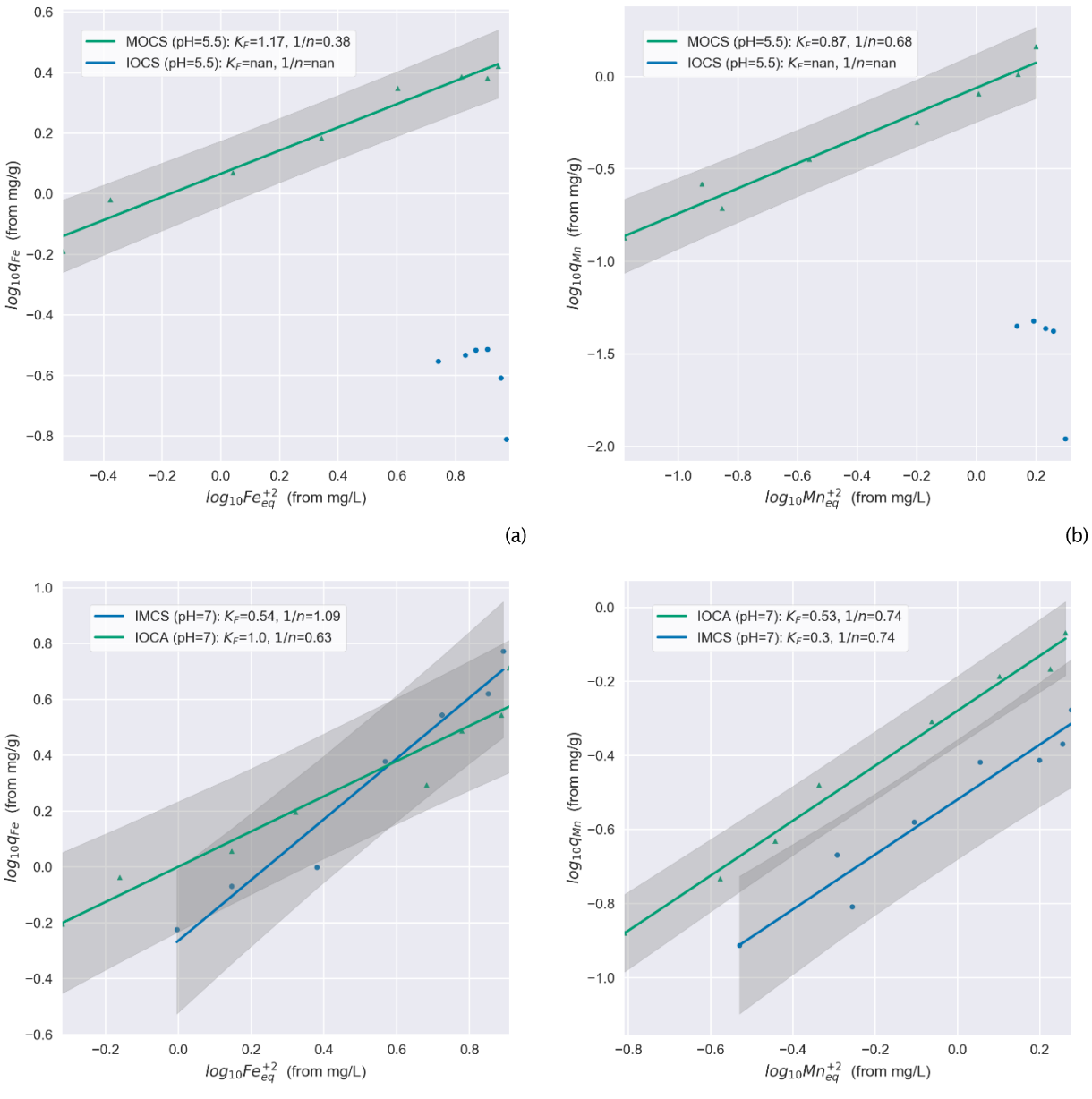

 $(d)$ 

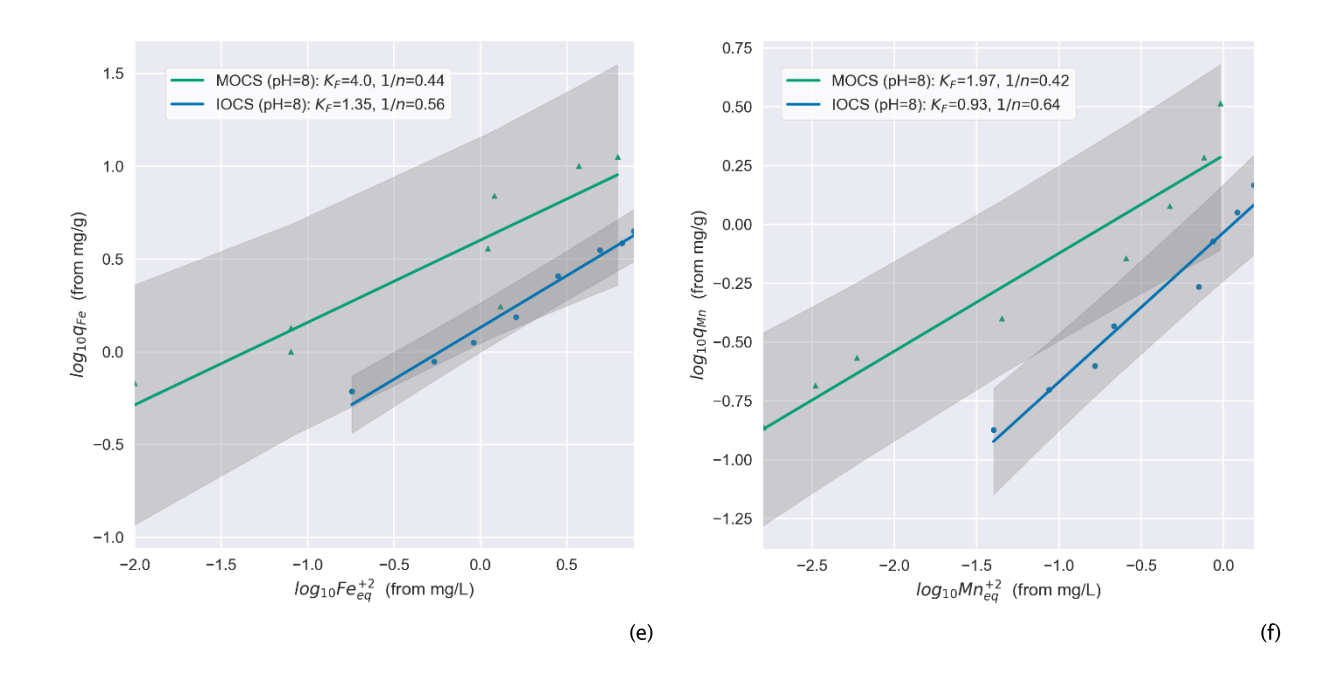

### $II.2$ Meetresultaten van sorptie bij een Fe(II), Mn(II)-mengsel

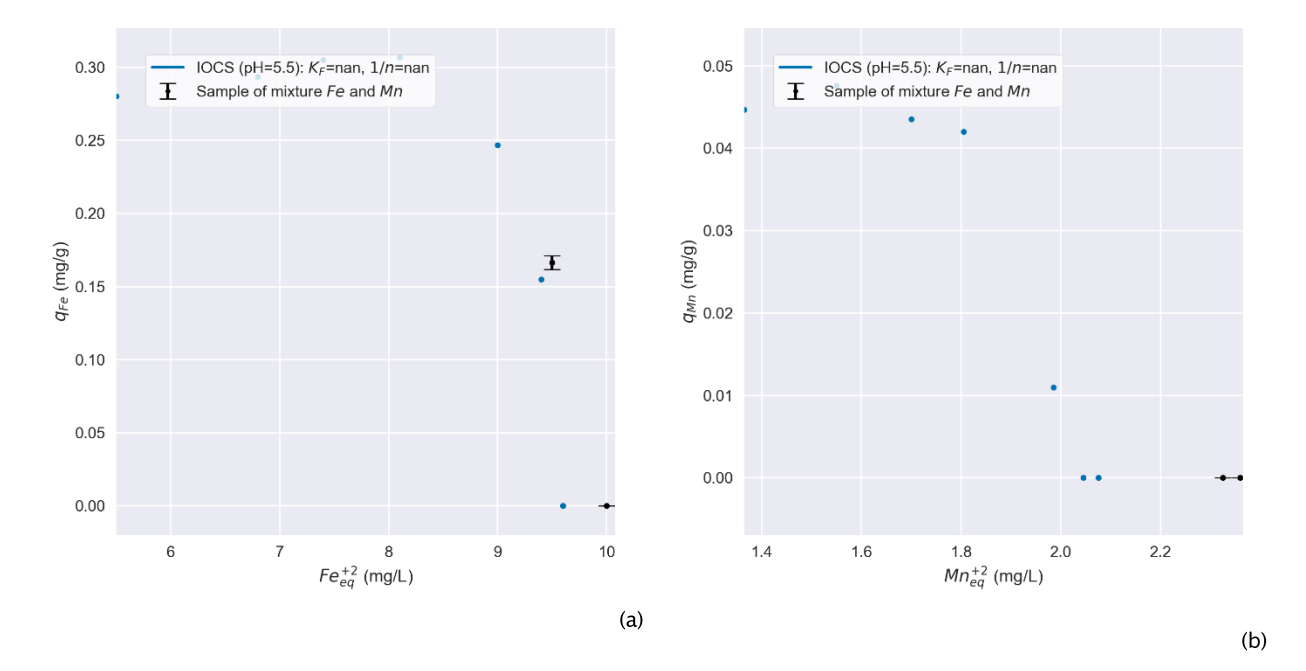

FIGUUR 6-1: GESIMULEERDE (-) EN GEMETEN (.) BELADING VAN IOCS VOOR Fe(II) (LINKS: a) EN Mn(II) (RECHTS: b) EN GEMETEN Fe(II)/Mn(II) CONCENTRATIES (• MET FOUTENBALK) IN HET Fe(II), Mn(II)-MENGSEL BIJ pH=5.5.

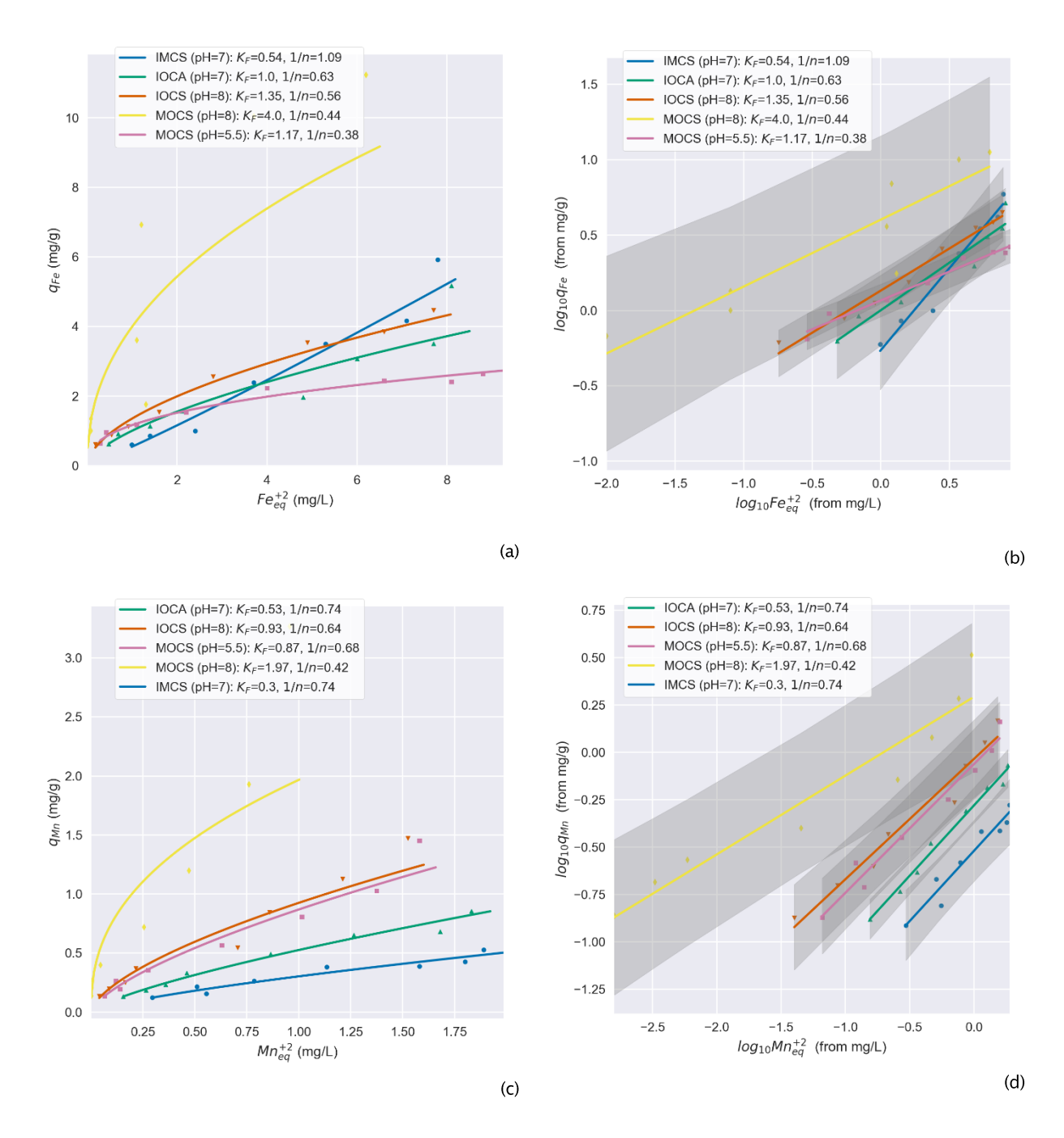

#### Overzicht van Freundlich-isothermen van verschillende materialen en pH's  $II.3$

FIGUUR 6-2: GESIMULEERDE (-) EN GEMETEN ( $\bullet$ / $\bullet$ / $\bullet$ / $\bullet$ / $\bullet$ ) BELADING OP VERSCHILLENDE MATERIALEN VOOR Fe(II) (LINEAIR: (a) EN LOGARITMISCHE SCHAAL: (b)) EN Mn(II) (LINEAIR: (c) EN LOGARITMISCHE SCHAAL: (d)).

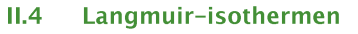

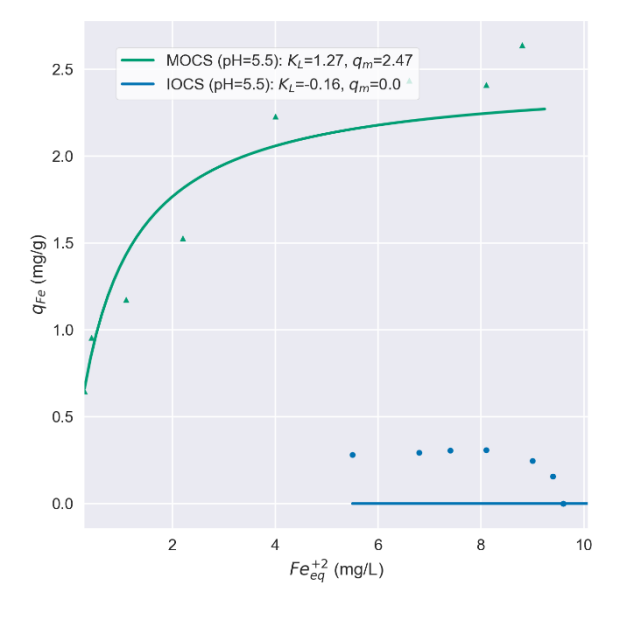

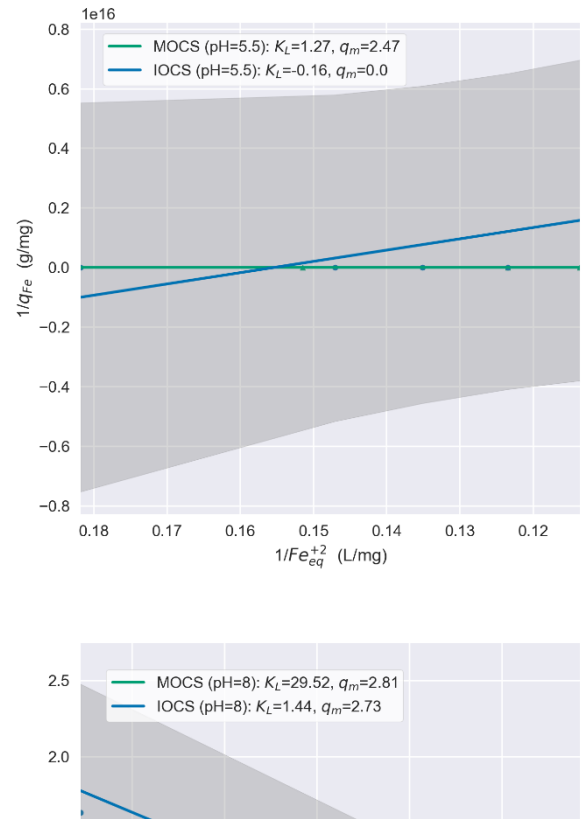

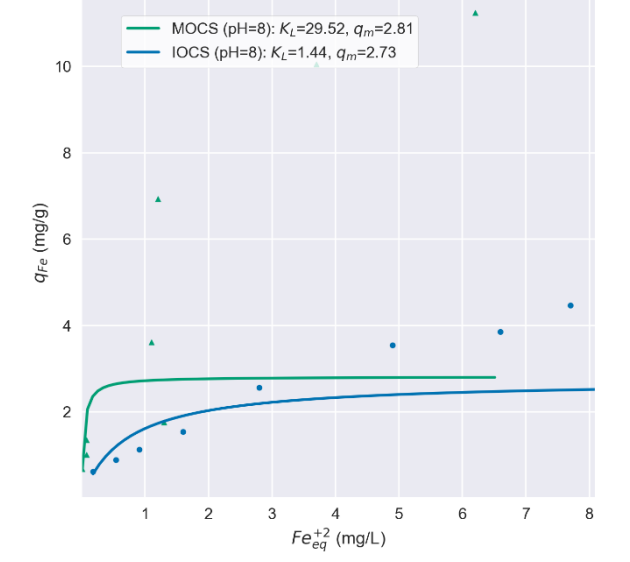

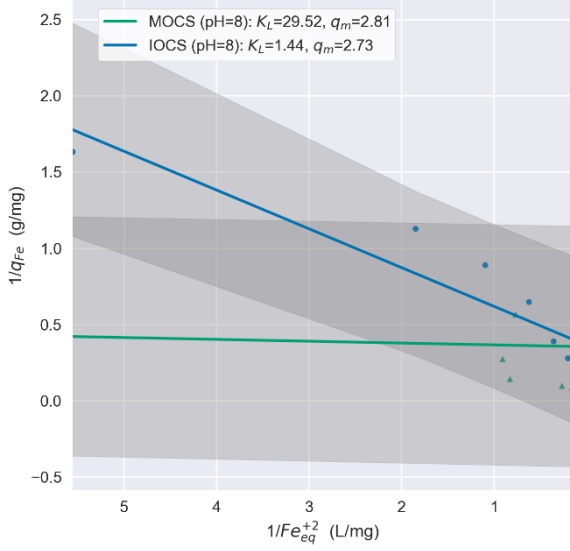

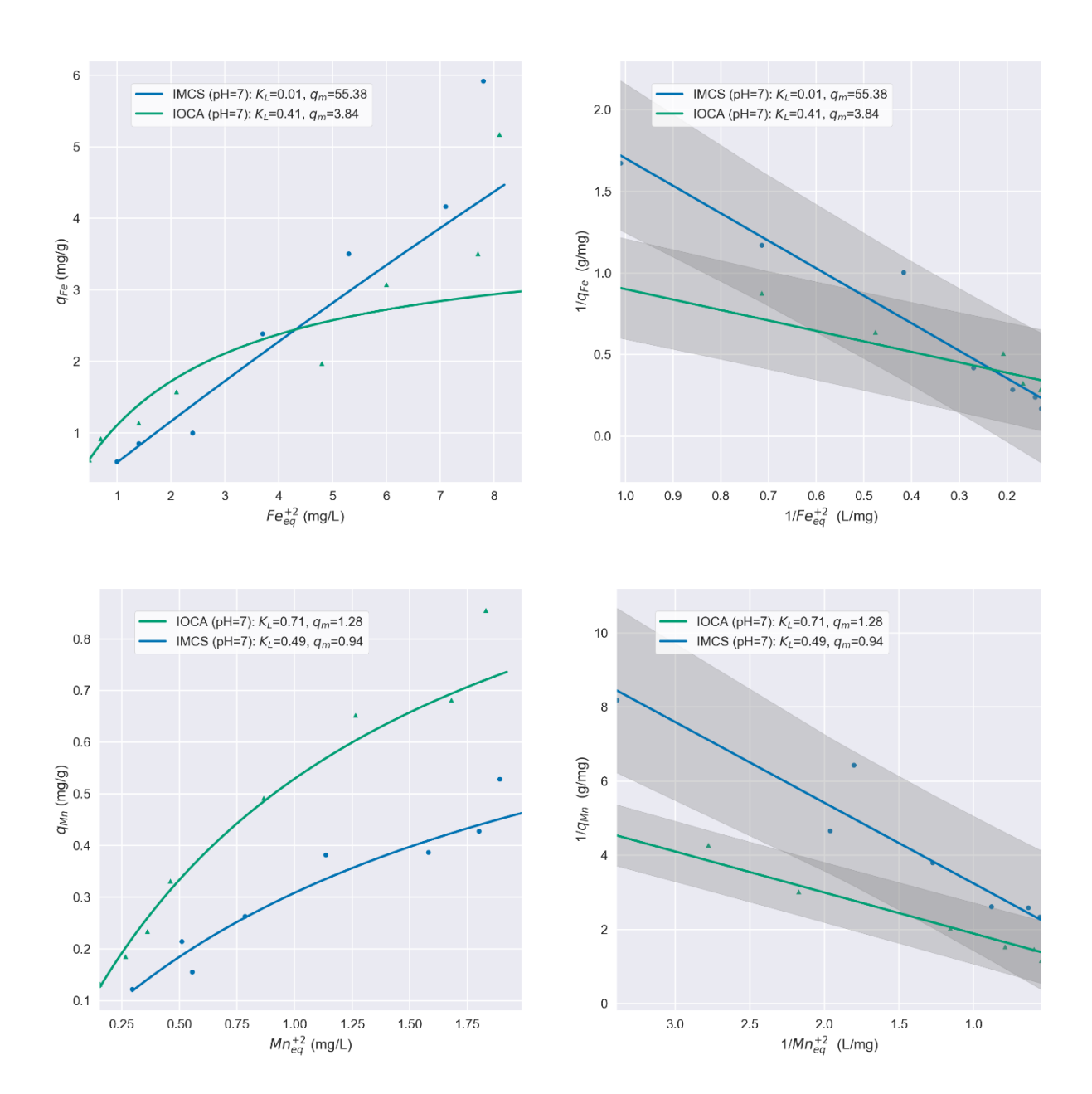

and the state of the state

# Bijlage III Data sorptieexperimenten

# Tabellen

### $III.1$ Analyseresultaten voor experimenten met pH=8.0  $\sim$   $\sim$   $\sim$   $\sim$

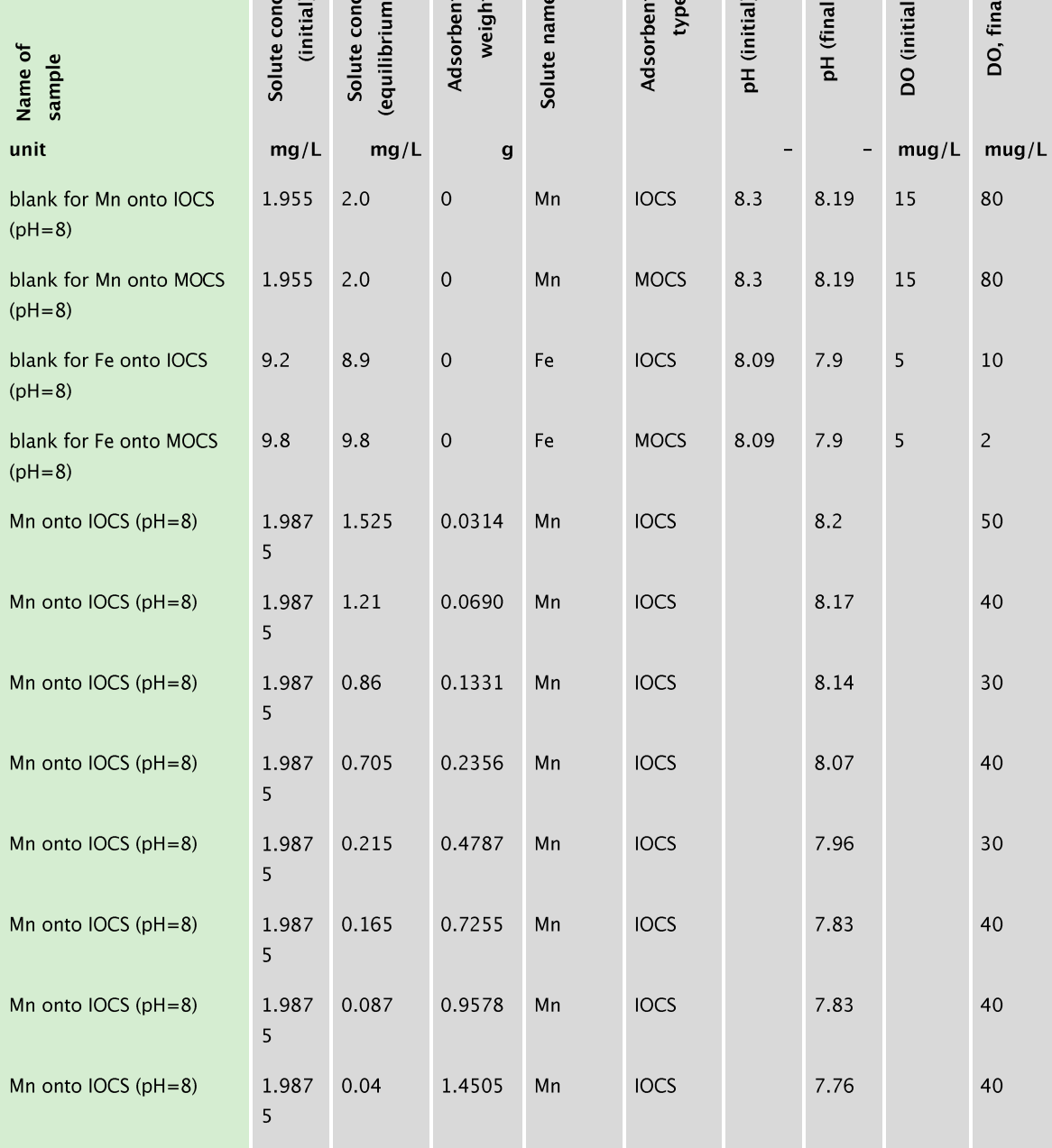

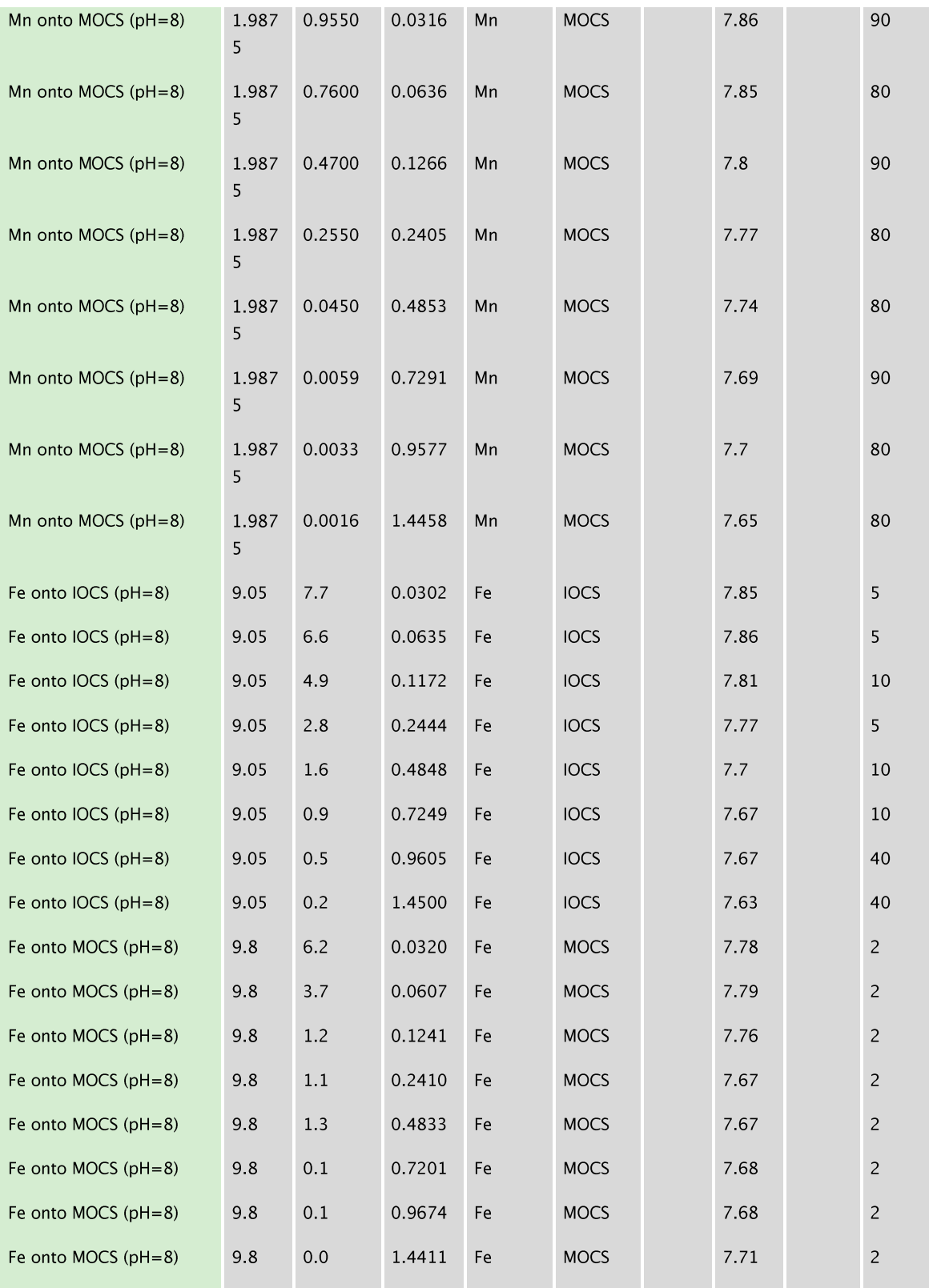

and the

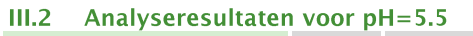

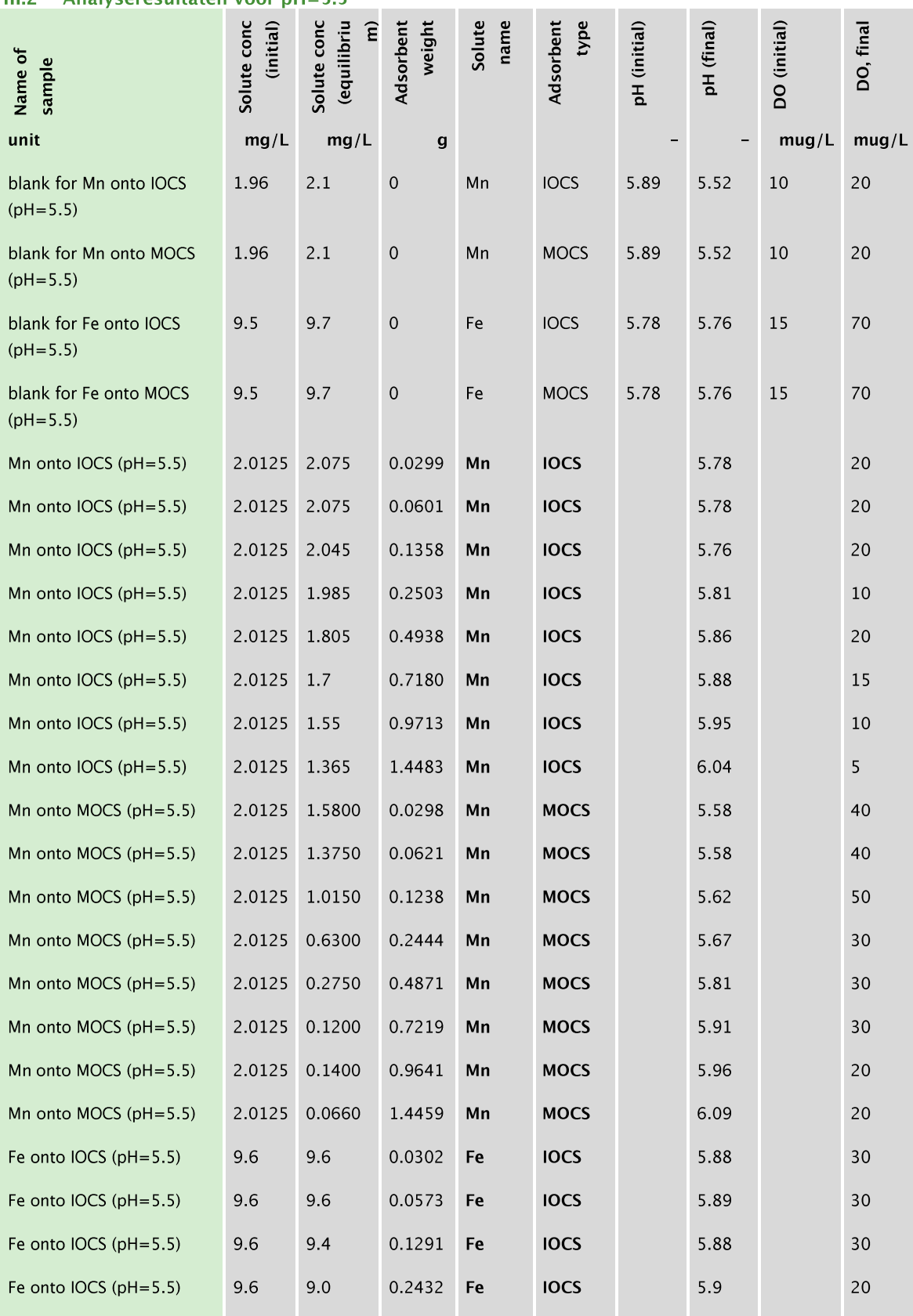

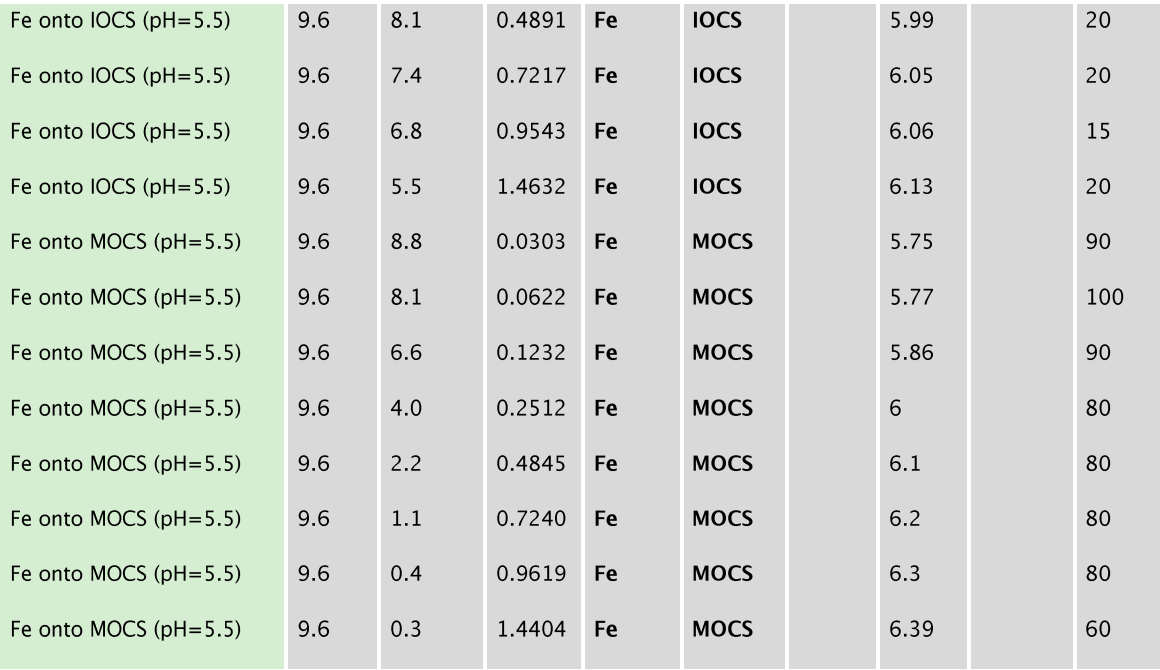

### Analyseresultaten voor sorptie-experimenten bij pH=7.0  $III.3$

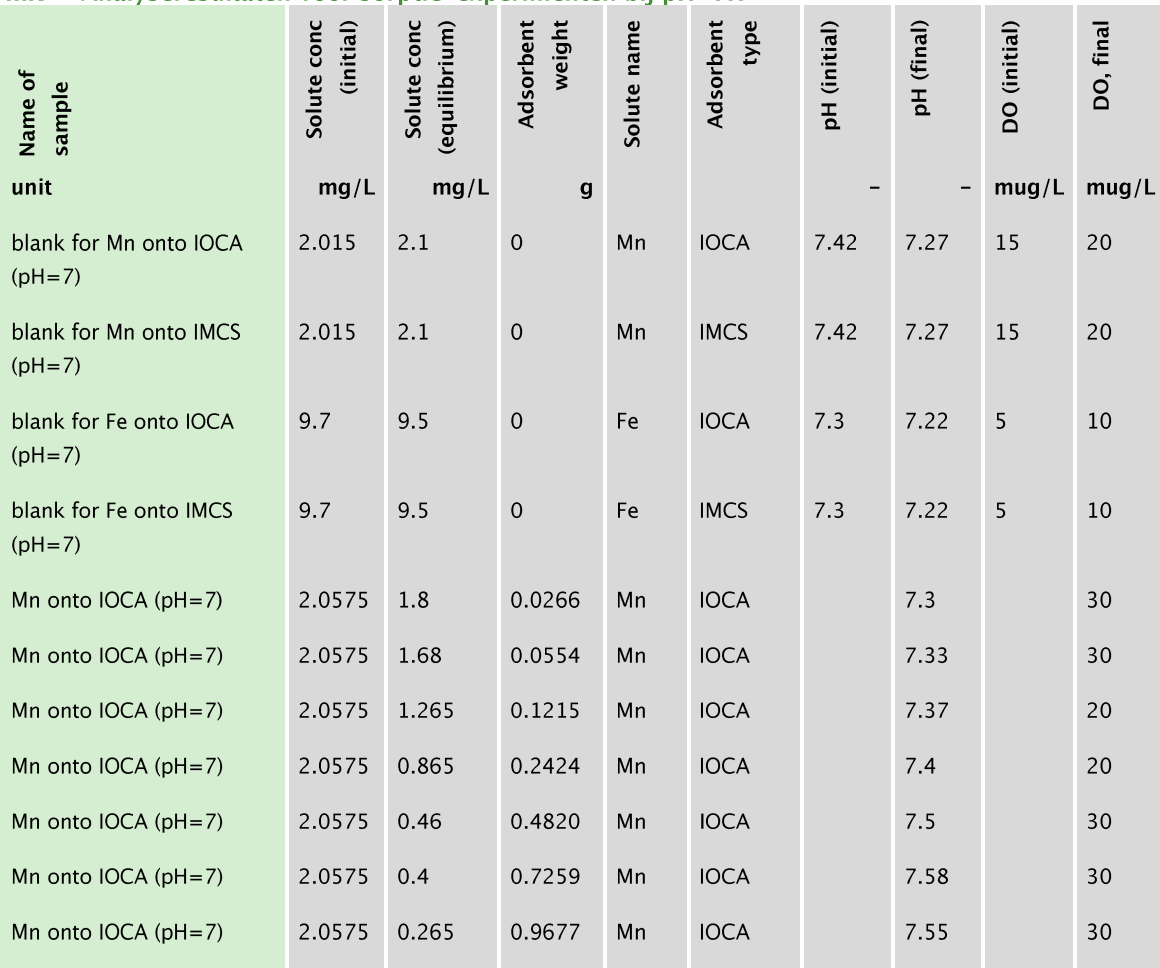

**The Co** 

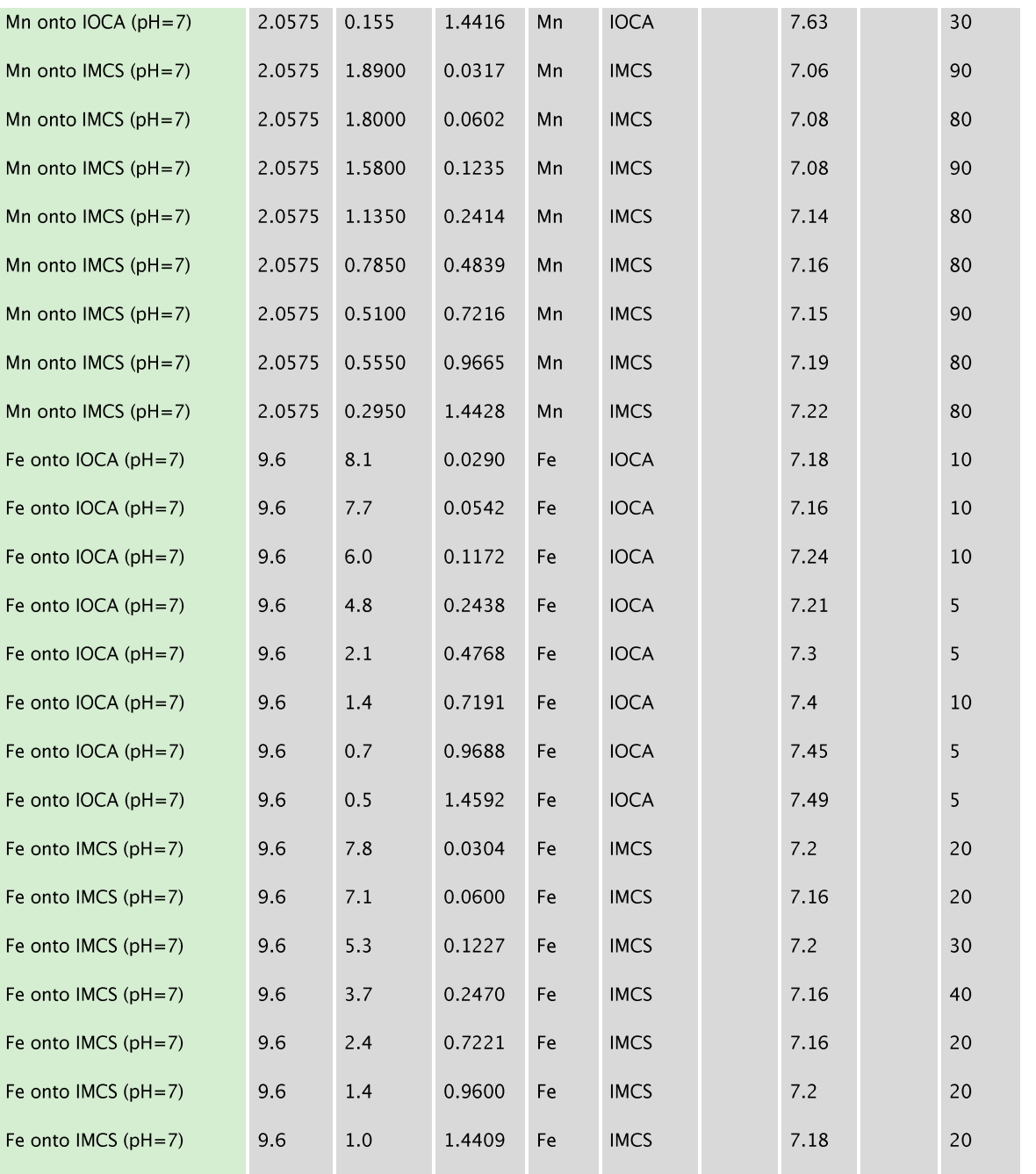

# III.4 Laboratoriumanalyseresultaten voor sorptie-experiment met competitie: gelijke Fe(II)- en Mn(II)-concentraties

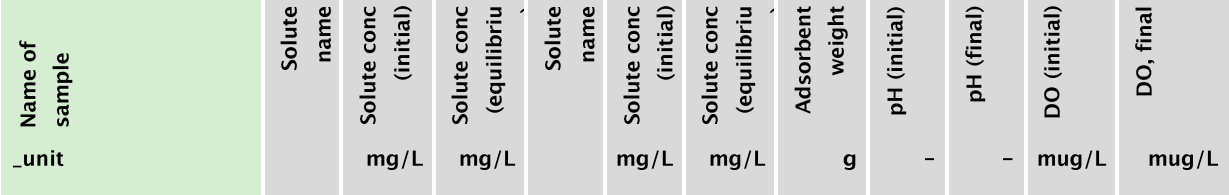

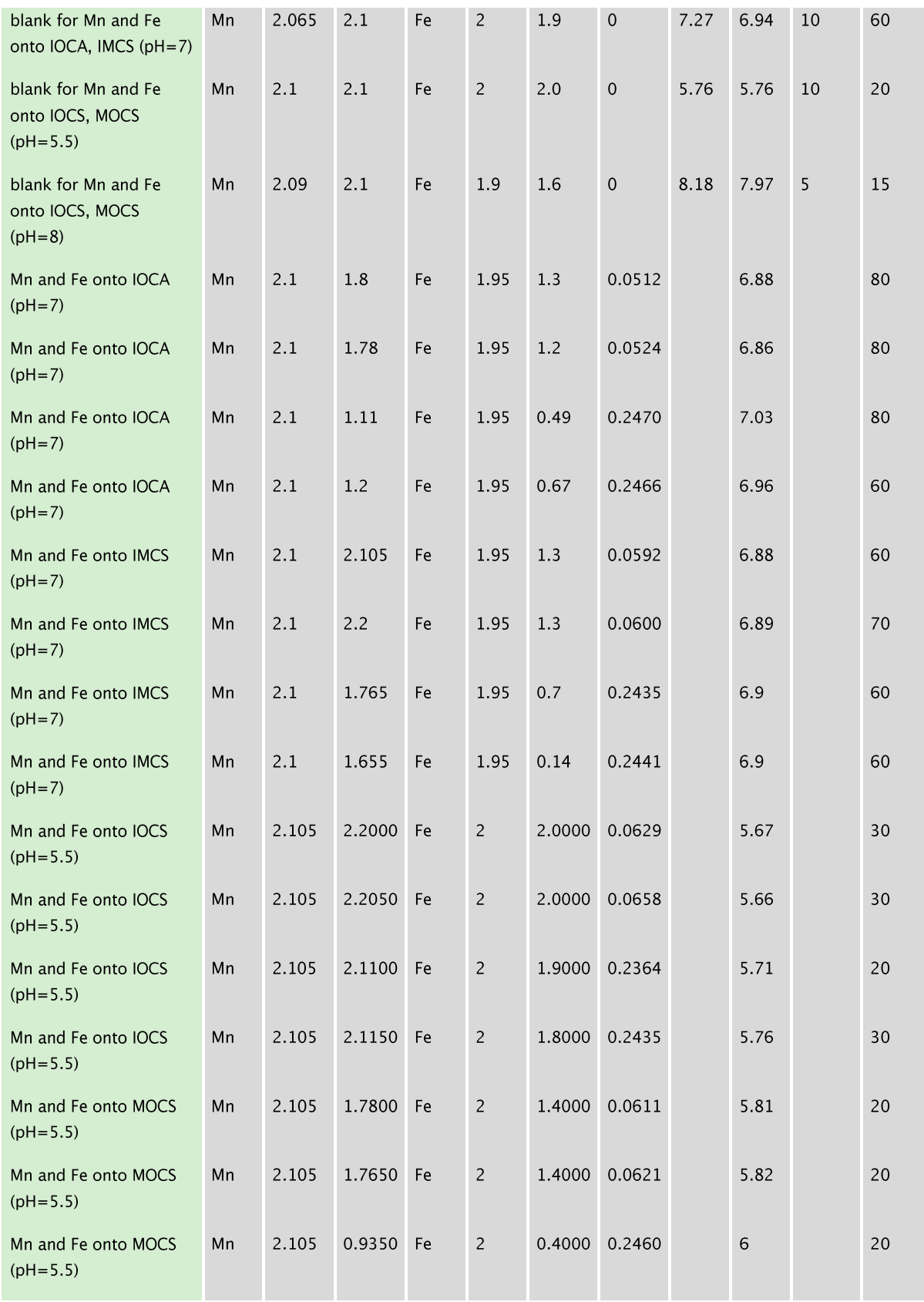

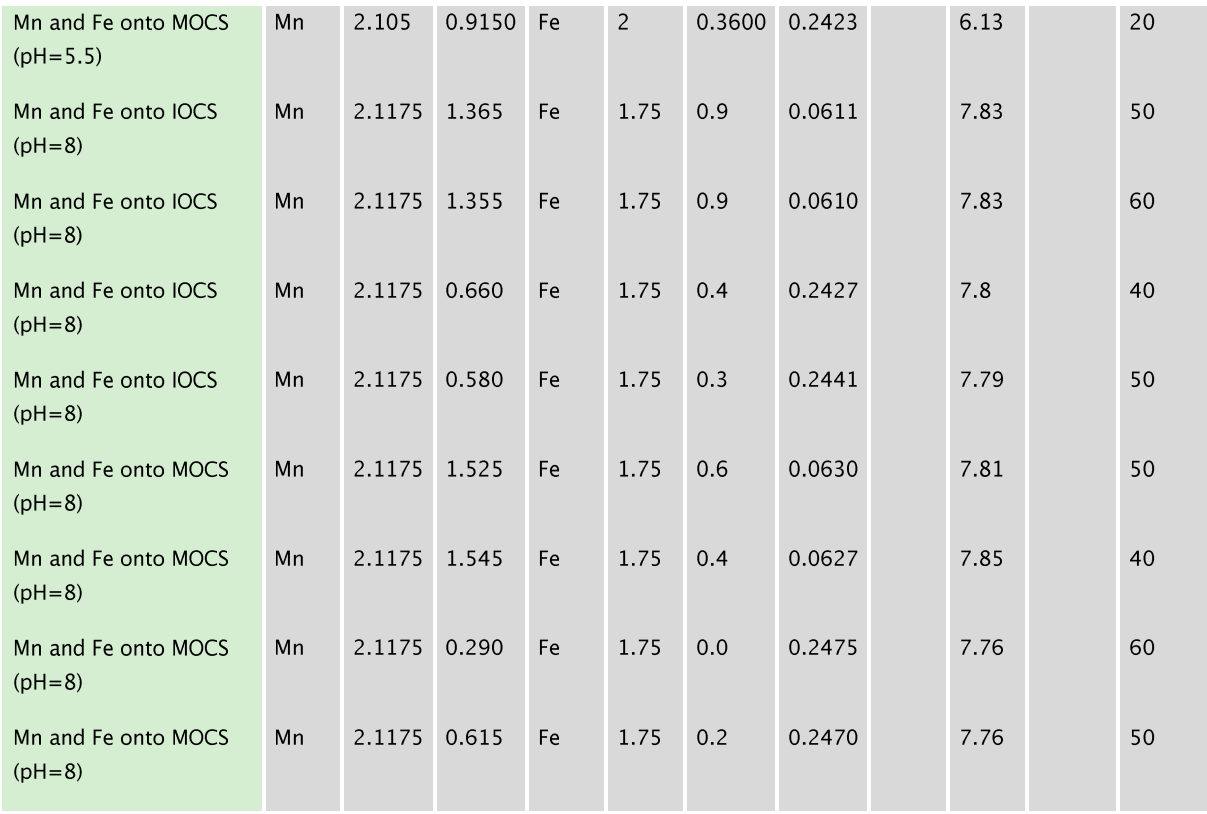

## III.5 Laboratoriumanalyseresultaten voor sorptie met competitie: hoge Fe(II)concentraties

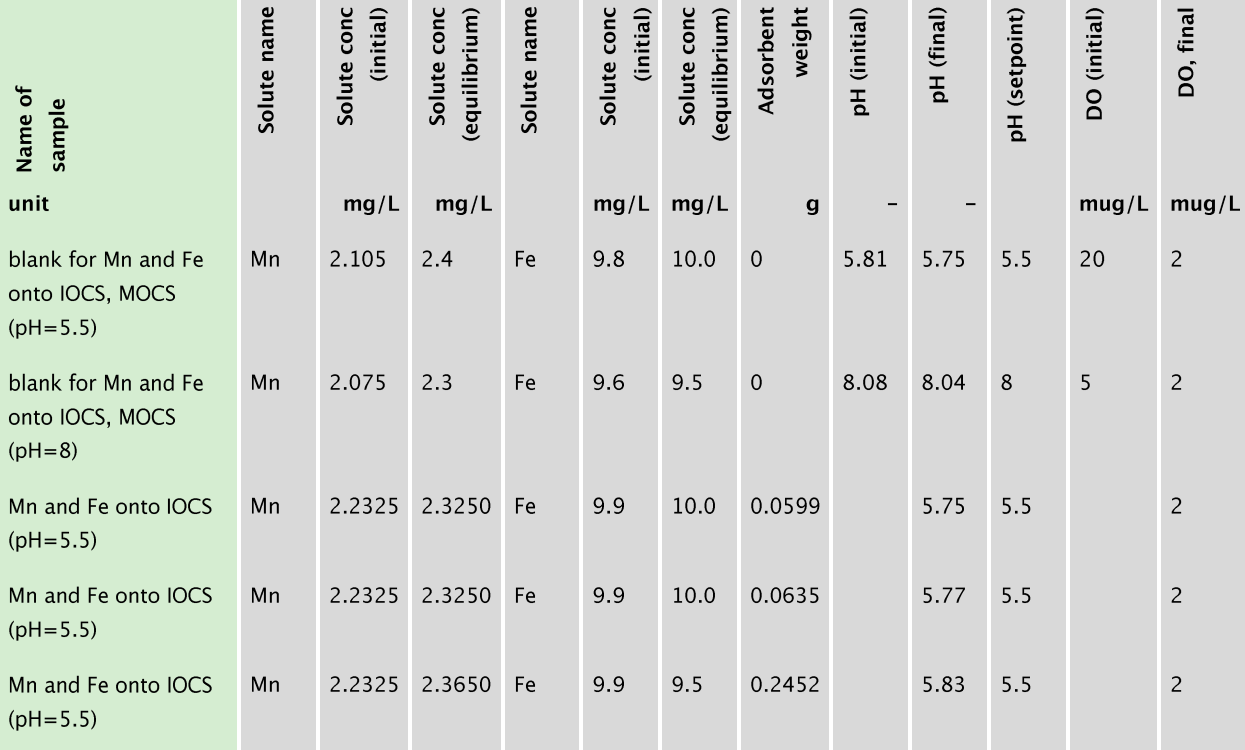

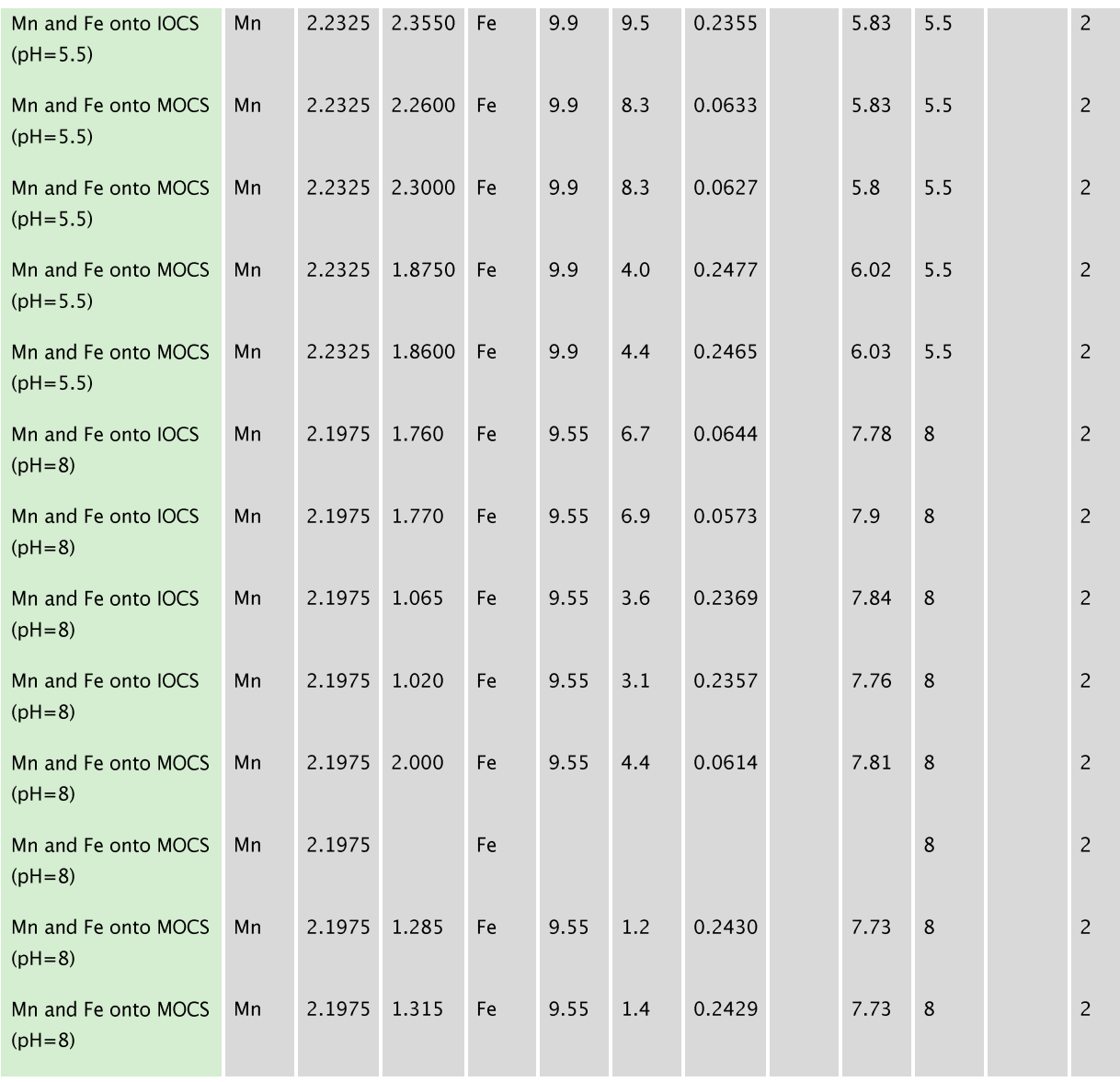

# **Bijlage IV PHREEQC-code**

# Oppervlaktecomplexatiemodel (DL- $CM$

In Hoofdstuk 3 zijn de verschillende modellen voor adsorptie van ijzer op ijzeroxides vergeleken met experimenten van sorptie van ijzer op korrels van snelfilters. Deze zogenoemde oppervlaktecomplexatiemodellen (surface complexation models of SCM) zijn al standaard geïmplementeerd in PHREEQC. Het template van de PHREEQC input files die voor deze simulaties nodig waren worden in deze bijlage weergegeven. Waar parameters worden gewijzigd wordt dat vermeld in het commentaar (achter de  $#$ , in groene tekst).

```
TITLE test for surface complexation models
SELECTED OUTPUT
      distance false
      alkalinity true
      charge balance true
      molalities O2 H+ HCO3- Fd+2 Hfo wOFd+ Hfo sOFd+ Hfo wOFdOH
GoetOFd+ GoetOFdOH GoetdixOFd+ GoetdixOFdOH
      step false
       file out template.sel
       time false
      pH true
# Only Hfo is defined in the database which uses actually the values
of ferrihydrite as found in literature.
# For sorption on goet new species need to be defined. One that uses
the constants of Liger (Goet) and one that uses the constants of
# Dixit (Goetdix)
SURFACE MASTER SPECIES
      Goet GoetOH
       Goetdix GoetdixOH
# Explicitly define the equilibrium constants of all surface
complexes of hfo (ferrihrite) and two types of goethite
SURFACE SPECIES
       GoetOH = GoetOH-log k 0.0GoetOH + 1H+ = GoetOH2+
             -log_k 7.47GoetOH = GoetO- + H+-log k -9.51GoetOH + 1Fd+2 = GoetOFd+ + H+-log k 0.11
       GoetOH + 1Fd+2 + H2O = GoetOFdOH + 2H+
             -log_k -7.64GoetdixOH = GoetdixOH-log k 0.0GoetdixOH + 1H+ = GoetdixOH2+
```

```
-log_k 7.47
       GoetdixOH = GoetdixO- + H+-log_k -9.51
       GoetdixOH + 1Fd+2 = GoetdixOFd+ + H+
              -log k -0.54GoetdixOH + 1Fd+2 + H2O = GoetdixOFdOH + 2H+
              -log_k -10.89
       Hfo_SOH + 1H+ = Hfo_SOH2+
              -log_k 7.18
       Hfo SOH = Hfo SO- + H+-log k-8.82Hfo wOH + 1H+ = Hfo wOH2+
              -log_k 7.18
       Hfo wOH = Hfo wO- + H+-log_k -8.82
       Hfo SOH + 1Fd+2 = Hfo SOFd+ + H+-log_k -0.95Hfo wOH + 1Fd+2 = Hfo wOFd+ + H+
              -log_k -2.98
       Hfo wOH + 1Fd+2 + H2O = Hfo wOFdOH + 2H+
              -log_k -11.55
# Define the surface. Note how here ferrihydrite is used and that 
the specific surface area is here 10 m2/g. For simulations with 
goethite Hfo w is replaced by Goet or Goetdix; they do not differ
between weak and strong sites. In that case, the constants differ 
and comply with the values given in table 3-3 in the BTO report: 
"IJzersterke tool: onderzoek naar, en software voor het analyseren 
van ijzer- en mangaanverwijdering in snelfilters". 
# The solution is equilibrated with the iron-free solution 2.
SURFACE 3
      Hfo wOH 2.25 10.0 4.0 # sites per nm2 / specific surface
(m2/g) / amount of surface (g)
       Hfo_sOH 0.056 10.0 20.0
              -site units density
              -equilibrate with solution 2
# The same solution with and without iron. The latter is used to 
equilibrate with surface 3 to prevent charge inbalances.
# The pH is changed for different simulations between 5.5 and 8 with 
steps of 0.25
# The concentration iron is also changed between different 
simulations
SOLUTION 1
       units mmol/L
       temperature 10.0
       pH 8.0
       Na 10 charge
       N(5) 10.0
       Fd 0.1 mg/L
SOLUTION 2
       units mmol/L
       temperature 10.0
       pH 8.0
       Na 10 charge
       N(5) 10.0Fd 0.0
END # initial surface/solution
```
# Here the actual simulation is performed USE SOLUTION 1 USE SURFACE 3 END
## **Bijlage V PHREEQC-code**

## Model in ijzersterke tool (v1.0)

Het PHREEQC-bestand die aangemaakt wordt door IJzersterke tool. Commentaar is groen gemarkeerd.

TITLE Phreeqc input file created with IJzersterke tool GUI. It is based on De Punt dpv5, Waterbedrijf Groningen from database. Not necessarry the same because values can be changed in the GUI.

```
KNOBS # With these knobs, the rate of convergence to obtain solutions of 
the speciation, transport and reaction problem is controlled
       -convergence_tolerance 1e-09
       -tolerance 1e-14
       -iterations 100
PRINT
       -reset false
       -selected output true # print the output of PHREEQC to a file
                                 defined in the block selected_output
SELECTED_OUTPUT
# SELECTED OUTPUT defines what will be written to 'file'
(out template.sel), i.e. distance, time, alkanitity, concentrations (in
molar units) for different species, etc.
       distance true
       kinetic_reactants Floc
       alkalinity true
       molalities O2 H+ HCO3- Fd+2 Mnd+2 Filt mat_layer_zeroOH
Filt mat layer zeroOHFd+2 Filt mat layer zeroOHMnd+2 Fehomox Mnhomox
       file <..>\IjzersterkeTool\models\output\out template.sel
       time true
       pH true
INCREMENTAL_REACTIONS true
SURFACE MASTER SPECIES
# SURFACE MASTER SPECIES defines the name and the formula of the solid
phase that acts as a surface with binding sites for complexation. The first 
name is the abbreviation, the second is usually the OH-form of the surface.
       Filt mat layer zero Filt mat layer zeroOH
RATES
Fd ox filt mat layer zerooh # name of the kinetic rate
 -start
   10 adsorb = MOL('Filt_mat_layer_zeroOHFd+2')
  40 O2 = MOL("O2")50 k ox = PARM(1)
  100 \overline{\text{rd}} ads ox = k ox * adsorb * O2 * TIME # the heterogeneous oxidation
rate for Fe+2
  190 if (Fd ads ox > adsorb) then Fd ads ox = adsorb
  200 SAVE Fd ads ox
 -end 
Mnd ox filt mat layer zerooh # name of the kinetic rate
 -start
```
Ilzersterke tool: onderzoek naar, en software voor het analyseren van ijzer- en mangaanverwijdering in snelfilters

```
 10 adsorb = MOL('Filt_mat_layer_zeroOHMnd+2')
  40 O2 = 10^{\circ} (SI("O2(g)"))
  50 k ox = PARM(1)
 100 Mnd ads ox = k ox * adsorb * 02 * TIME # the heterogeneous oxidation
rate for \overline{M}n+2190 if (Mnd ads ox > adsorb) then Mnd ads ox = adsorb
 200 SAVE Mnd \overline{ads} ox
 -end 
SURFACE_SPECIES
# The SURFACE SPECIES block is used to define a reaction and log K for each
surface species, including surface master species
       # definition of surface species (nothing happens here)
       Filt mat layer zeroOH = Filt mat layer zeroOH
              -iog<sub>k</sub> \overline{0}.0# In the reaction, the 1/n Freundlich parameter appaers
       # filter_material + 1/n Fe+2 <--> filter_material_Fe+2
       Filt mat layer zeroOH + 0.76Fd+2 = Filt mat layer zeroOHFd+2
              -log k -2.8224 # log-value of Freundlich Kf * n surface.
              # calculation: 
              # c sand = concentration sand (kg/L water), n surface defined
                in EQUILIBRIUM PHASES (see below), units of Freundlich
                constant Kf in (g/g) / (g/L)^1/n.
              # log_k = log10(Kf * M_Fe^{(1/n - 1)} * c sand * 1000/n sites)
              -no check \# due to the inherent non-balance caused by
                            Freundlich, disable checking charge and 
                            elemental balances
              -mole balance Filt mat layer zeroOHFd+2 # needed for correct
stoichiometry for the surface sites 
       Filt mat layer zeroOH + 1.31Mnd+2 = Filt mat layer zeroOHMnd+2 #
       similar as with Fe(II) sorption, see above
              -log_k -0.790393443419
              -no_check
              -mole balance Filt mat layer zeroOHMnd+2 # needed for correct
                                                          stoichiometry for 
                                                           the surface sites
KINETICS 1
       Fd_ox_hom
       # stoichiometry of homogeneous oxidation reaction of Fe+2
       -formula H 2.0 H2O -2.5 Fd -1.0 O2 -0.25 Fehomox 1.0
       -parms 2.2e-15 # homogeneous oxidation rate constant for 
                              Fe+2, in 1/(M^2 \text{ sec}), Davison & Seed, 1983
       -step_divide 0.001
       Mnd_ox_hom
       # stoichiometry of homogeneous oxidation reaction of Mn+2
       -formula H 2.0 H2O -1.0 Mnd -1.0 O2 -0.5 Mnhomox 1.0
       -parms 0.0208 # homogeneous oxidation rate constant for 
                             Mn+2, , in 1/(M^2.56 sec), 
                             Davies & Morgan, 1989
       -step_divide 0.001
SOLUTION 1-3 # assume (ground)water at Holten for first (stagnant) cell(s) 
                 in CSTR transport, see MIX block further below
       units mg/L
       temperature 10
       pH 7.0
       Alkalinity 1.975 mmol/L as HCO3
       pe 10.0
       0(0) 10.0
       P 0.0
       Fd 5.43
```

```
C(-4) 0.0Cl 10.0
      Na 10 charge
      Ca 0.0
      Mnd 0.2
SOLUTION 0 Inflow solution # (ground)water at De Punt
      units mg/L
      temperature 10
      pH 7.0
      Alkalinity 1.975 mmol/L as HCO3
      pe 10.0
      O(0) 10.0
      P 0.0
      Fd 5.43
      C(-4) 0.0Cl 10.0
      Na 10 charge
      Ca 0.0
      Mnd 0.2
END
MIX 1 # MIX block used with TRANSPORT to simulate CSTR mixing by defining a 
stagnant cell in the TRANSPORT BLOCK. See also: 
http://www.hydrochemistry.eu/exmpls/cstr.html
# Here: mix a fraction 1-x of solution 0 (groundwater) with a x fraction of 
water in the stagnant layer, the result is a new solution 1 that will be 
copied to 0 (see further below).
      0 0.012147834234 # 1-x1 0. 987852165765 # x = exp(-t residence/10 sec), t residence is mean
                          residence time of supernatant layer (in sec.). 
                         time step is chosen as 10 sec. (see TRANSPORT 
                          block)
TRANSPORT # Block for calculating the transport through the supernatant 
layer with a CSTR
      -dispersivities 0
      -warnings true
      -print_cells 1
      -correct_disp true<br>-time step 10 #
                         10 # in sec.
      -diffusion coefficient 3e-10
      -flow_direction diffusion_only
      -lengths 0.3 # supernatant height (in meter)
      -cells 1
      -boundary conditions flux constant
       -punch_cells 1<br>-shifts 1000
      -shifts 1000 # make sure that there are enough
                                 shifts to model CSTR mixing
      -stagnant 1 0 0 0 # stagnant_cells, exchange_factor,
                                        theta m, theta im (see below)
      # -stagnant defines the maximum number of stagnant (immobile) cells 
      associated with each cell in which advection occurs (mobile cell). 
      The immobile cells are usually defined to be a 1D column that is 
      connected to the mobile cell; however, the connections among the 
      immobile cells may be defined arbitrarily with MIX data blocks. Each 
      immobile cell that is used must have a defined solution. 
      theta m: porosity in each mobile cell
      theta_m: porosity in each immobile cell
       -punch frequency 2
COPY SOLUTION 1 0 # # # copy the result (at height=lenghts) to solution 0
END
# Code blocks below are written for the filter bed part. Here the total
```
depth of the bed is divided in 20 layers (cells)

```
SURFACE 1-20
# surface binding-site formula, name of equilibrium phase, sites per mole,
specific area per mole:
       Filt_mat_layer_zeroOH Ferrihydrite equilibrium_phase 1 53300.0
              -no_edl # do not use the electrostatic double layer (since 
              we calculate with Freundlich)
              -site units absolute # the number of sites is given in moles
              -equi\overline{1}ibrate with solution 21 # first equilibrate with a
solution without Fe+2/Mn+2 (see below)
KINETICS 1-20
       Fd_ox_hom
       -formula H 2.0 H2O -2.5 Fd -1.0 O2 -0.25 Fehomox 1.0
       -parms 2.2e-15 # homogeneous oxidation constant for Fe+2
       -step_divide 0.001
       Mnd_ox_hom
                    H 2.0 H2O -1.0 Mnd -1.0 O2 -0.5 Mnhomox 1.0
       -parms 0.0208 # homogeneous oxidation constant for Mn+2
       -step_divide 0.001
       Fd ox filt mat layer zerooh
       -formula - \overline{H} 2.0 \overline{H}20 -2.5 Filt mat layer zeroOHFd+2 -1.0 Fehetox
1.0 Negatron 1.0 O2 -0.25
       -parms 73.0 # heterogeneous oxidation constant for Fe+2
       -step divide 0.001
       Mnd_ox_filt_mat_layer_zerooh
       -formula \overline{H} 2.0 Filt_mat_layer zeroOHMnd+2 -1.0 H2O -1.0 Mnhetox
1.0 Negatron 1.0 O2 -0.5
       -parms 2.4e-06 # heterogeneous oxidation constant for Mn+2
       -step_divide 0.001
SOLUTION 1-20 # we start with a clean filter bed, i.e. 
                no Fe+2 and Mn+2 present
       units mg/L
       temperature 10
       pH 7.0
       Alkalinity 1.975 mmol/L as HCO3
       pe 10.0
       Cl 10.0
      Na 10 charge
       Ca 0.0
       O(0) 10.0
       P 0.0
       Fd 0.0
       C(-4) 0.0Mnd 0.0
EQUILIBRIUM_PHASES 1-20
       Ferrihydrite 0.0 25000 # saturation index and amount in moles (here 
                                n surface = 25000, see comment in
                                SURFACE SPECIES).
SOLUTION 21 Equilibration solution # we start with a clean filter bed, i.e. 
                                     no Fe+2 and Mn+2 present
       units mg/L
       temperature 10
       pH 7.0
       Alkalinity 1.975 mmol/L as HCO3
       pe 10.0
       Cl 10.0
       Na 10 charge
       Ca 0.0
       O(0) 10.0
       P 0.0
       Fd 0.0
```

```
C(-4) 0.0Mnd 0.0
TRANSPORT # Code block to describe advection transport in the filter bed
       -dispersivities 0
       -warnings true<br>-print cells 1-20
       -print cells
       -correct_disp true<br>-time step 48.0
                             48.06818 # time step in seconds
       -diffusion_coefficient 3e-10
       -flow direction forward
       -lengths 0.1175 # each cell is 0.11 meter
       -cells 10
       -boundary_conditions flux flux<br>-punch cells 1-20 # 2
       -punch_cells 1-20 # 20 cells of length 0.25 are used<br>-shifts 899.0 # shifts * time step is simulated
       -shifts 899.0 # shifts * time step is simulated
                                      filtration period
       -punch_frequency 20
```